## 云数据迁移

产品介绍

文档版本 1.0 发布日期 2023-06-21

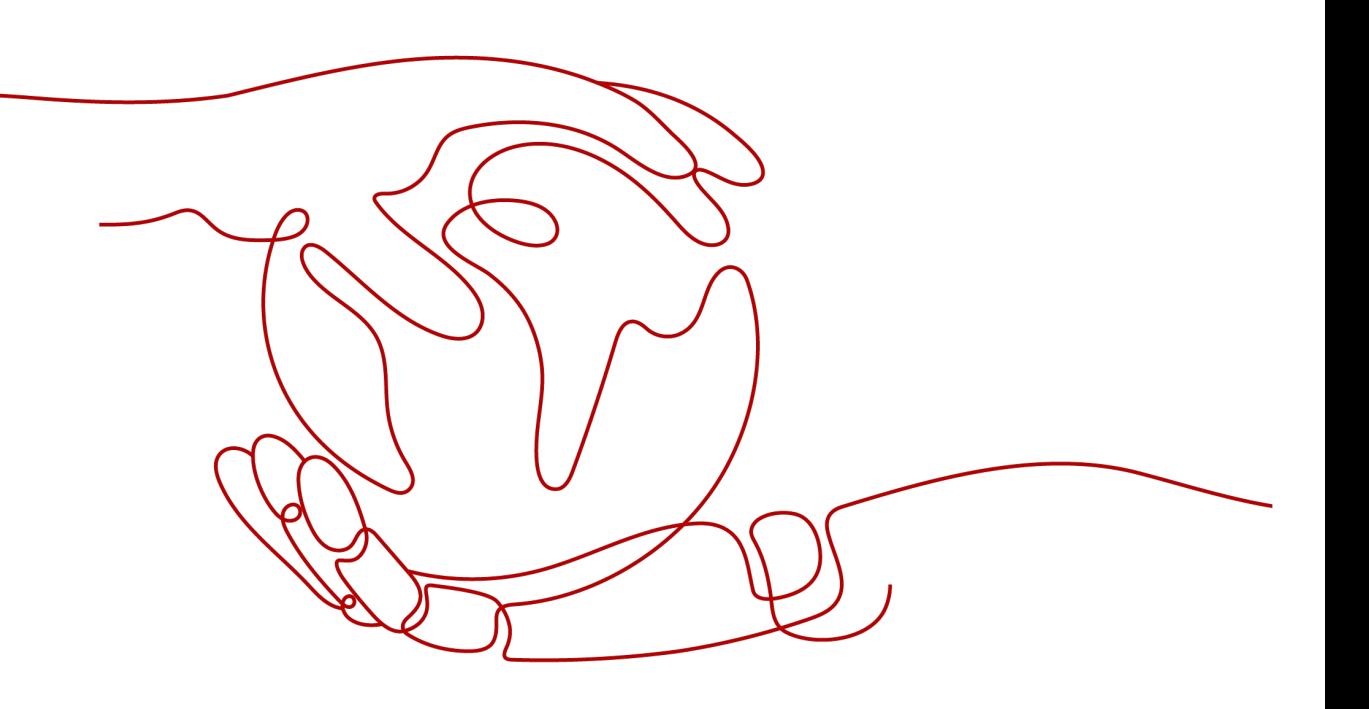

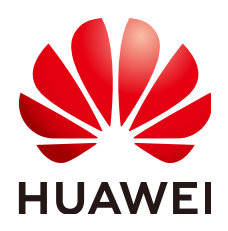

#### 版权所有 **©** 华为云计算技术有限公司 **2024**。 保留一切权利。

非经本公司书面许可,任何单位和个人不得擅自摘抄、复制本文档内容的部分或全部,并不得以任何形式传 播。

#### 商标声明

**SI** 和其他华为商标均为华为技术有限公司的商标。 本文档提及的其他所有商标或注册商标,由各自的所有人拥有。

#### 注意

您购买的产品、服务或特性等应受华为云计算技术有限公司商业合同和条款的约束,本文档中描述的全部或部 分产品、服务或特性可能不在您的购买或使用范围之内。除非合同另有约定,华为云计算技术有限公司对本文 档内容不做任何明示或暗示的声明或保证。

由于产品版本升级或其他原因,本文档内容会不定期进行更新。除非另有约定,本文档仅作为使用指导,本文 档中的所有陈述、信息和建议不构成任何明示或暗示的担保。

## 华为云计算技术有限公司

地址: 贵州省贵安新区黔中大道交兴功路华为云数据中心 邮编:550029

网址: <https://www.huaweicloud.com/>

目录

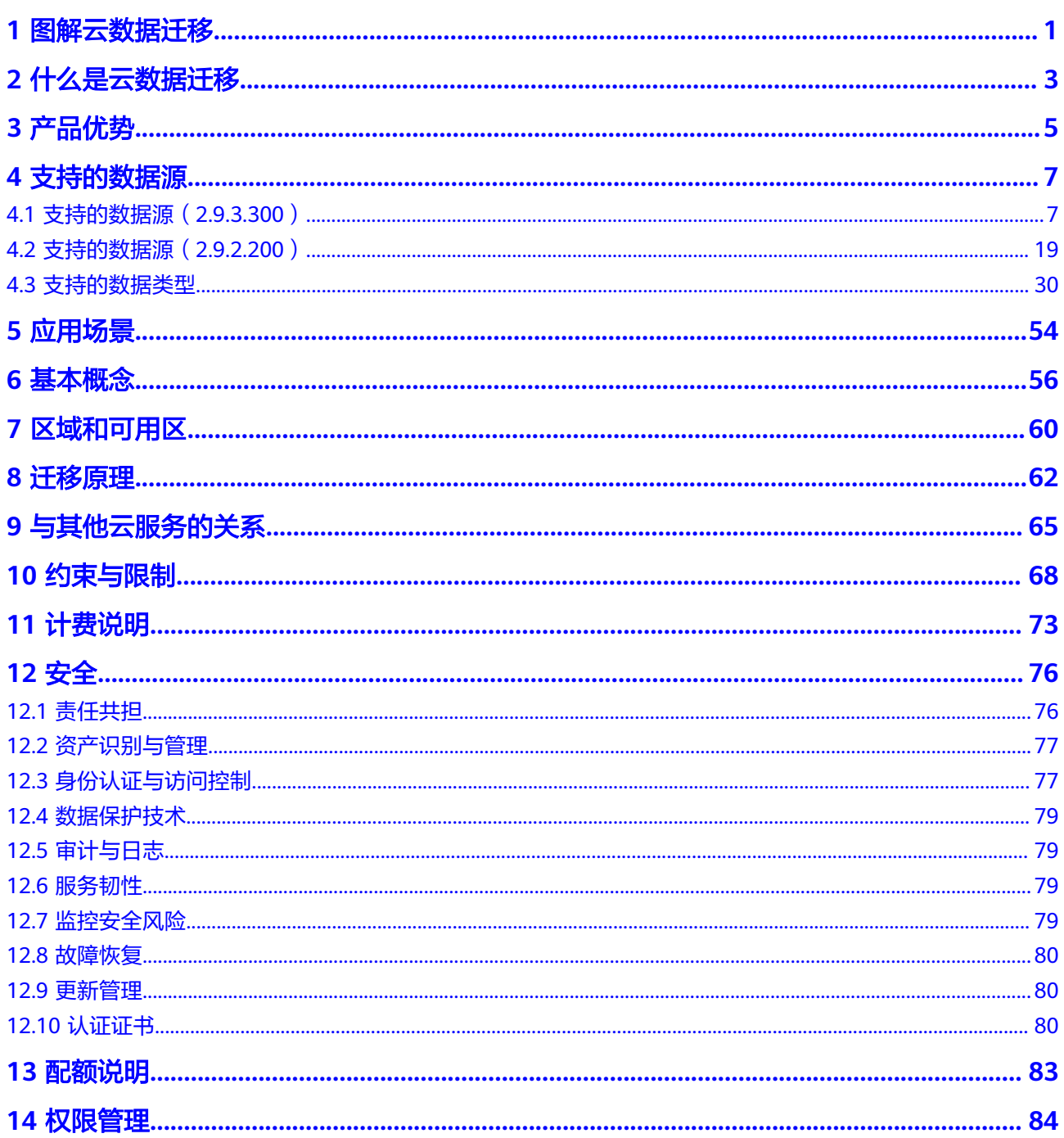

<span id="page-3-0"></span>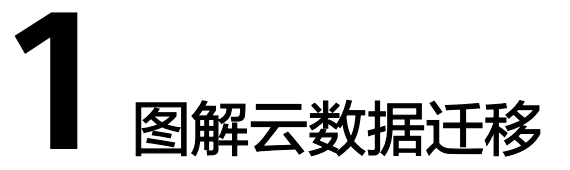

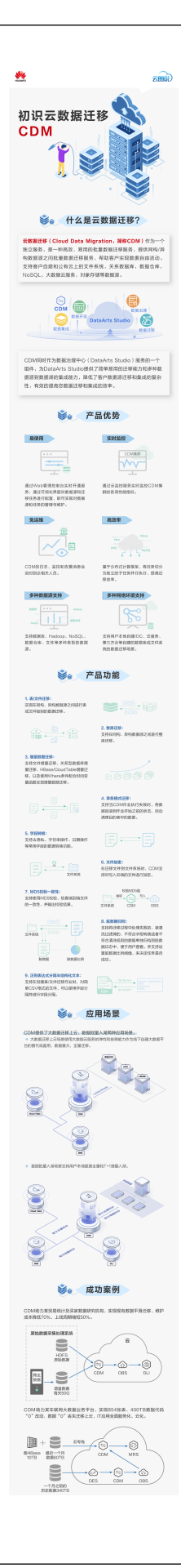

**2** 什么是云数据迁移

#### <span id="page-5-0"></span>产品定义

云数据迁移(Cloud Data Migration, 简称CDM),是一种高效、易用的数据集成服 务。 CDM围绕大数据迁移上云和智能数据湖解决方案,提供了简单易用的迁移能力和 多种数据源到数据湖的集成能力,降低了客户数据源迁移和集成的复杂性,有效的提 高您数据迁移和集成的效率。

在数据治理中心(DataArts Studio)服务中,CDM作为其中的"数据集成"组件使 用,产品能力与独立的CDM服务保持一致。因此,后文中的"云数据迁移"、"数据 集成"均指CDM服务。

CDM服务基于分布式计算框架,利用并行化处理技术,支持用户稳定高效地对海量数 据进行移动,实现不停服数据迁移,快速构建所需的数据架构。

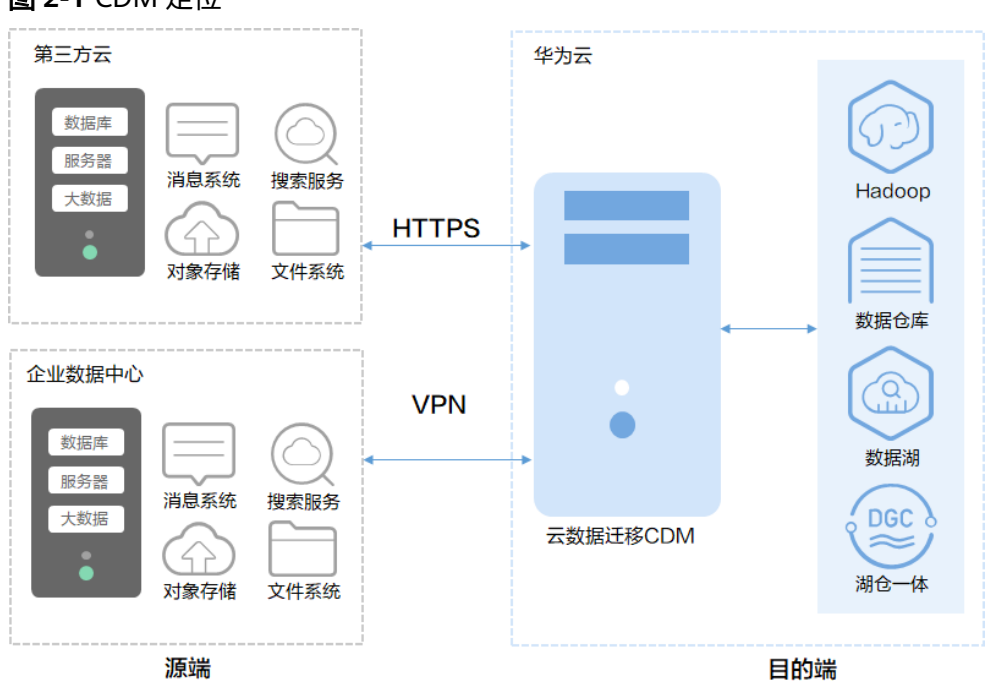

图 **2-1** CDM 定位

### 产品功能

#### ● 表**/**文件**/**整库迁移

支持批量迁移表或者文件,还支持同构/异构数据库之间整库迁移,一个作业即可 迁移几百张表。

#### ● 增量数据迁移

支持文件增量迁移、关系型数据库增量迁移、HBase/CloudTable增量迁移,以及 使用Where条件配合时间变量函数实现增量数据迁移。

#### 事务模式迁移

支持当CDM作业执行失败时,将数据回滚到作业开始之前的状态,自动清理目的 表中的数据。

● 字段转换

支持去隐私、字符串操作、日期操作等常用字段的数据转换功能。

● 文件加密

在迁移文件到文件系统时,CDM支持对写入云端的文件进行加密。

#### ● **MD5**校验一致性

支持使用MD5校验,检查端到端文件的一致性,并输出校验结果。

● 脏数据归档

支持将迁移过程中处理失败的、被清洗过滤掉的、不符合字段转换或者不符合清 洗规则的数据单独归档到脏数据日志中,便于用户查看。并支持设置脏数据比例 阈值,来决定任务是否成功。

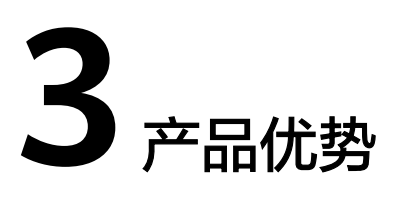

<span id="page-7-0"></span>用户在云上进行数据集成、数据备份、新应用开发时,经常会涉及到数据迁移。通常 情况下用户要进行数据迁移,会开发一些数据迁移脚本,从源端读取数据再写入目的 端,相对这样传统的做法,CDM的优势如表**3-1**所示。

表 **3-1** CDM 优势

| 优势项  | 用户自行开发                                                                                                    | <b>CDM</b>                                                                                                    |
|------|----------------------------------------------------------------------------------------------------|----------------------------------------------------------------------------------------------------|
| 易使用  | 自行准备服务器资源,安装配置<br>必要的软件并进行配置,等待时<br>间长。<br>程序在读写两端会根据数据源类<br>型,使用不同的访问接口。一般<br>是数据源提供的对外接口,例如<br>JDBC、原生API等, 因此在开发<br>脚本时需要依赖大量的库、SDK<br>等,开发管理成本较高。 | CDM提供了Web化的管理控制台,<br>通过Web页实时开通服务。<br>用户只需要通过可视化界面对数据<br>源和迁移任务进行配置,服务会对<br>数据源和任务进行全面的管理和维<br>护。用户只需关注数据迁移的具体<br>逻辑,而不用关心环境等问题,极<br>大降低了开发维护成本。<br>CDM还提供了REST API,支持第三<br>方系统调用和集成。 |
| 实时监控 | 需要自行选型开发。                                                                                                    | 您可以使用云监控服务监控您的<br>CDM集群, 执行自动实时监控、告<br>警和通知操作,帮助您更好地了解<br>CDM集群的各项性能指标。                                                                                                    |
| 免运维  | 需要自行开发完善运维功能,自<br>行保证系统可用性,尤其是告警<br>及通知功能,否则只能人工值<br>守。                                                                                               | 使用CDM服务,用户不需要维护服<br>务器、虚拟机等资源。CDM的日<br>志,监控和告警功能,有异常可以<br>及时通知相关人员,避免7X24小时<br>人工值守。                                                                                                  |
| 高效率  | 在迁移过程中,数据读写过程都<br>是由一个单一任务完成的,受限<br>于资源,整体性能较低,对于海<br>量数据场景通常不能满足要求。                                                                                  | CDM任务基于分布式计算框架,自<br>动将任务切分为独立的子任务并行<br>执行, 能够极大提高数据迁移的效<br>率。针对Hive、HBase、MySQL、<br>DWS(数据仓库服务)数据源,使<br>用高效的数据导入接口导入数据。                                                               |

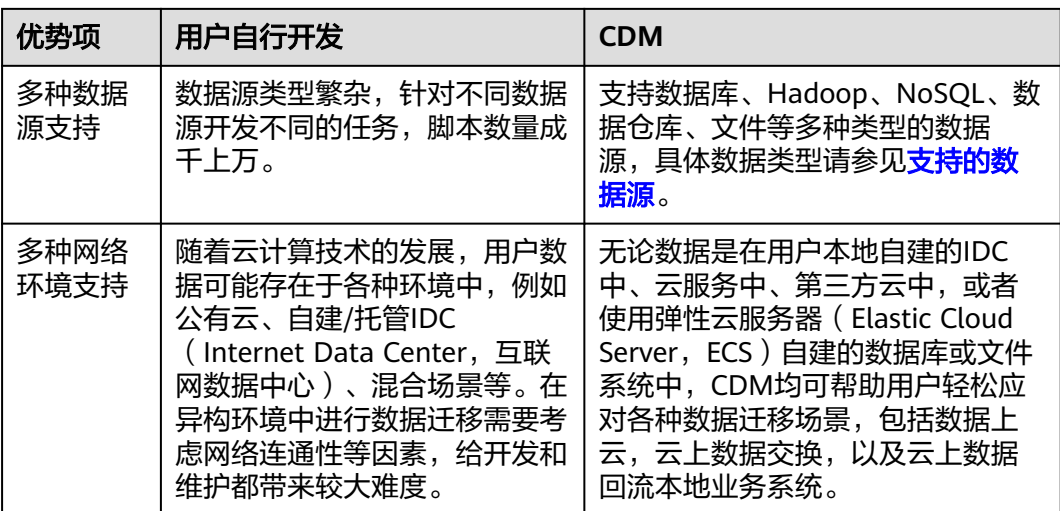

# **4** 支持的数据源

# <span id="page-9-0"></span>**4.1** 支持的数据源(**2.9.3.300**)

数据集成有两种迁移方式,支持的数据源有所不同:

- 表/文件迁移:适用于数据入湖和数据上云场景下,表或文件级别的数据迁移,请 参见表**/**文件迁移支持的数据源类型。
- 整库迁移:适用于数据入湖和数据上云场景下,离线或自建数据库整体迁移场 景,请参[见整库迁移支持的数据源类型](#page-18-0)。

#### 说明

本文介绍2.9.3.300版本CDM集群所支持的数据源。因各版本集群支持的数据源有所差异,其他 版本支持的数据源仅做参考。

#### 表**/**文件迁移支持的数据源类型

表/文件迁移可以实现表或文件级别的数据迁移。

表/文件迁移时支持的数据源如表**[4-1](#page-10-0)**所示。

#### <span id="page-10-0"></span>表 **4-1** 表/文件迁移支持的数据源

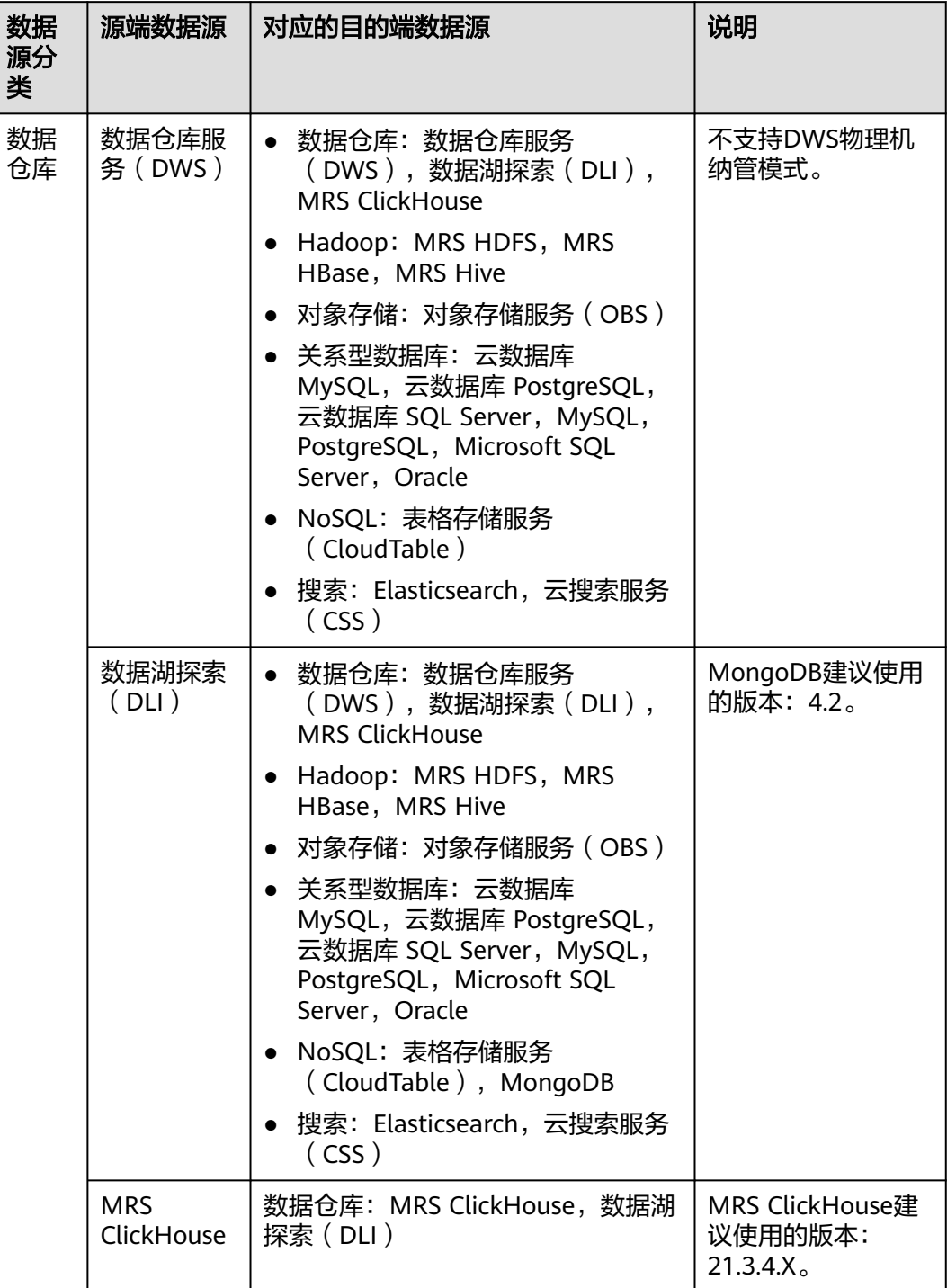

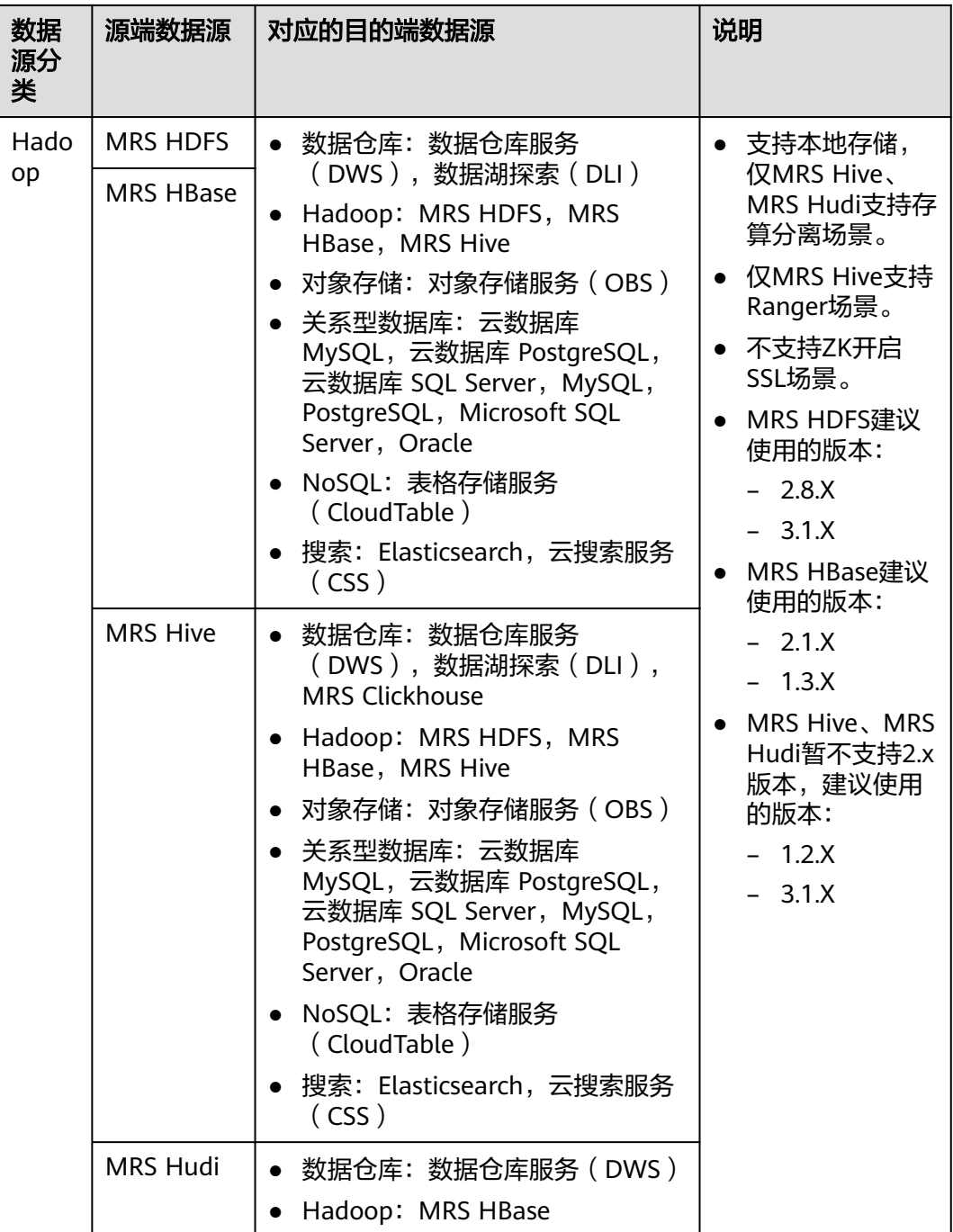

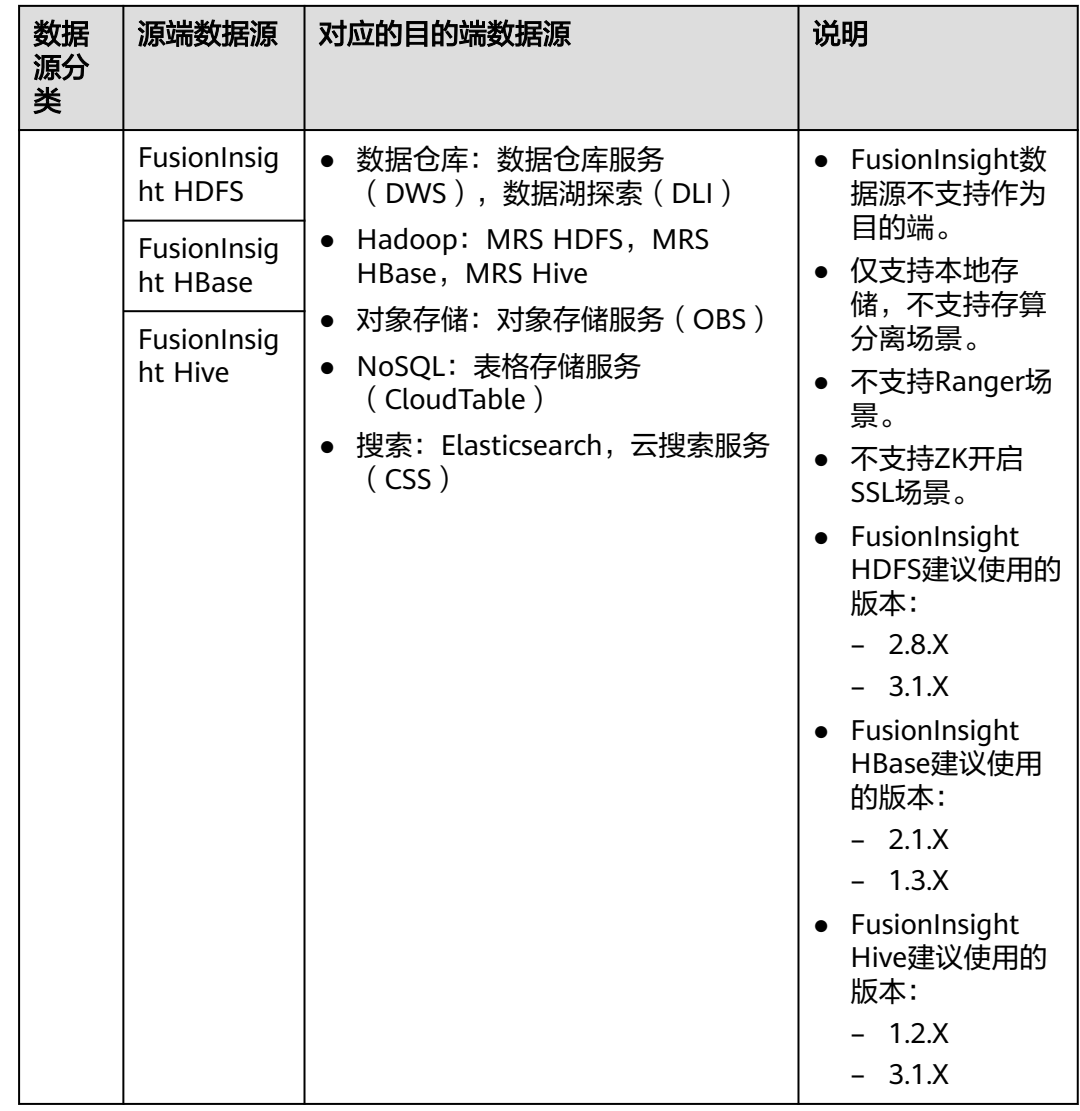

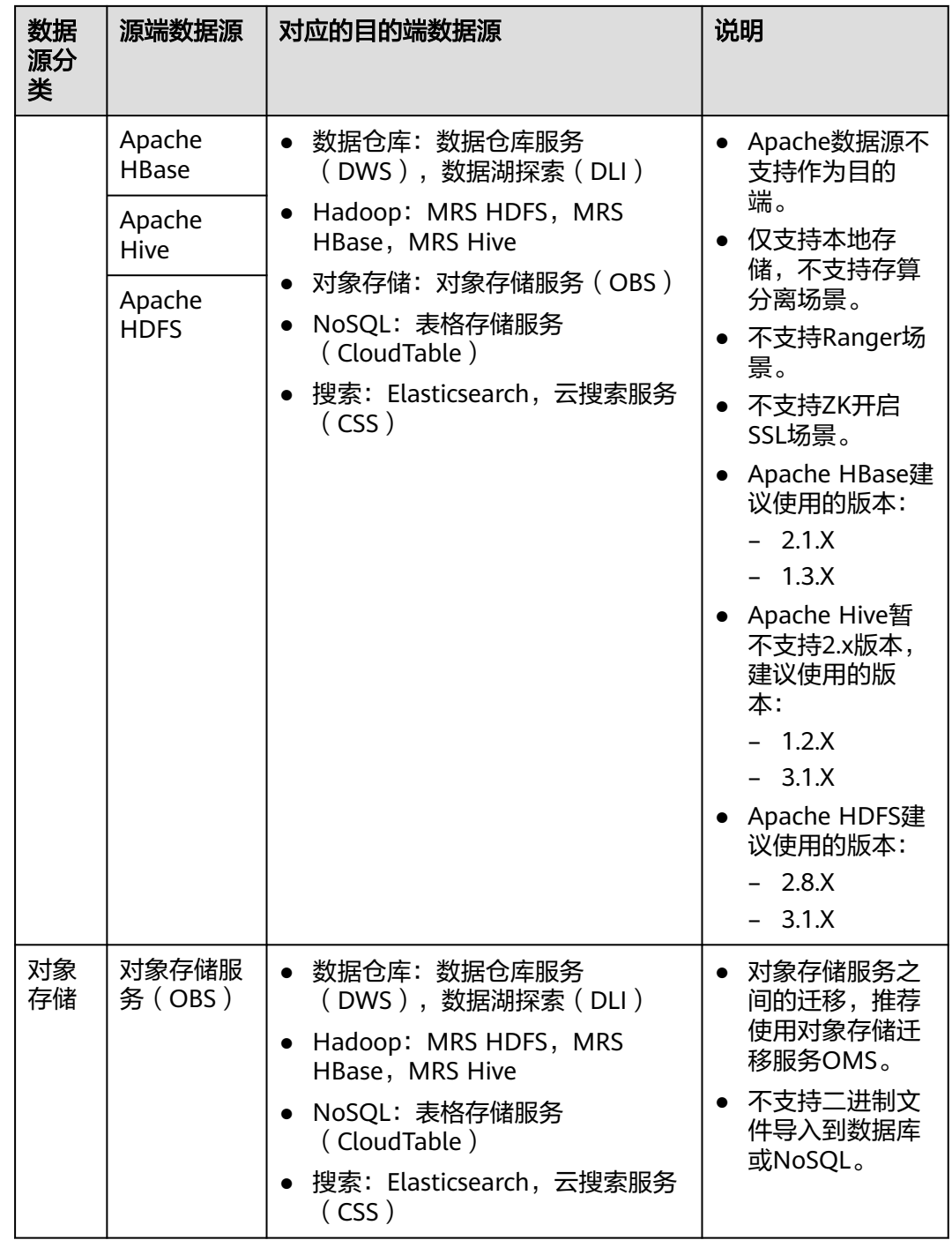

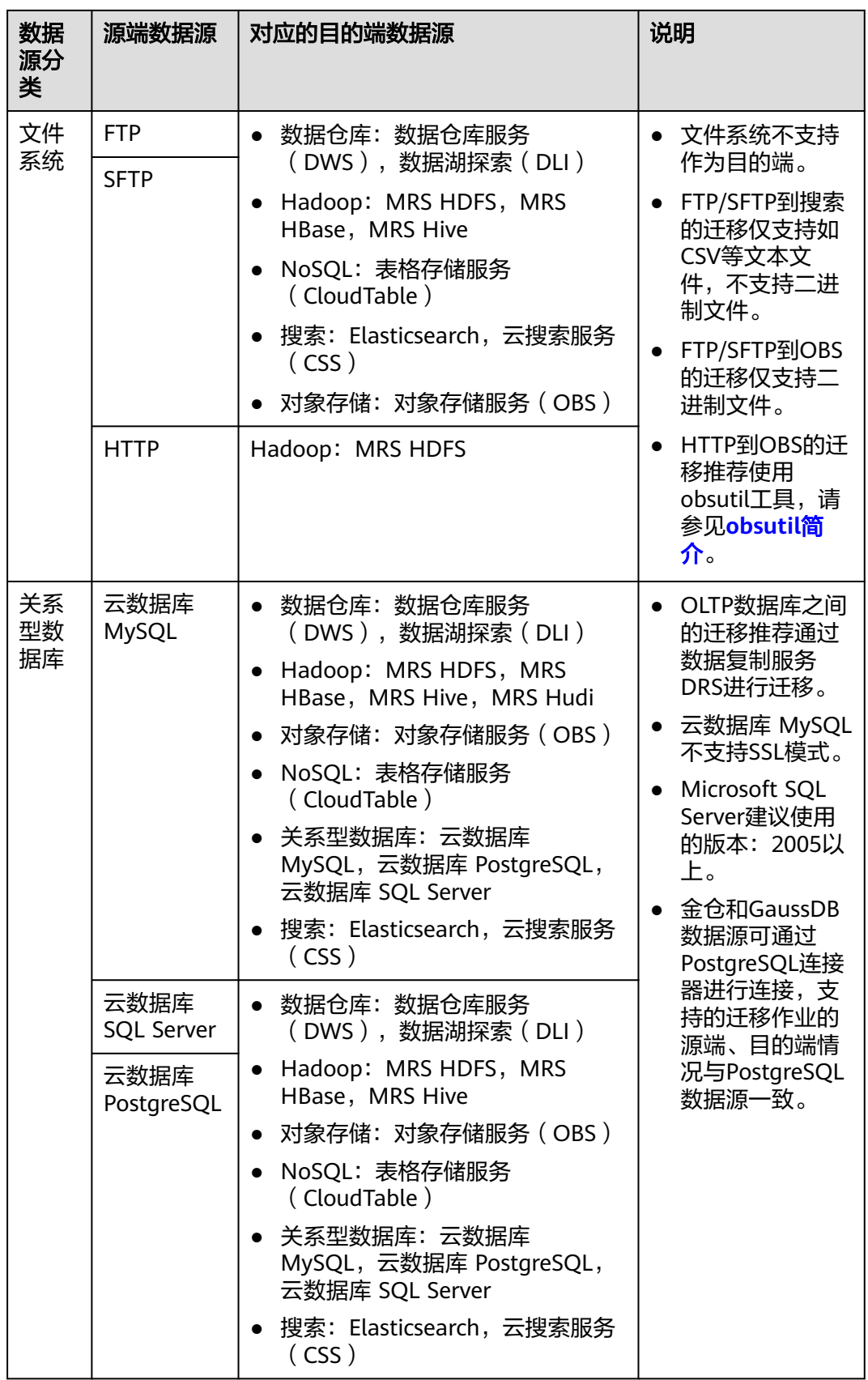

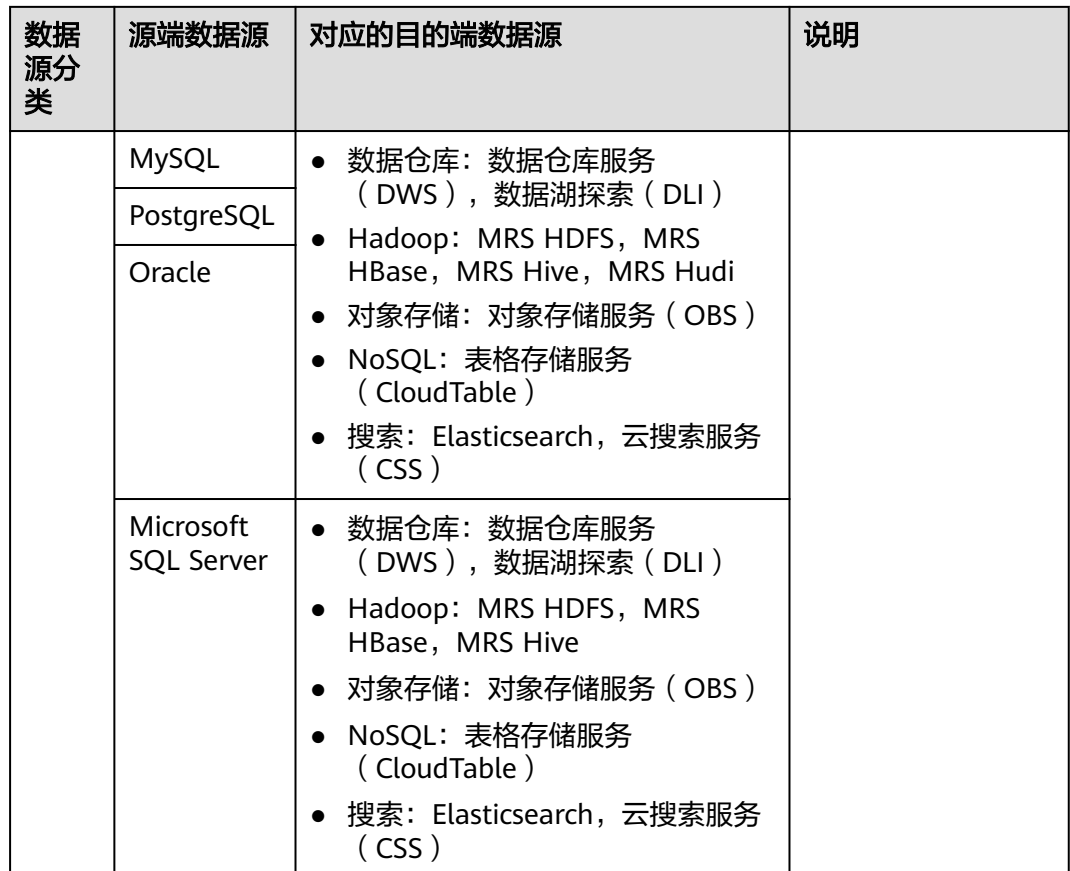

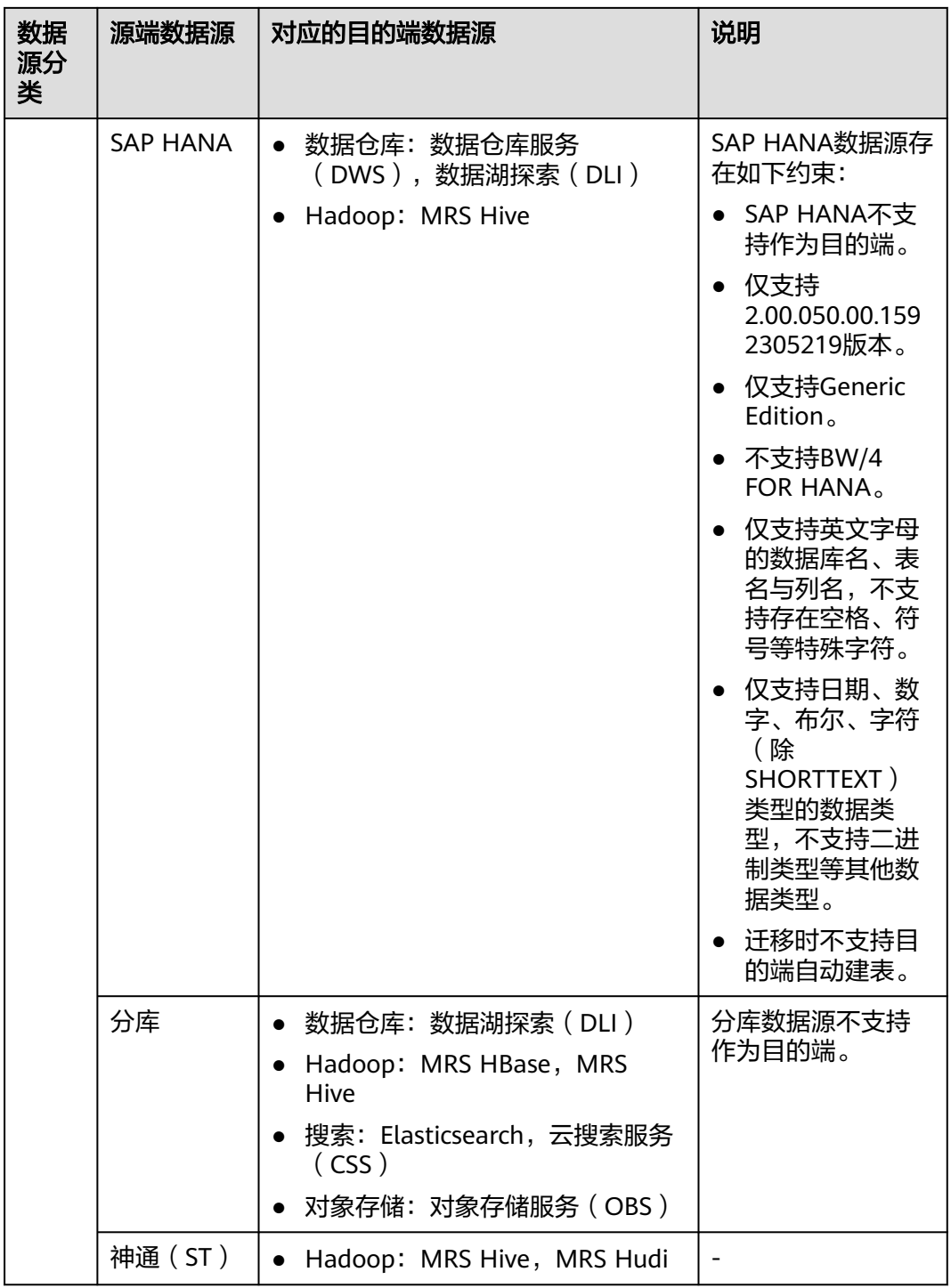

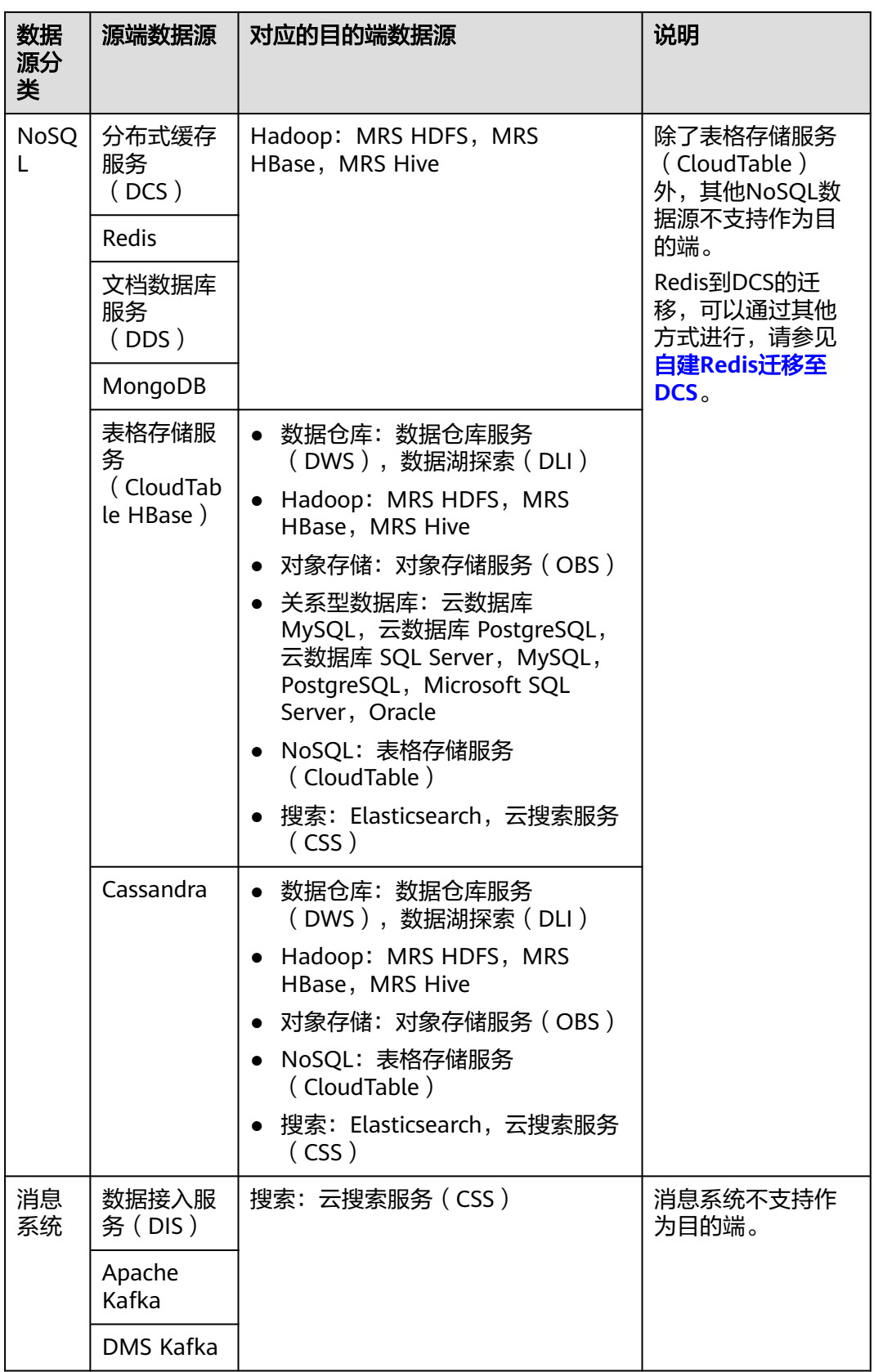

<span id="page-18-0"></span>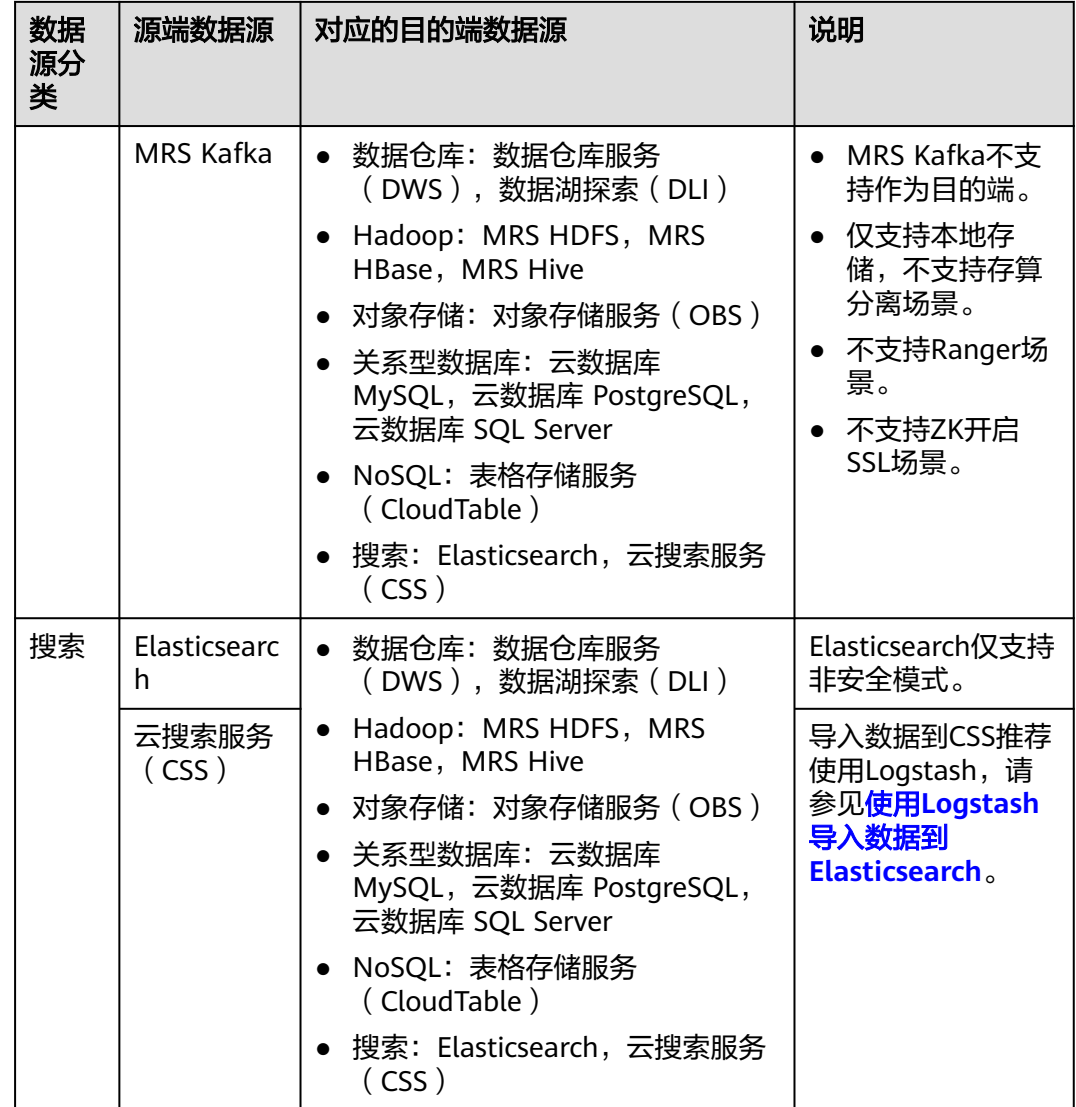

#### 说明

上表中非云服务的数据源,例如MySQL,既可以支持用户本地数据中心自建的MySQL,也可以 是用户在ECS上自建的MySQL,还可以是第三方云的MySQL服务。

#### 整库迁移支持的数据源类型

整库迁移适用于将本地数据中心或在ECS上自建的数据库,同步到云上的数据库服务或 大数据服务中,适用于数据库离线迁移场景,不适用于在线实时迁移。

数据集成支持整库迁移的数据源如表**[4-2](#page-19-0)**所示。

#### <span id="page-19-0"></span>表 **4-2** 整库迁移支持的数据源

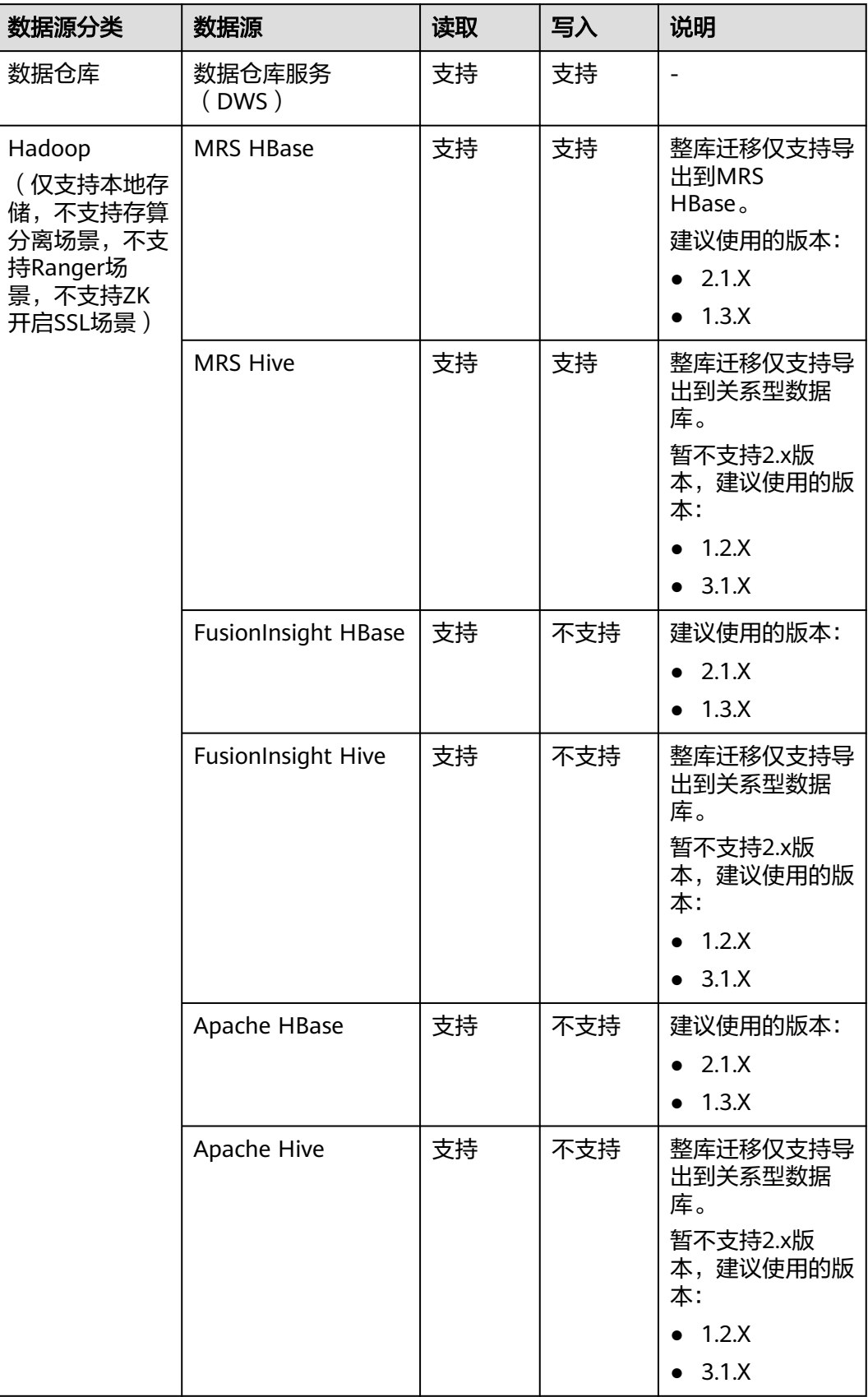

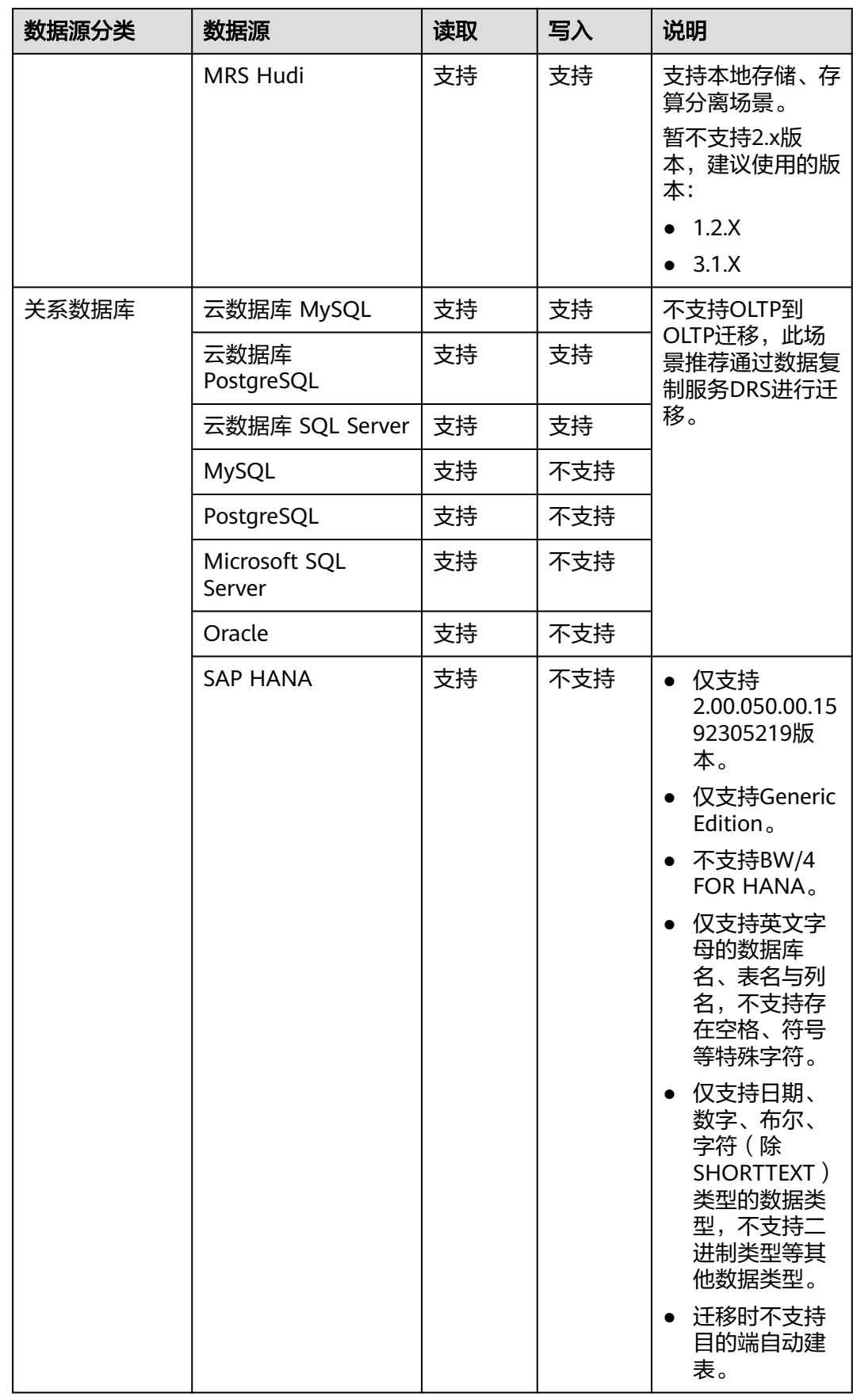

<span id="page-21-0"></span>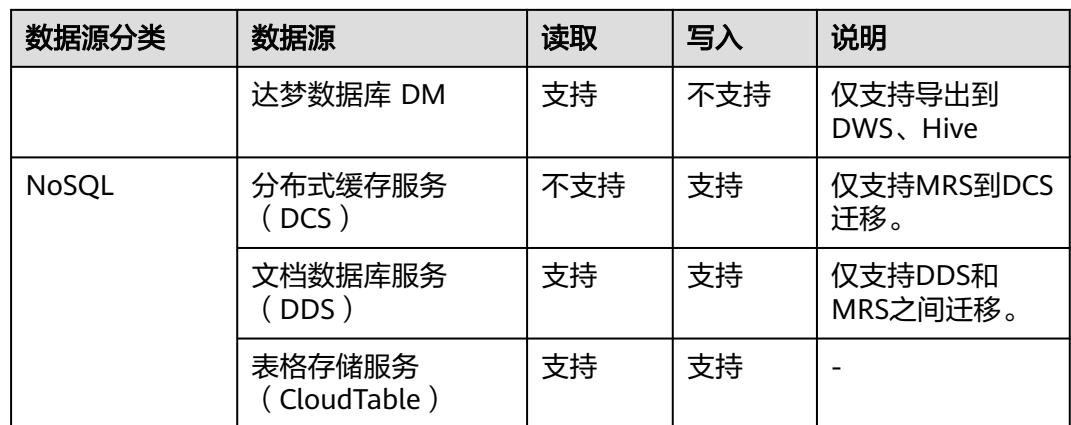

# **4.2** 支持的数据源(**2.9.2.200**)

数据集成有两种迁移方式,支持的数据源有所不同:

- 表/文件迁移:适用于数据入湖和数据上云场景下,表或文件级别的数据迁移,请 参见表**/**文件迁移支持的数据源类型。
- 整库迁移:适用于数据入湖和数据上云场景下,离线或自建数据库整体迁移场 景,请参[见整库迁移支持的数据源类型](#page-29-0)。

#### 说明

本文介绍2.9.2.200版本CDM集群所支持的数据源。因各版本集群支持的数据源有所差异,其他 版本支持的数据源仅做参考。

#### 表**/**文件迁移支持的数据源类型

表/文件迁移可以实现表或文件级别的数据迁移。

表/文件迁移时支持的数据源如表**[4-3](#page-22-0)**所示。

#### <span id="page-22-0"></span>表 **4-3** 表/文件迁移支持的数据源

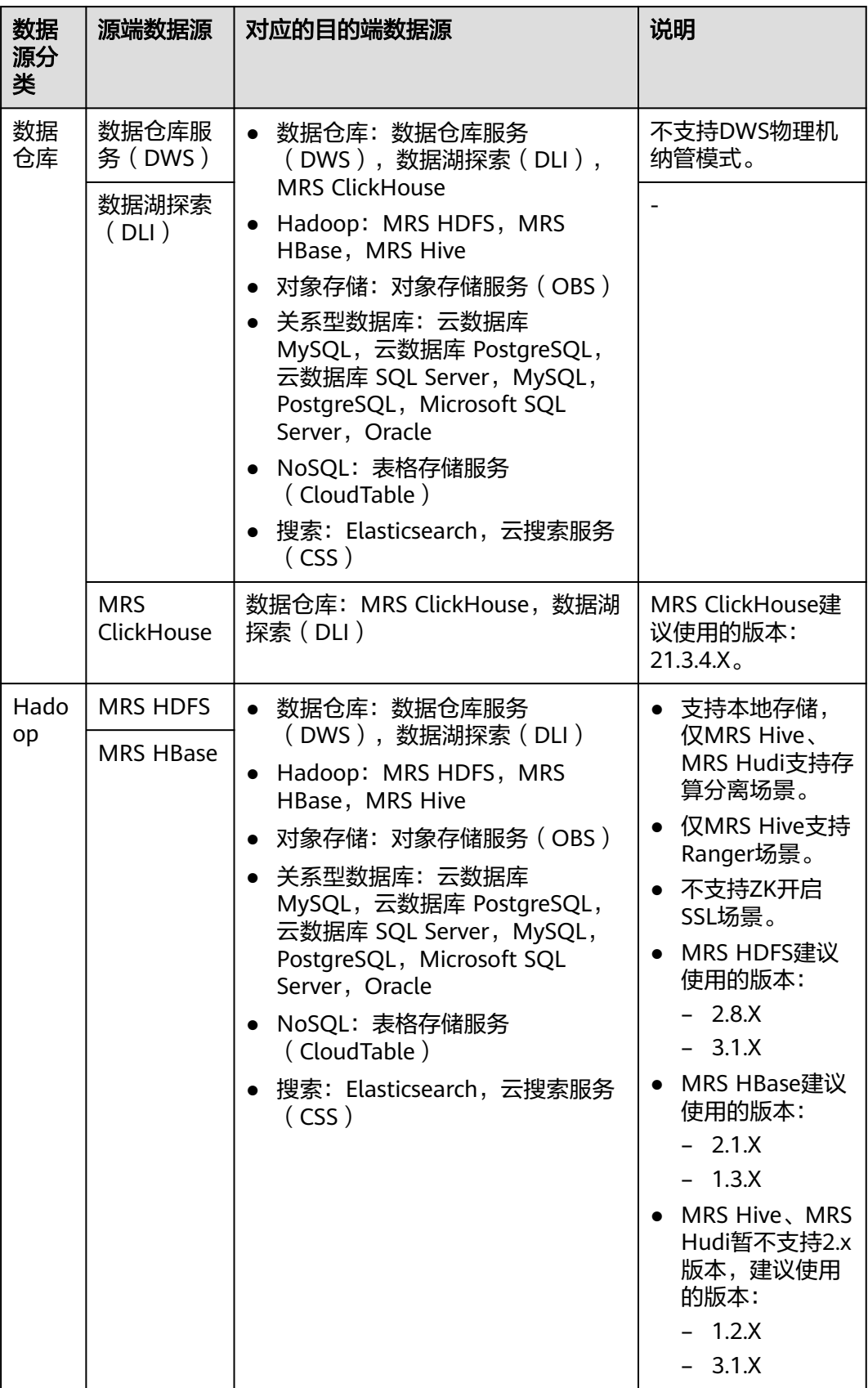

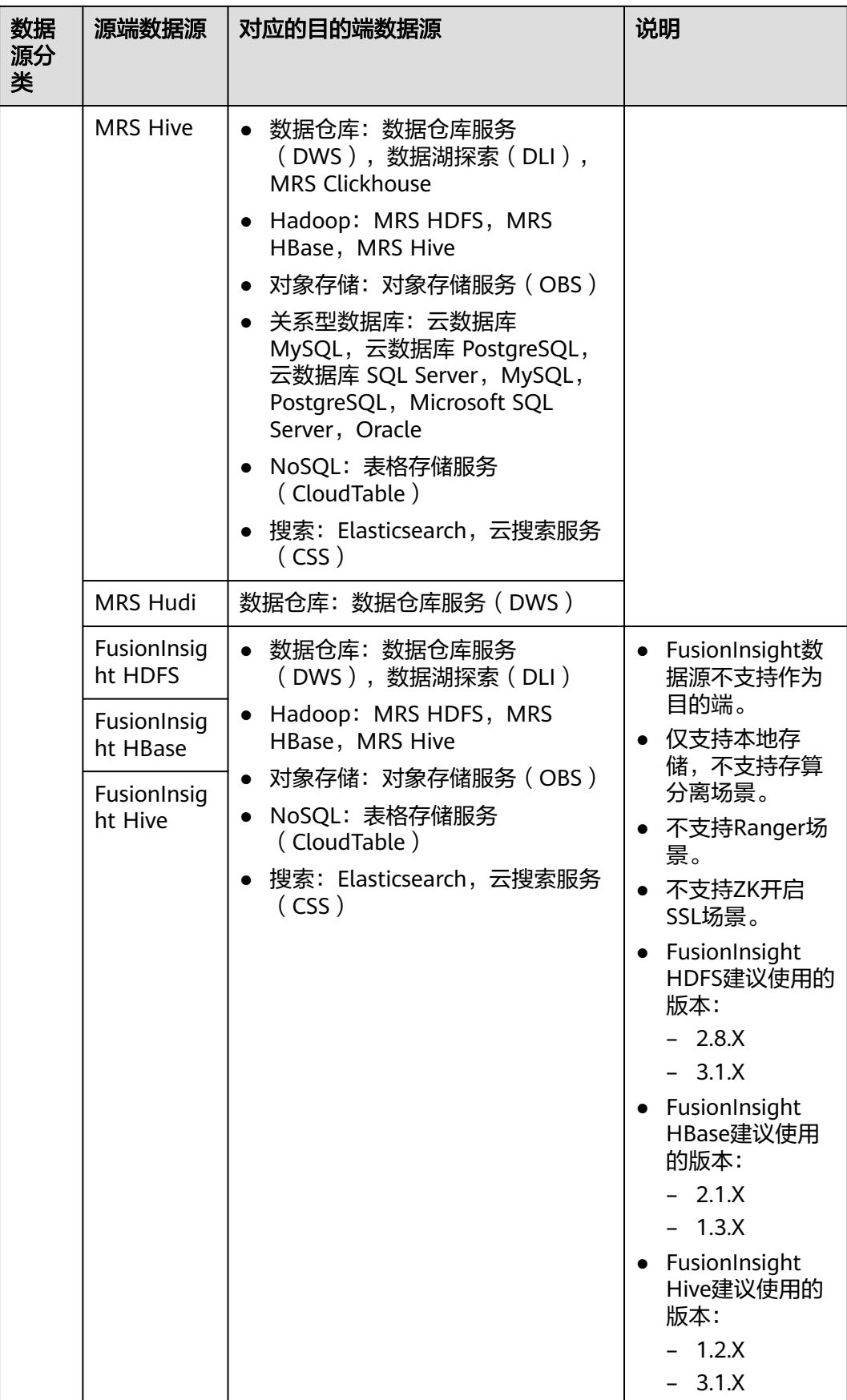

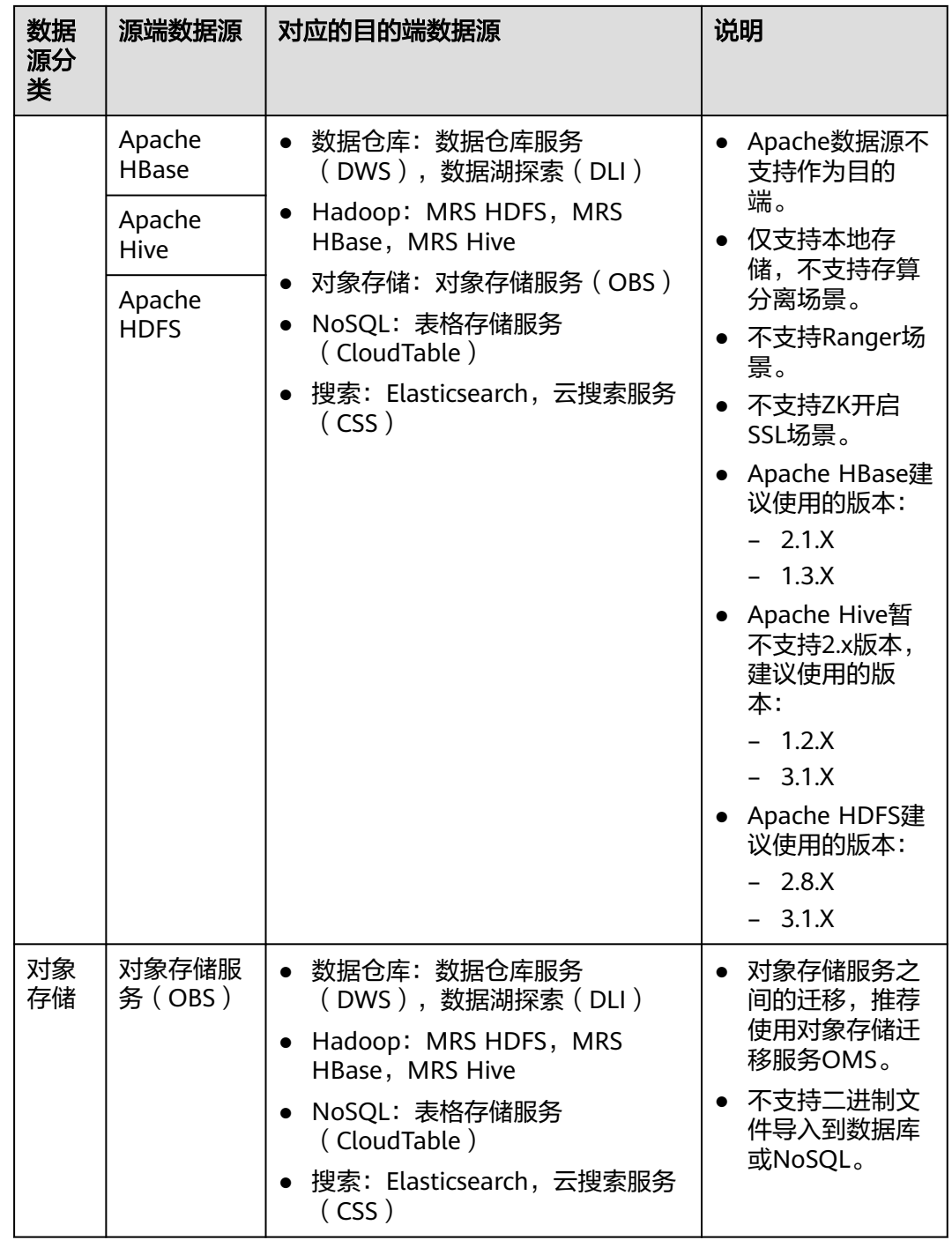

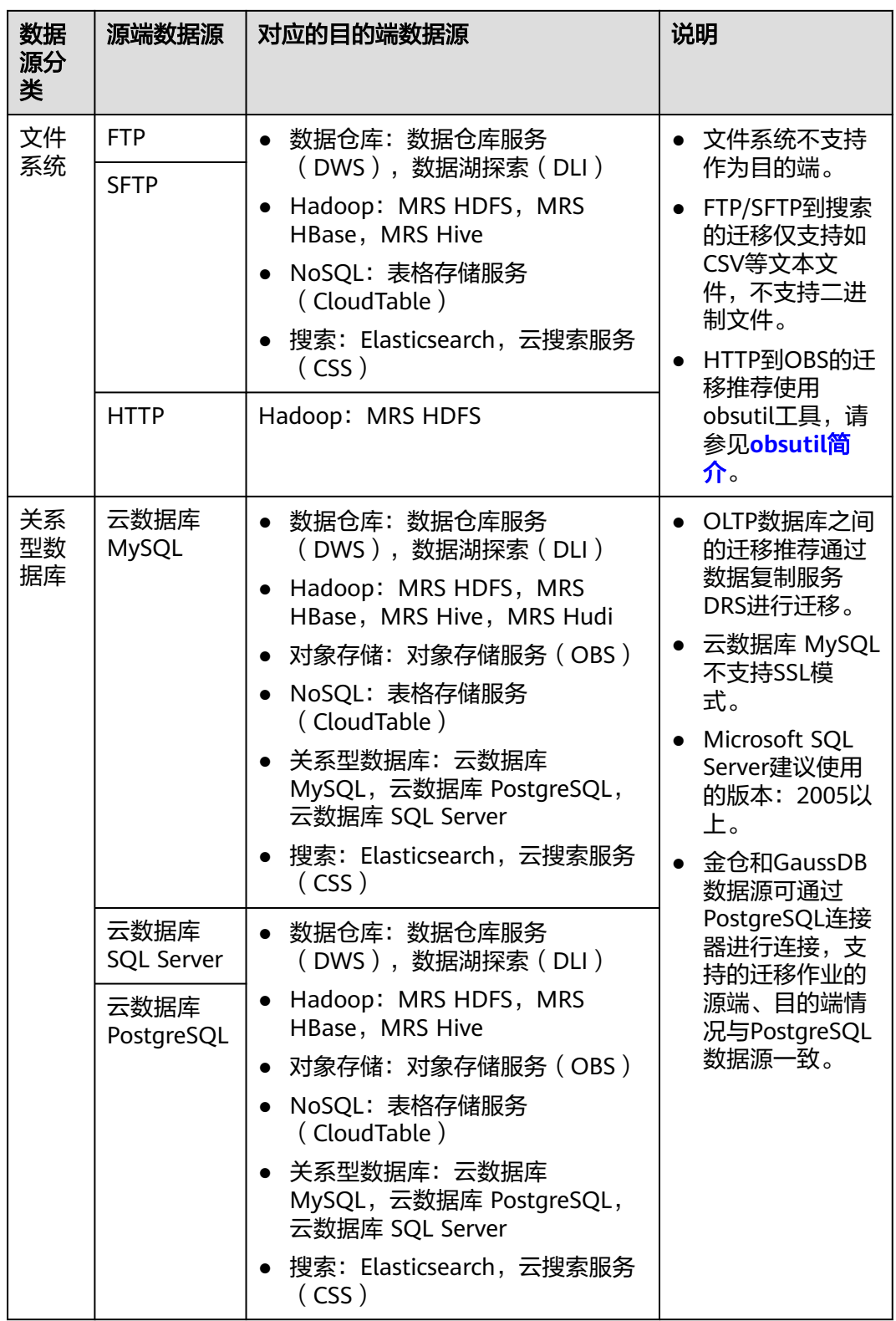

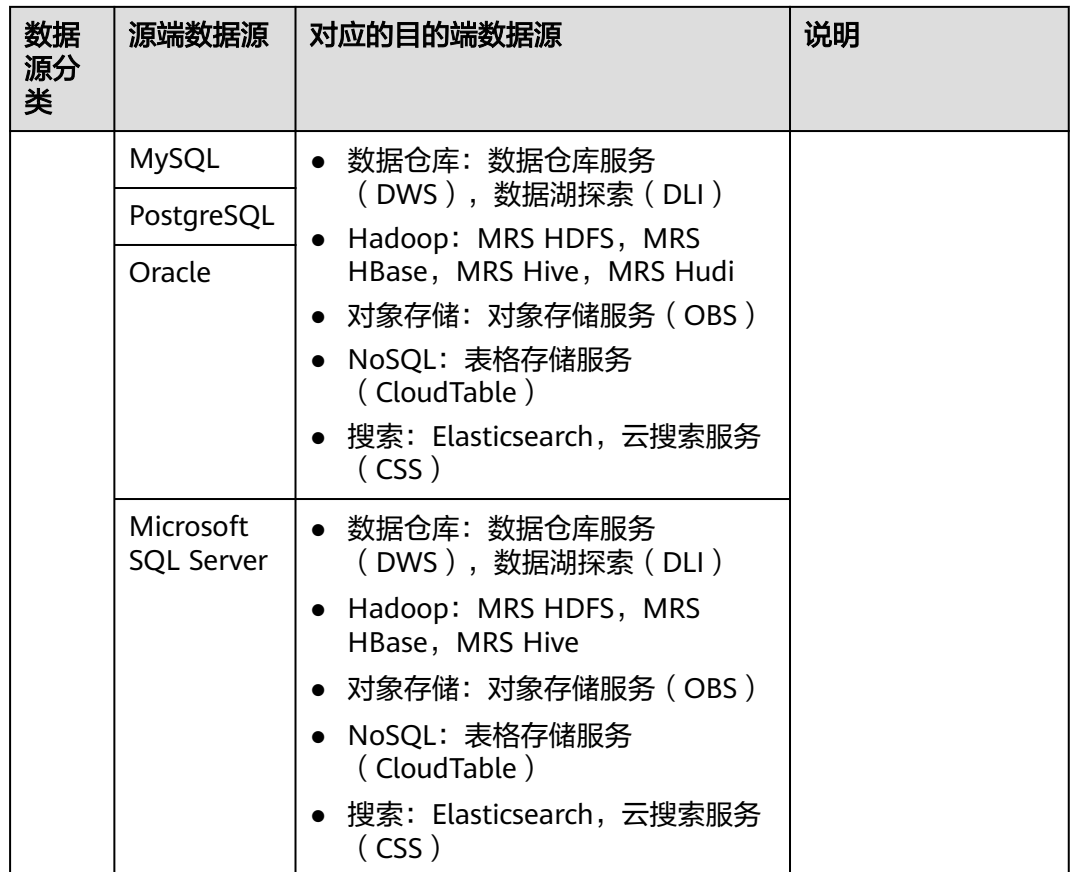

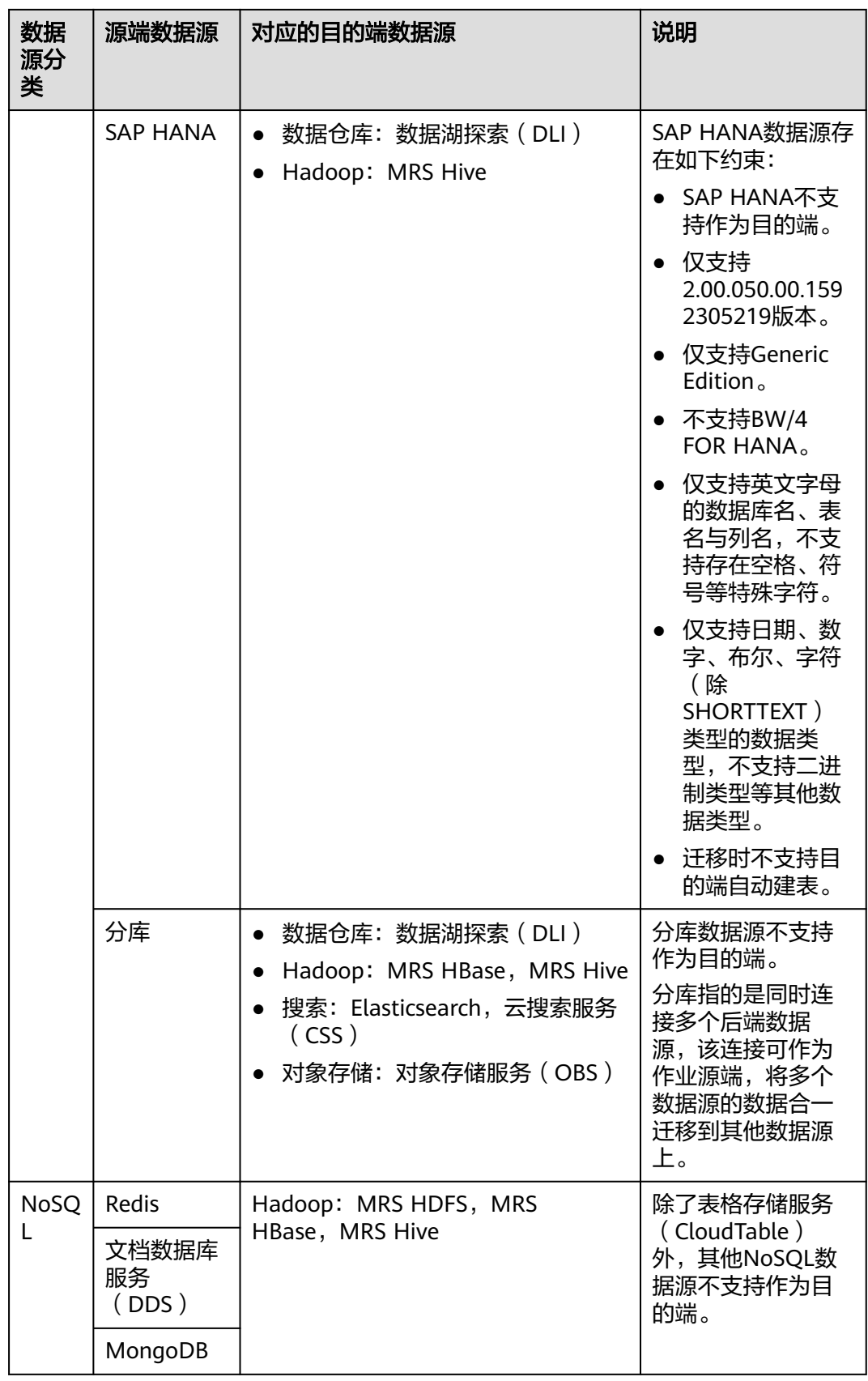

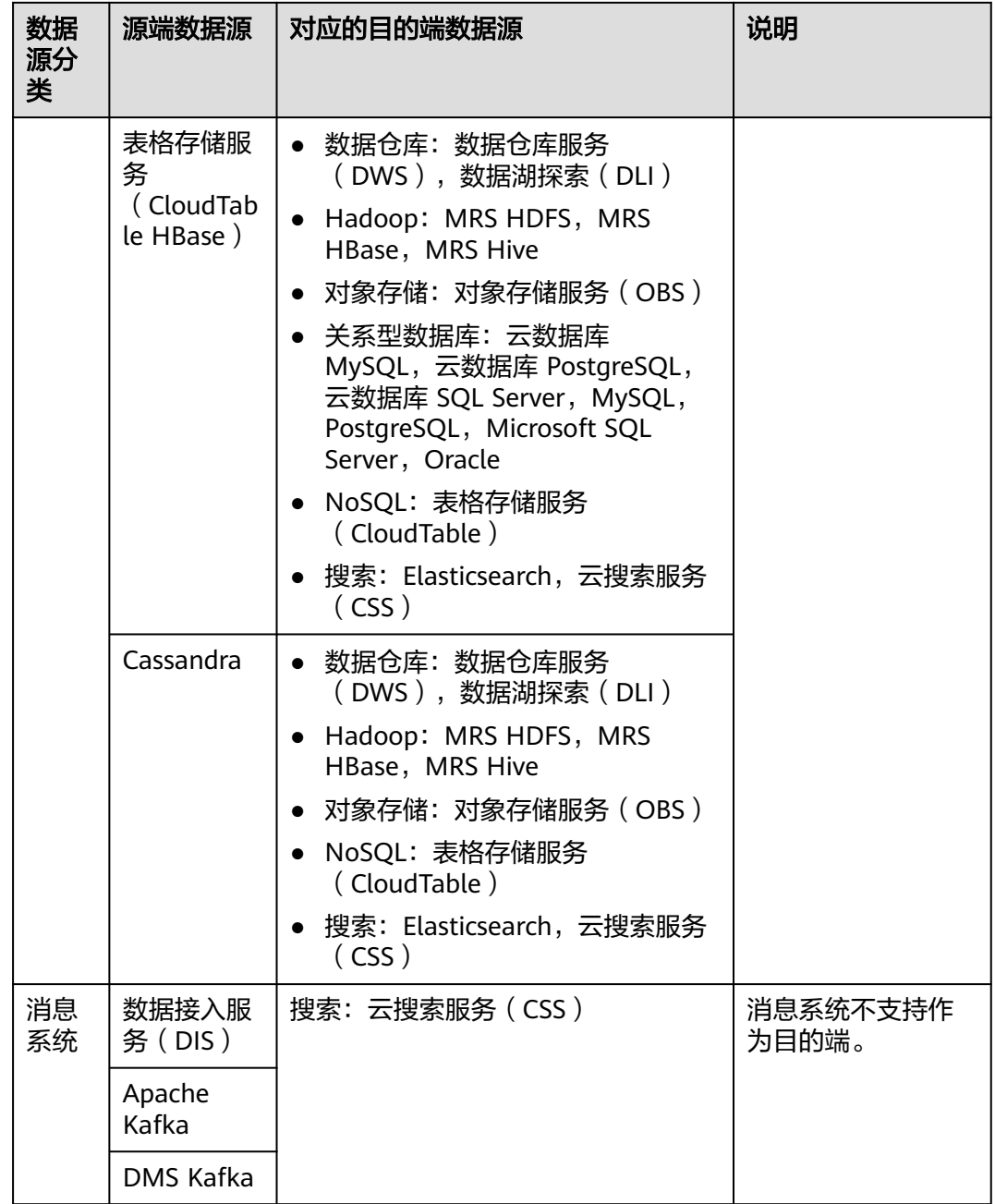

<span id="page-29-0"></span>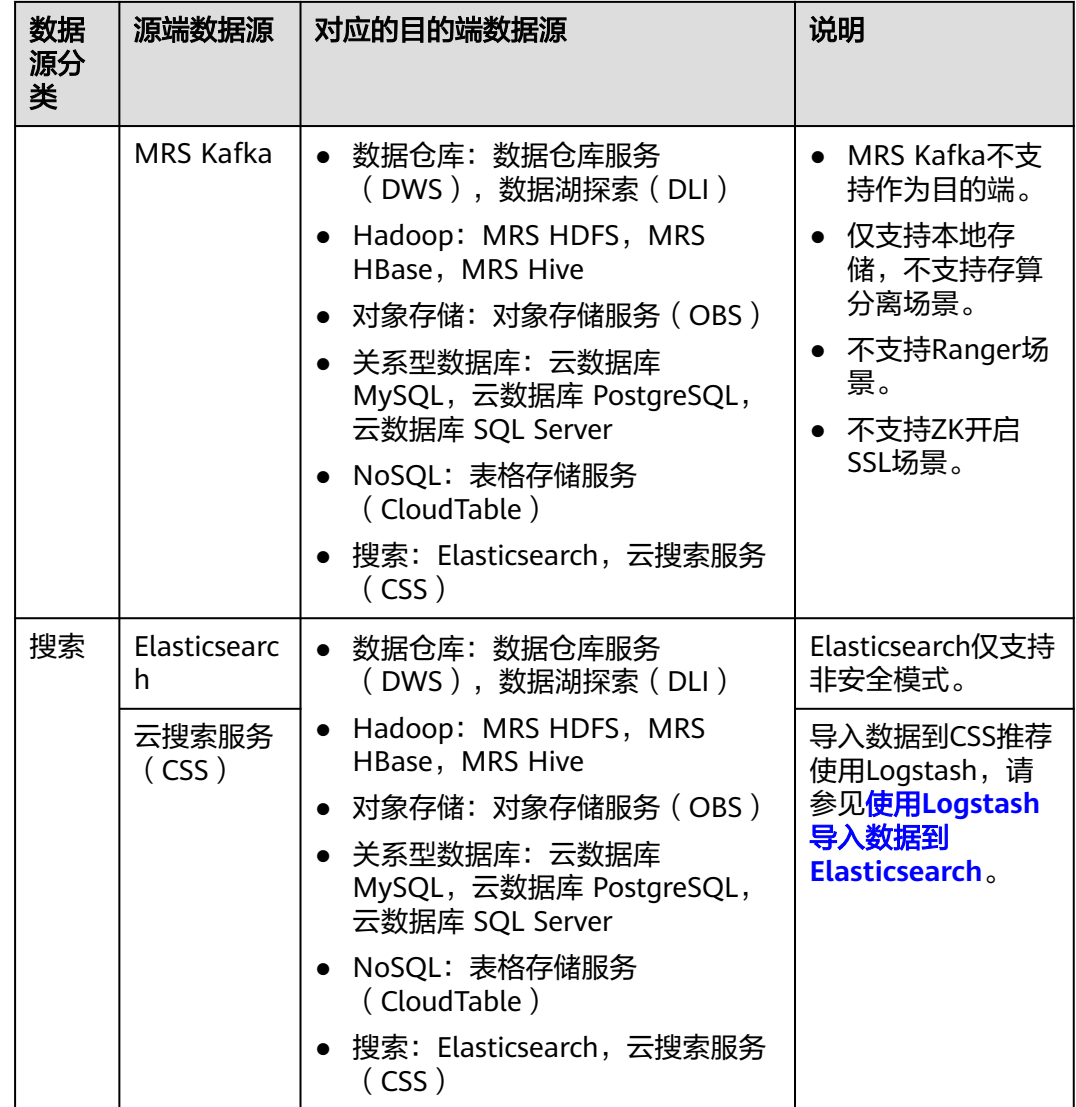

#### 说明

上表中非云服务的数据源,例如MySQL,既可以支持用户本地数据中心自建的MySQL,也可以 是用户在ECS上自建的MySQL,还可以是第三方云的MySQL服务。

#### 整库迁移支持的数据源类型

整库迁移适用于将本地数据中心或在ECS上自建的数据库,同步到云上的数据库服务或 大数据服务中,适用于数据库离线迁移场景,不适用于在线实时迁移。

数据集成支持整库迁移的数据源如表**[4-4](#page-30-0)**所示。

#### <span id="page-30-0"></span>表 **4-4** 整库迁移支持的数据源

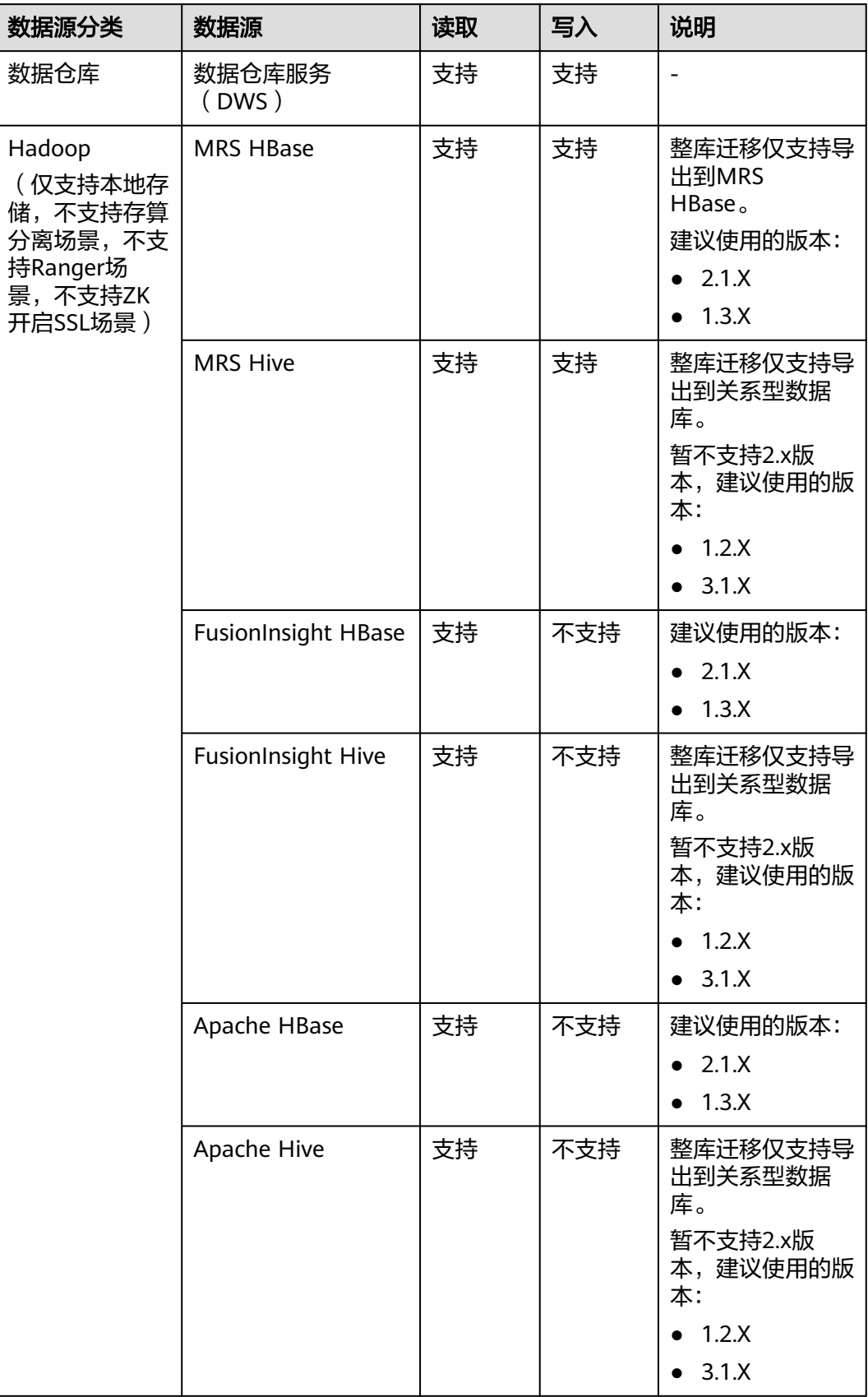

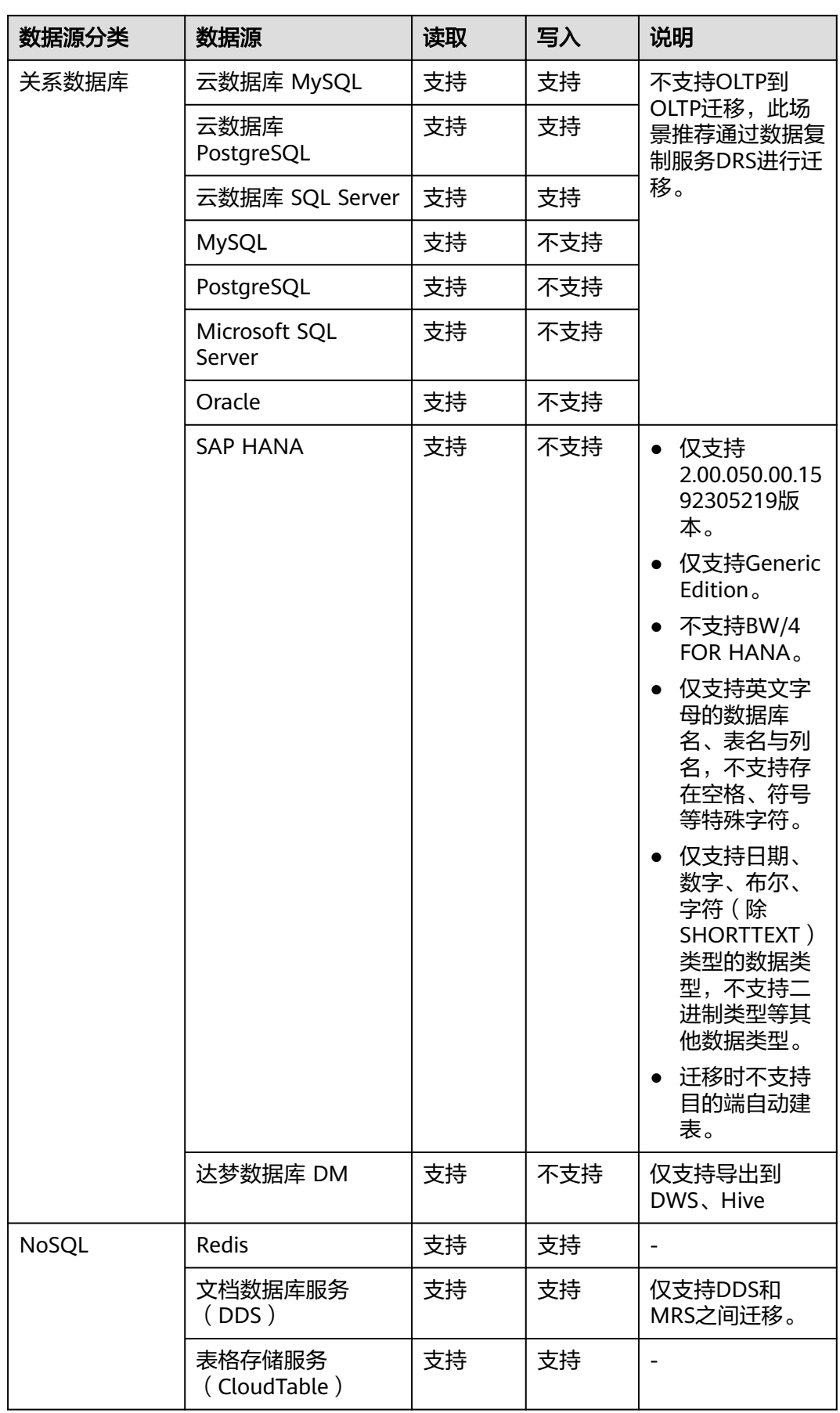

# <span id="page-32-0"></span>**4.3** 支持的数据类型

配置字段映射时,数据源支持的数据类型请参见表**4-5**,以确保数据完整导入到目的 端。

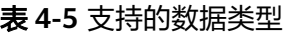

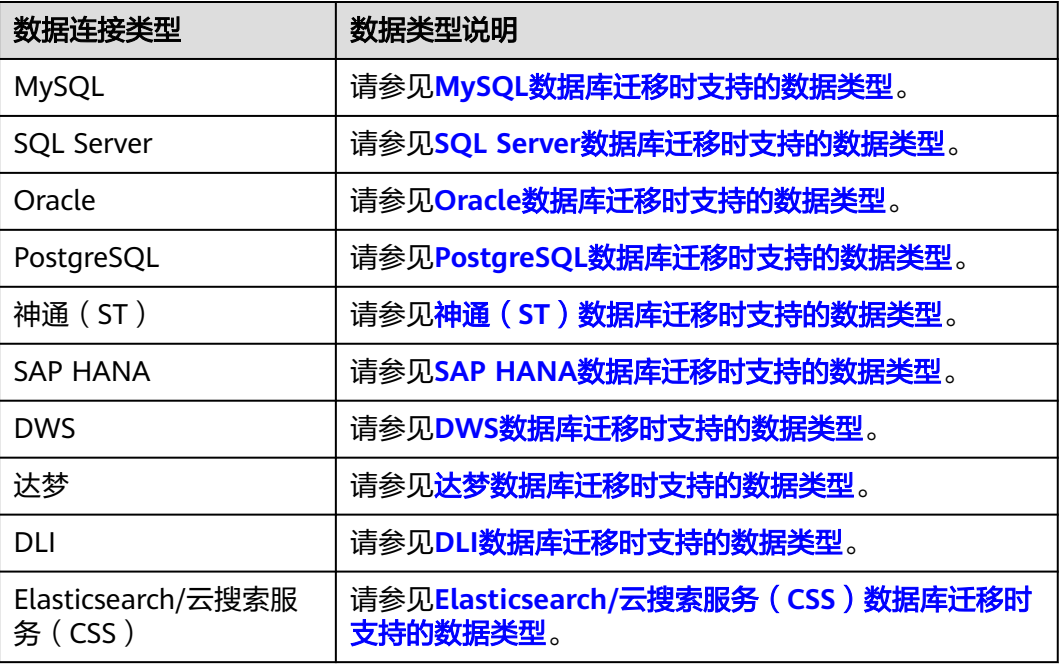

#### **MySQL** 数据库迁移时支持的数据类型

源端为MySQL数据库,目的端为Hive、DWS时,支持的数据类型如下:

表 **4-6** 开源 MySQL 数据库作为源端时支持的数据类型

| 类别      | 类型                 | 简要释义                                                                                            | 存储格式示<br>例                          | <b>Hive</b> | <b>DWS</b>  |
|---------|--------------------|-------------------------------------------------------------------------------------------------|-------------------------------------|-------------|-------------|
| 字符<br>串 | <b>CHAR</b><br>(M) | 固定长度的字符串是以<br>长度为1到255之间个字<br>符长度 (例如: CHAR<br>(5)),存储右空格<br>填充到指定的长度。<br>限定长度不是必需的,<br>它会默认为1。 | 'a'或<br>$^{\circ}$ aaaaa $^{\circ}$ | <b>CHAR</b> | <b>CHAR</b> |

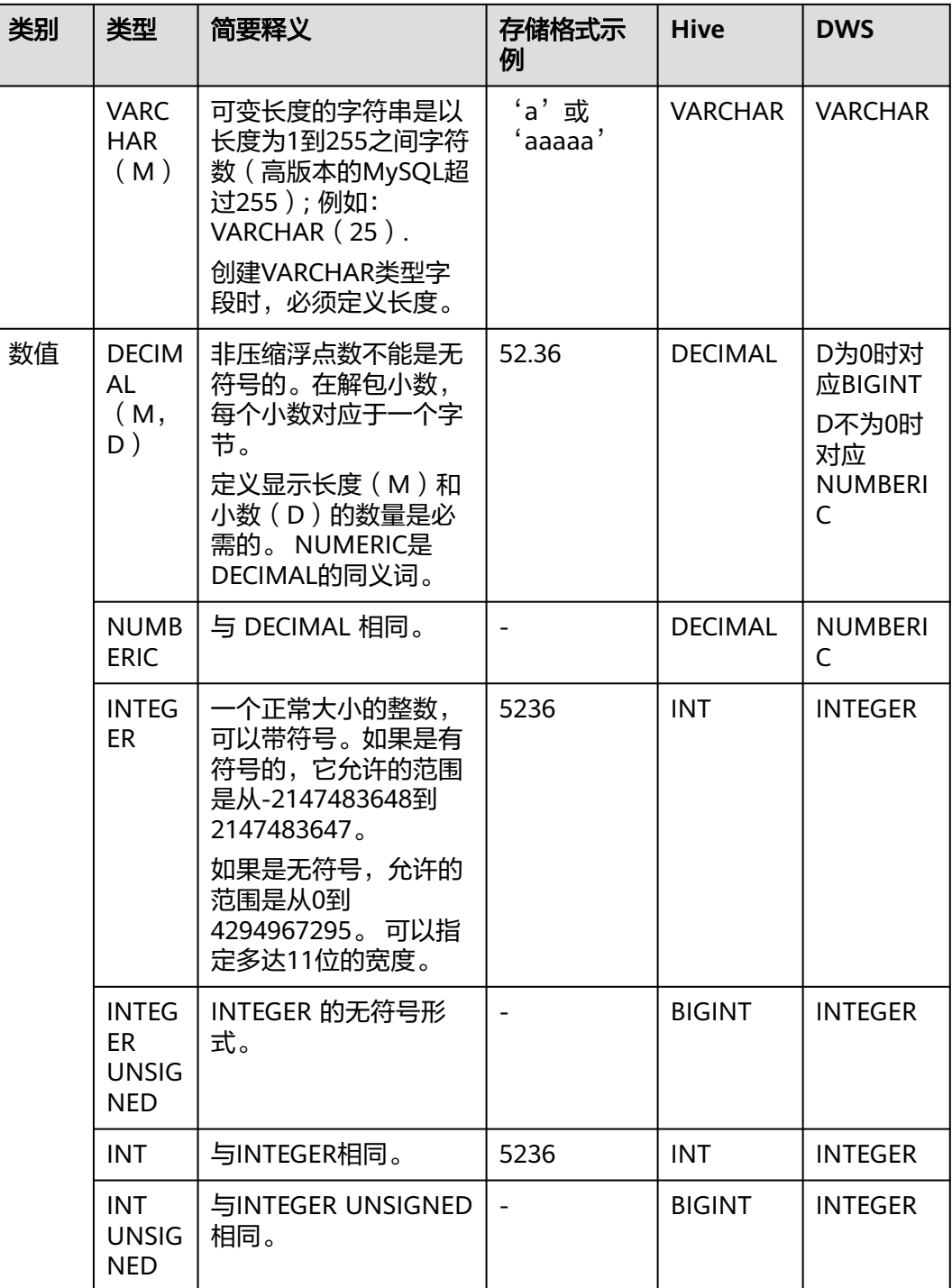

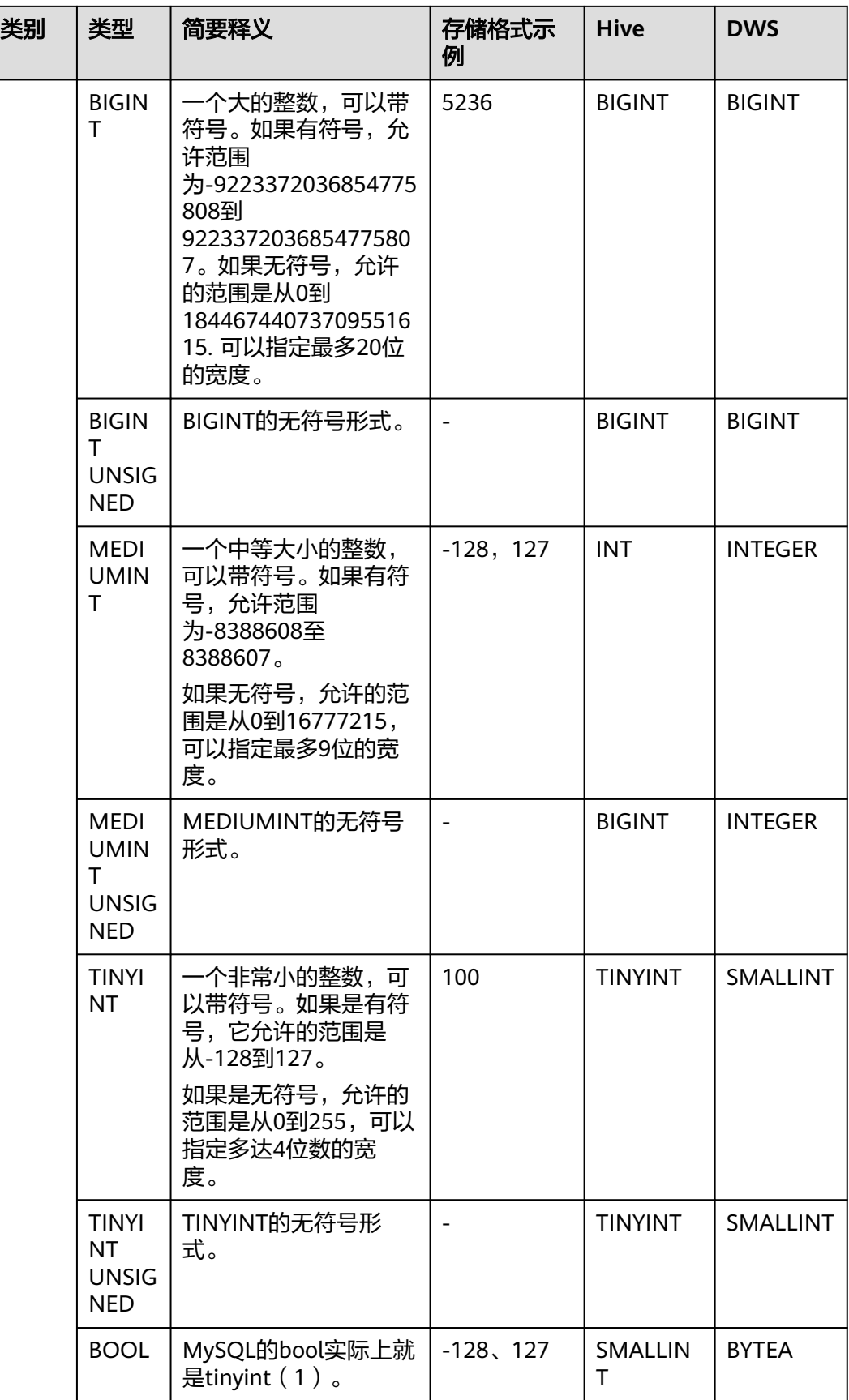

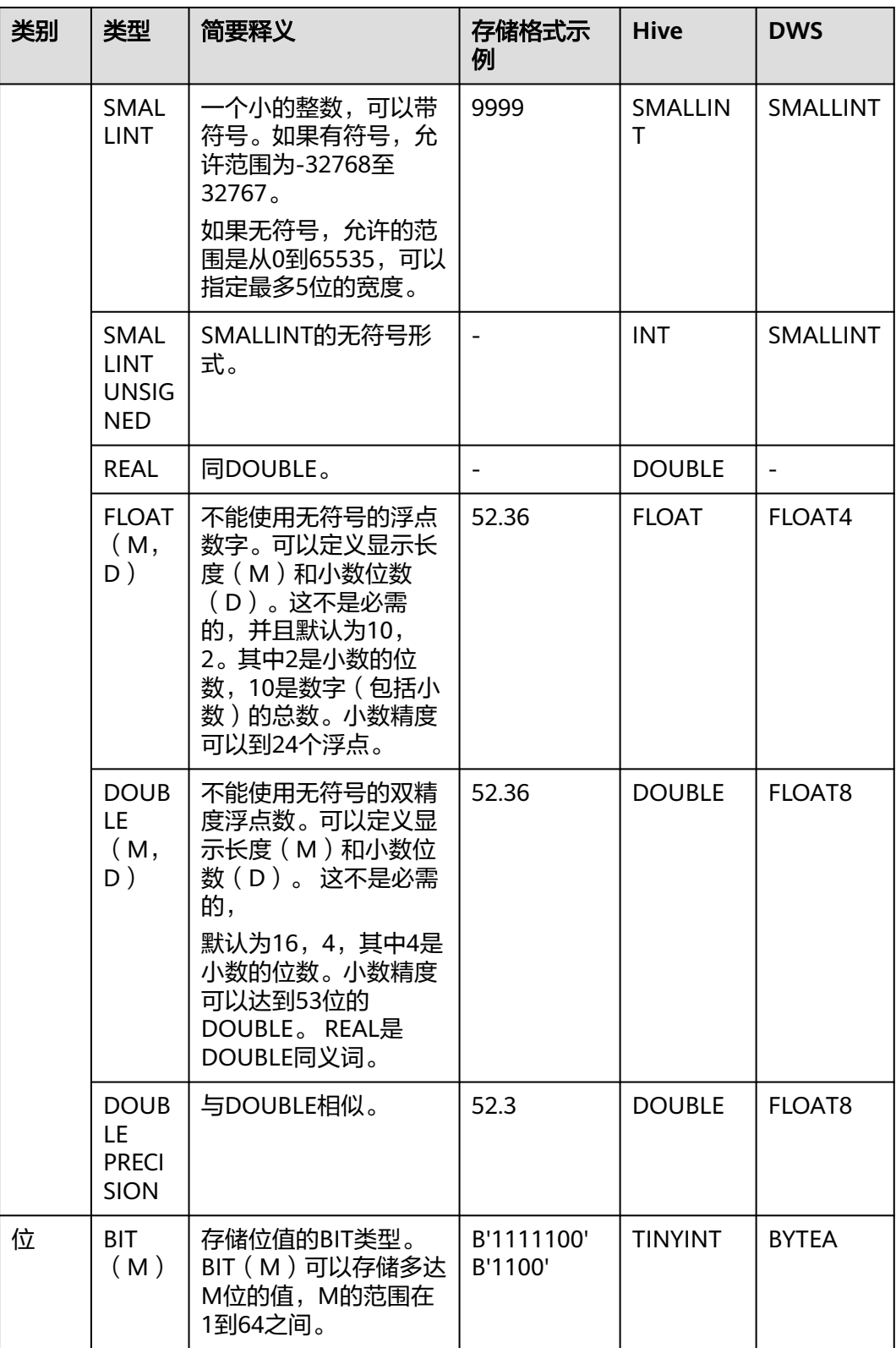
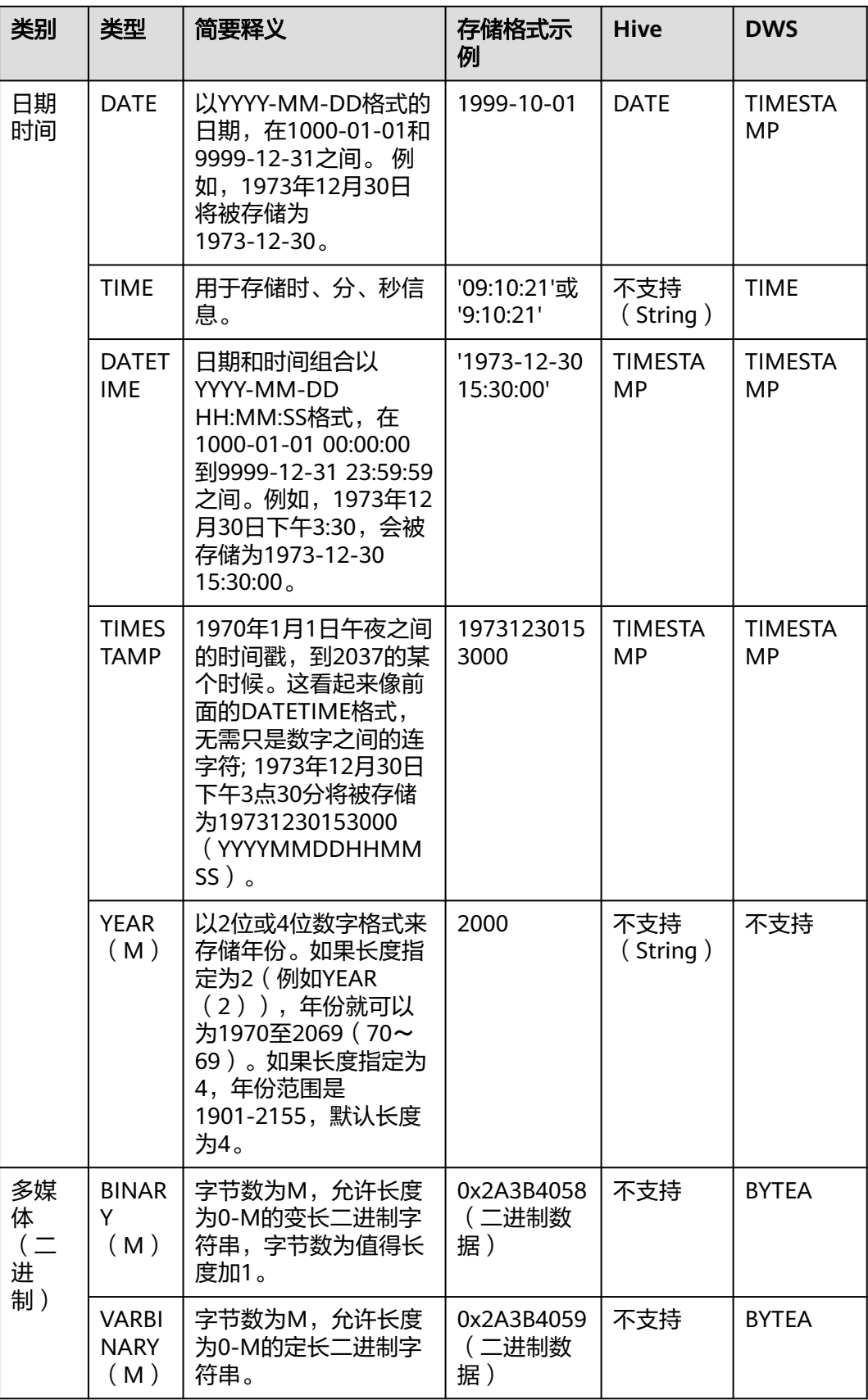

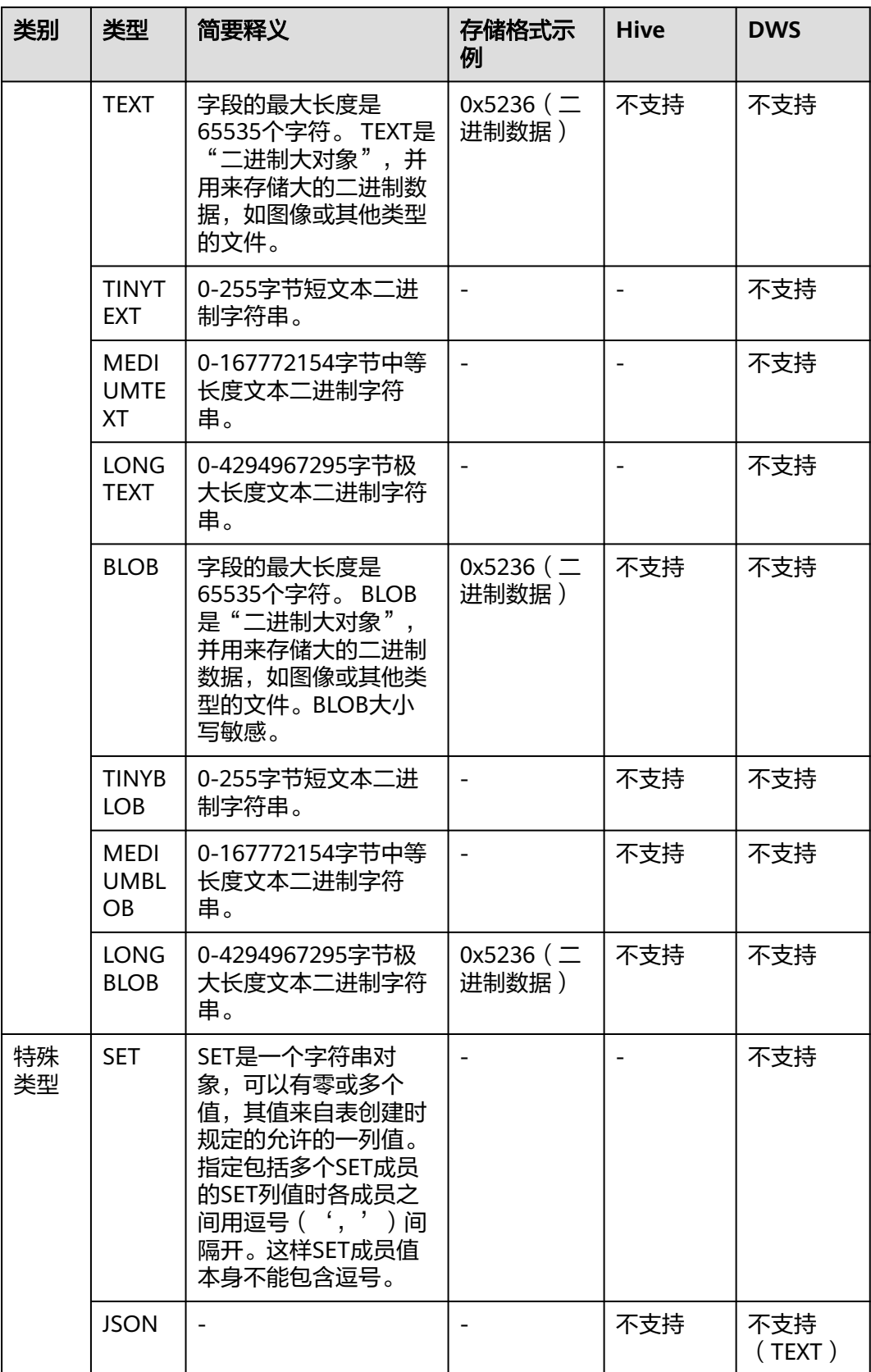

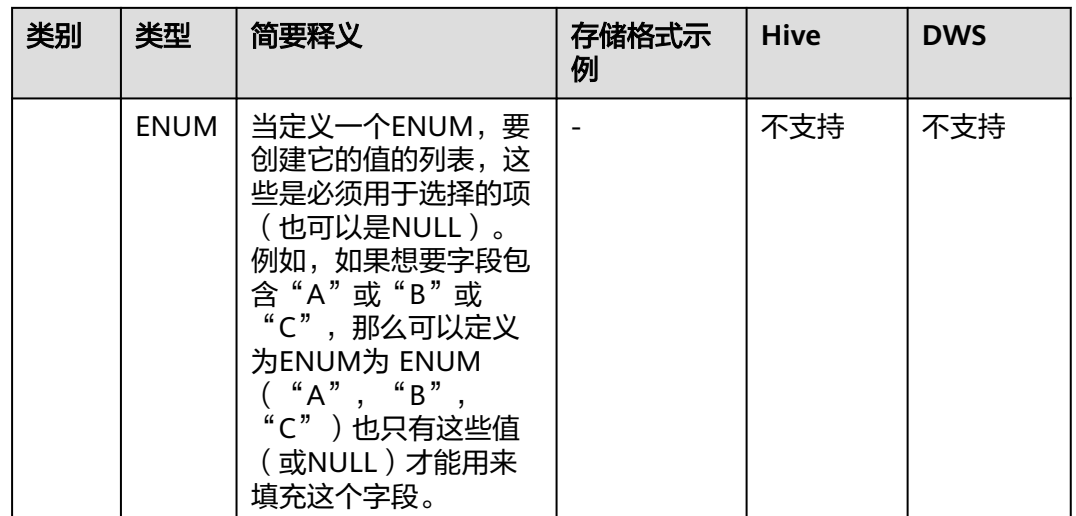

## **Oracle** 数据库迁移时支持的数据类型

源端为Oracle数据库,目的端为Hive、DWS时,支持的数据类型如下:

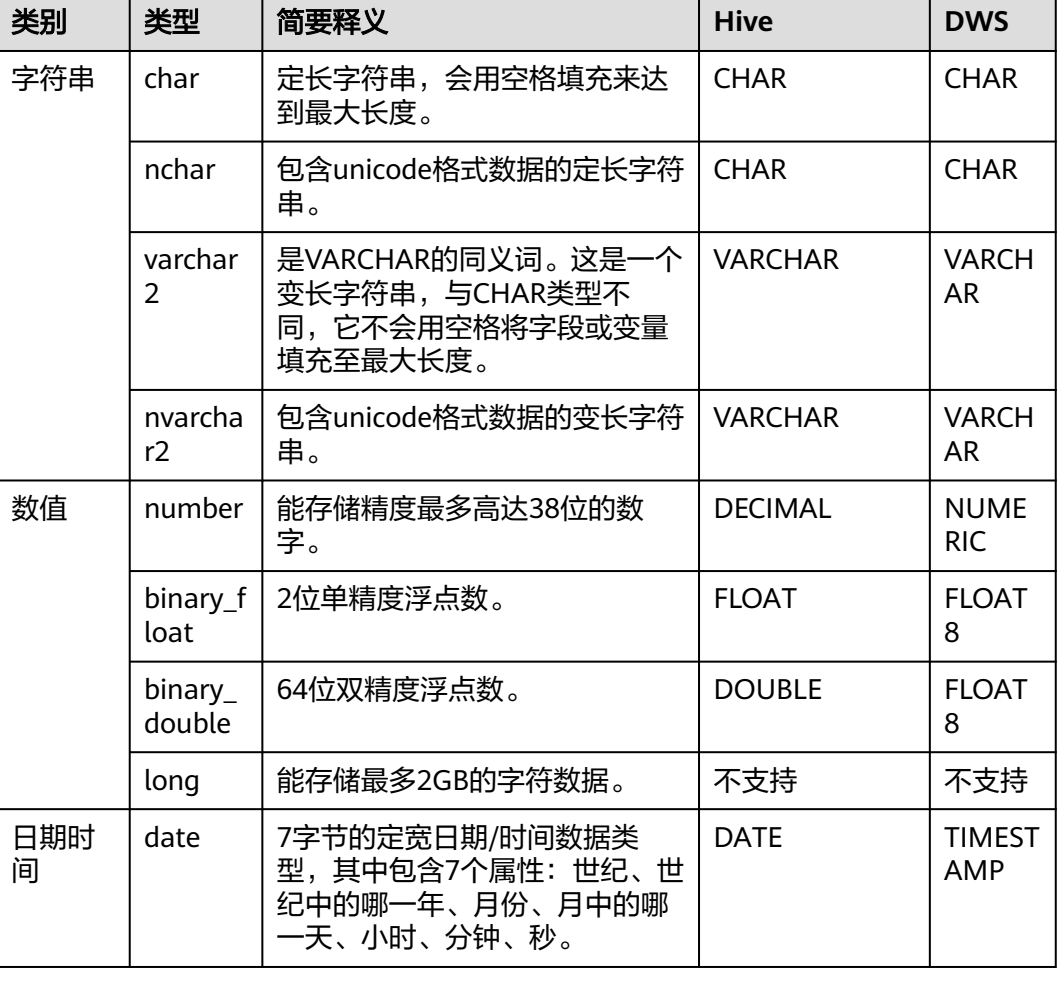

表 **4-7** Oracle 数据库作为源端时支持的数据类型

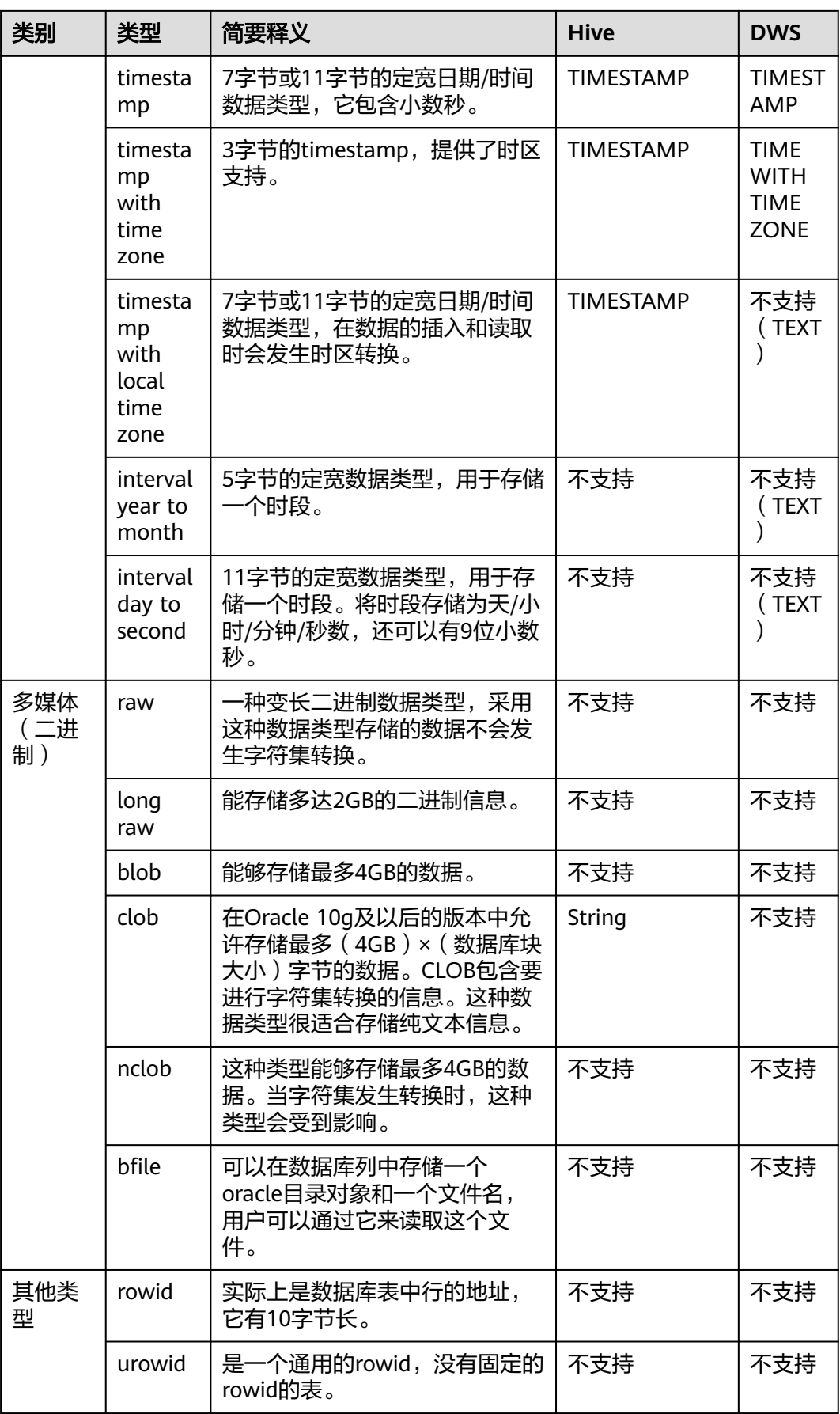

## **SQL Server** 数据库迁移时支持的数据类型

源端为SQL Server数据库,目的端为Hive、DWS、Oracle时,支持的数据类型如下:

| 类别              | 类型           | 简要释义                                                                                                    | <b>Hive</b>                | <b>DWS</b>                 | <b>Oracle</b>       |
|-----------------|--------------|----------------------------------------------------------------------------------------------------|----------------------------|----------------------------|---------------------|
| 字符串<br>数据类<br>型 | char         | 定长字符串,会用空格填充来达到<br>最大长度。                                                                                       | <b>CHAR</b>                | <b>CHAR</b>                | <b>CHAR</b>         |
|                 | nchar        | 包含unicode格式数据的定长字符<br>串。                                                                                       | <b>CHAR</b>                | <b>CHAR</b>                | <b>CHAR</b>         |
|                 | varcha<br>r  | 可变长度的字符串是以长度为1到<br>255之间字符数 (高版本的MySQL<br>超过255);例如: VARCHAR<br>(25); 创建VARCHAR类型字段<br>时,必须定义长度。               | <b>VARC</b><br><b>HAR</b>  | <b>VARC</b><br><b>HAR</b>  | <b>VARCH</b><br>AR. |
|                 | nvarch<br>ar | 与varchar类似,存储可变长度<br>Unicode字符数据。                                                                              | <b>VARC</b><br><b>HAR</b>  | <b>VARC</b><br><b>HAR</b>  | <b>VARCH</b><br>AR  |
| 数值数<br>据类型      | int          | int存储在4个字节中, 其中一个二<br>进制位表示符号位,其它31个二进<br>制位表示长度和大小,可以表示-2<br>的31次方~2的31次方-1范围内的所<br>有整数。                      | <b>INT</b>                 | <b>INTEG</b><br>ER         | <b>INT</b>          |
|                 | bigint       | bigint存储在8个字节中,其中一个<br>二进制位表示符号位,其它63个二<br>进制位表示长度和大小,可以表<br>示-2的63次方~2的63次方-1范围内<br>的所有整数。                    | <b>BIGIN</b><br>т          | <b>BIGIN</b><br>т          | <b>NUMB</b><br>ER   |
|                 | smallin<br>t | smallint类型的数据占用了两个字<br>节的存储空间,其中一个二进制位<br>表示整数值的正负号,其它15个二<br>进制位表示长度和大小,可以表<br>示-2的15次方~2的15次方-1范围内<br>的所有整数。 | <b>SMAL</b><br><b>LINT</b> | <b>SMAL</b><br><b>LINT</b> | <b>NUMB</b><br>ER   |
|                 | tinyint      | tinyint类型的数据占用了一个字节<br>的存储空间,可以表示0~255范围<br>内的所有整数。                                                            | <b>TINYI</b><br>ΝT         | <b>TINYI</b><br>NT         | <b>NUMB</b><br>ER   |
|                 | real         | 可以存储正的或者负的十进制数<br>值。                                                                                           | <b>DOUB</b><br>LE          | <b>FLOAT</b><br>4          | <b>NUMB</b><br>ER   |
|                 | float        | 其中为用于存储float数值尾数的位<br>数(以科学计数法表示),因此可<br>以确定精度和存储大小。                                                           | <b>FLOAT</b>               | <b>FLOAT</b><br>8          | binary<br>_float    |

表 **4-8** SQL Server 数据库作为源端时支持的数据类型

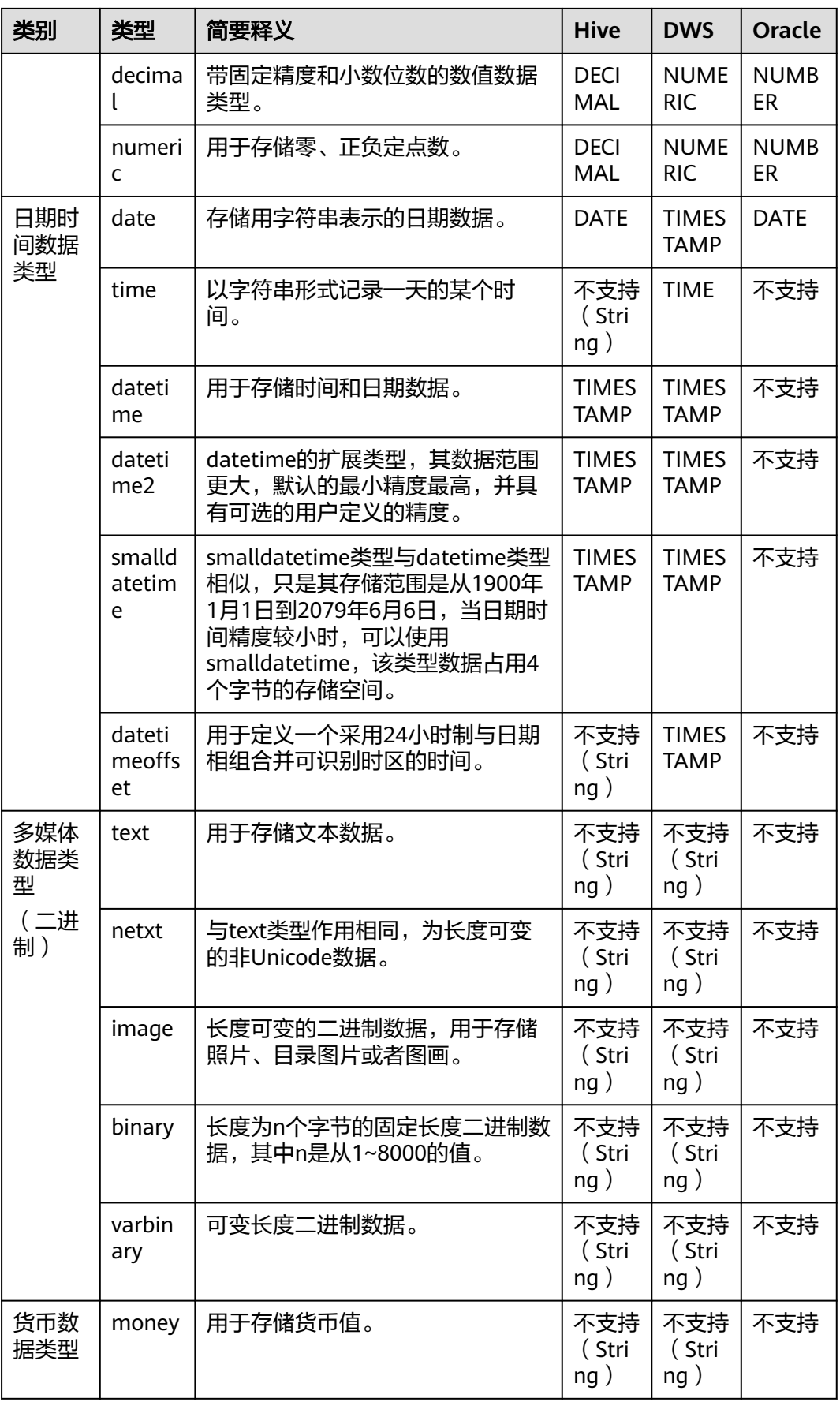

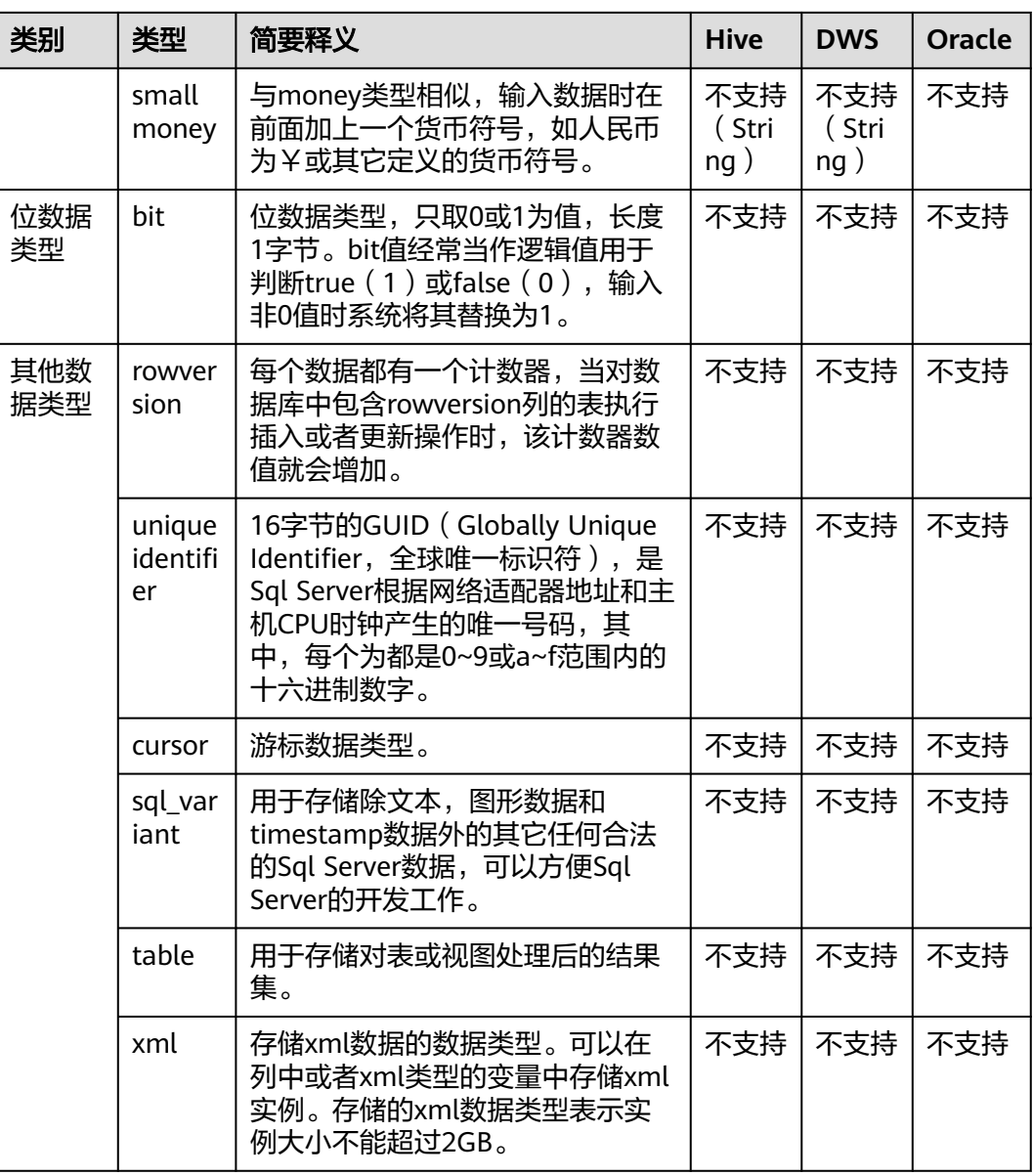

## **PostgreSQL** 数据库迁移时支持的数据类型

源端为PostgreSQL数据库,目的端为Hive、DWS、DLI时,支持的数据类型如下:

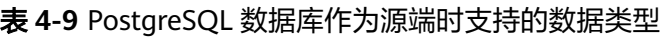

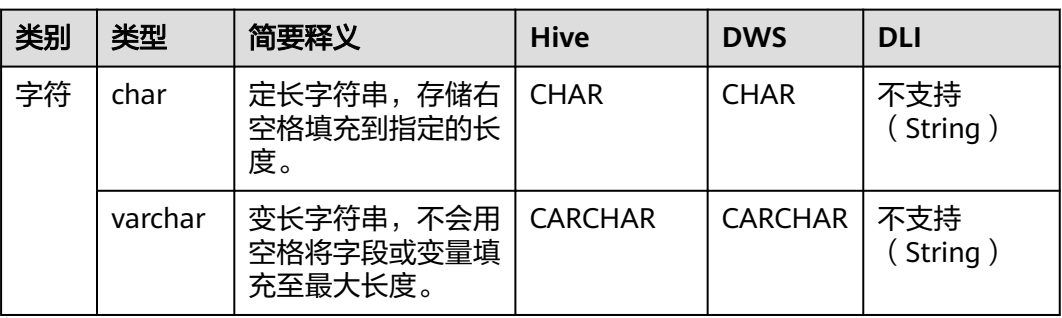

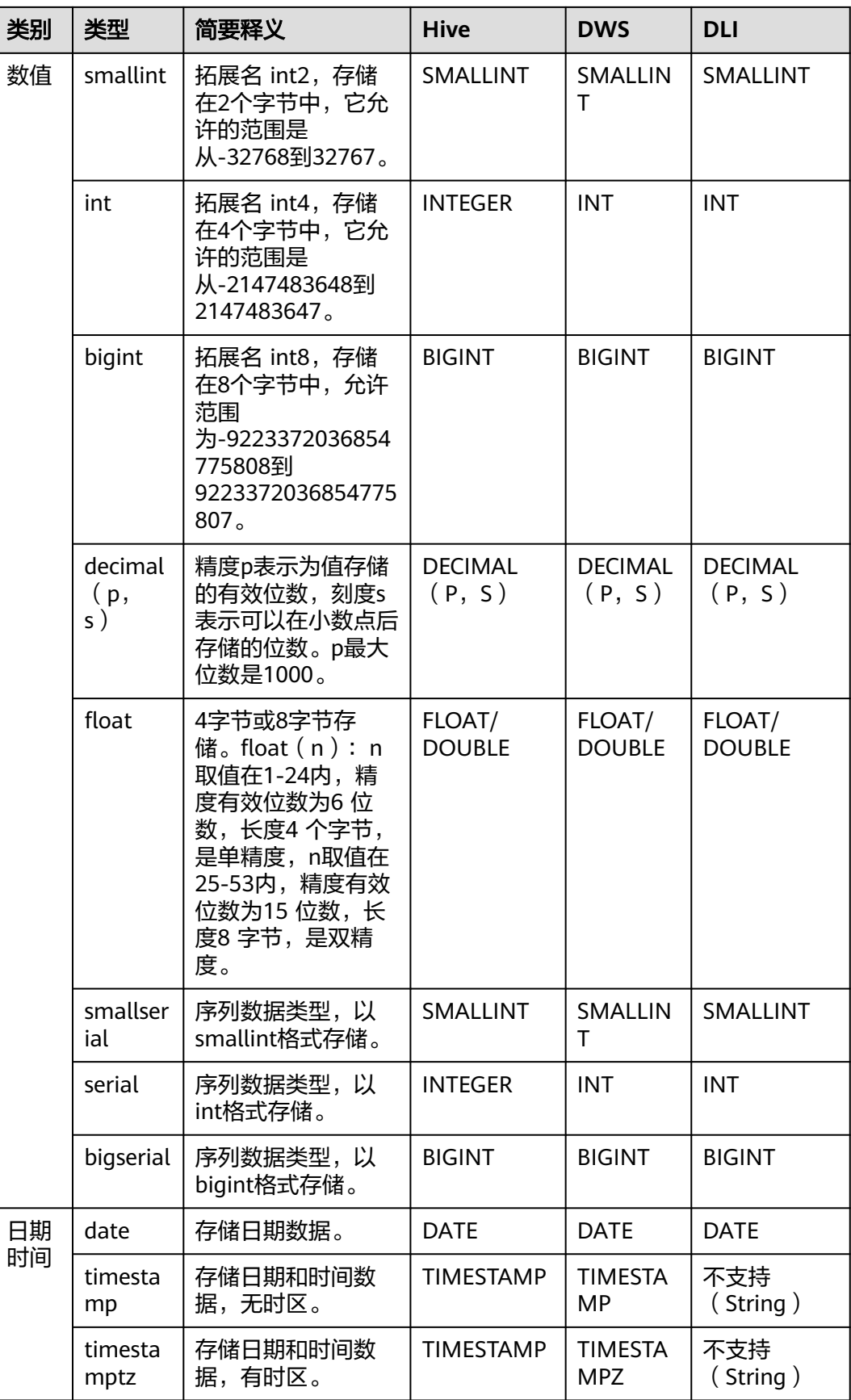

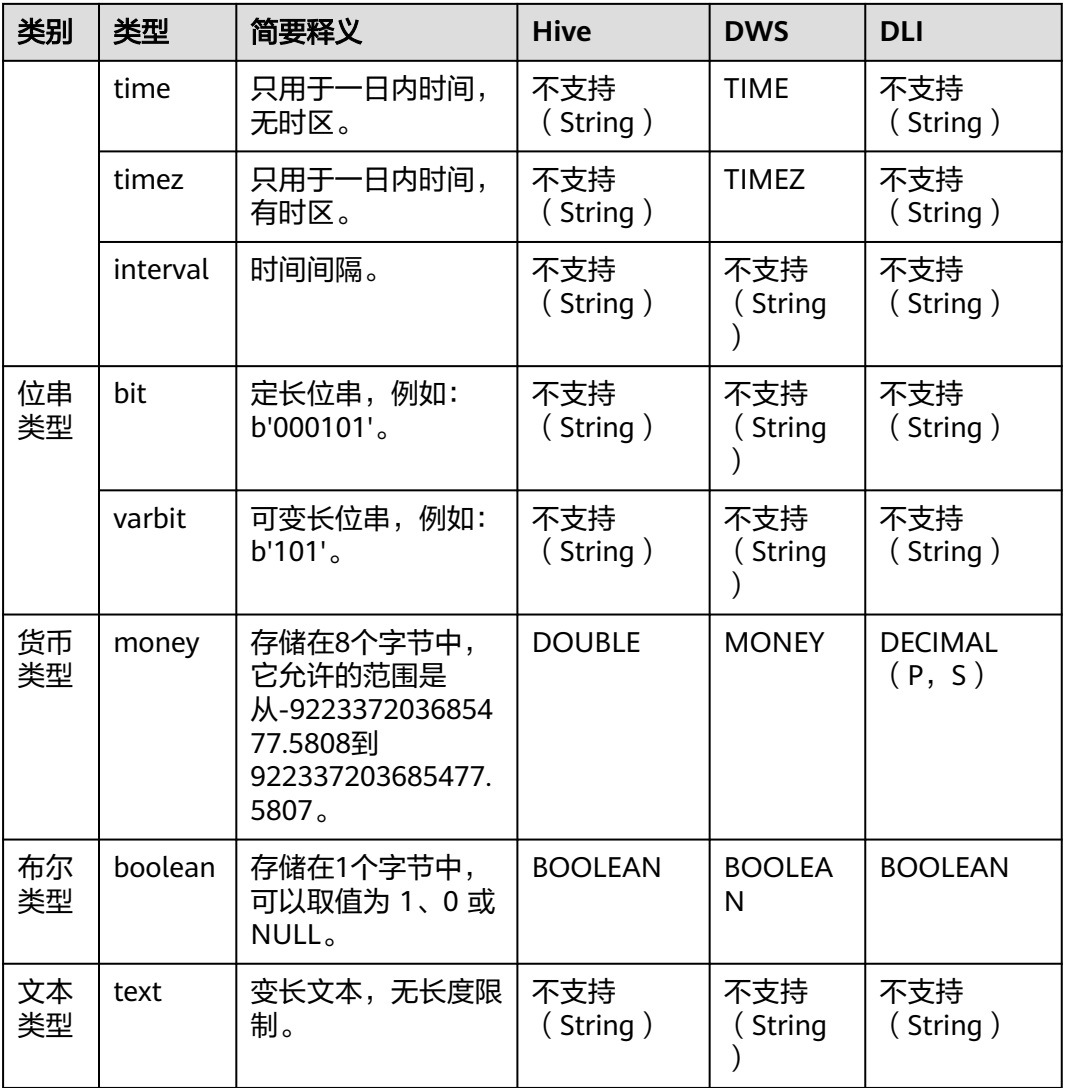

## **DWS** 数据库迁移时支持的数据类型

源端为DWS数据库时,支持的数据类型如下:

#### 表 **4-10** DWS 数据库作为源端时支持的数据类型

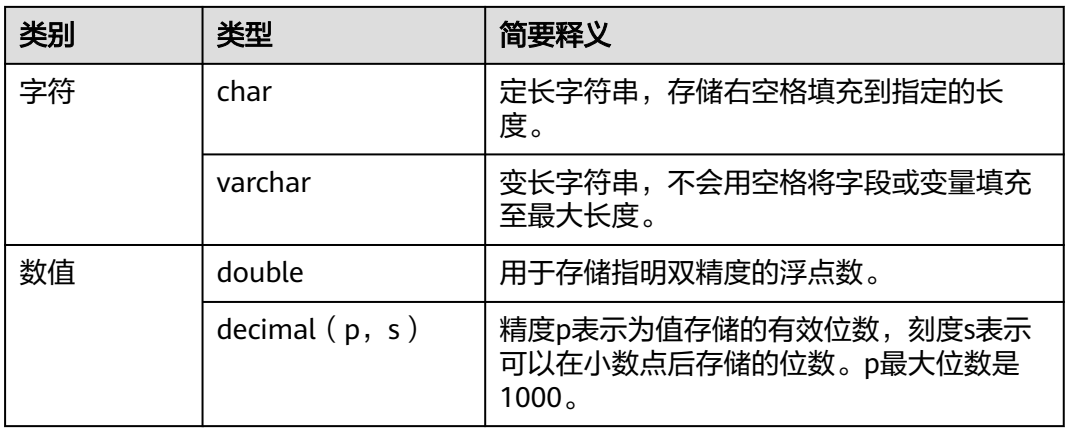

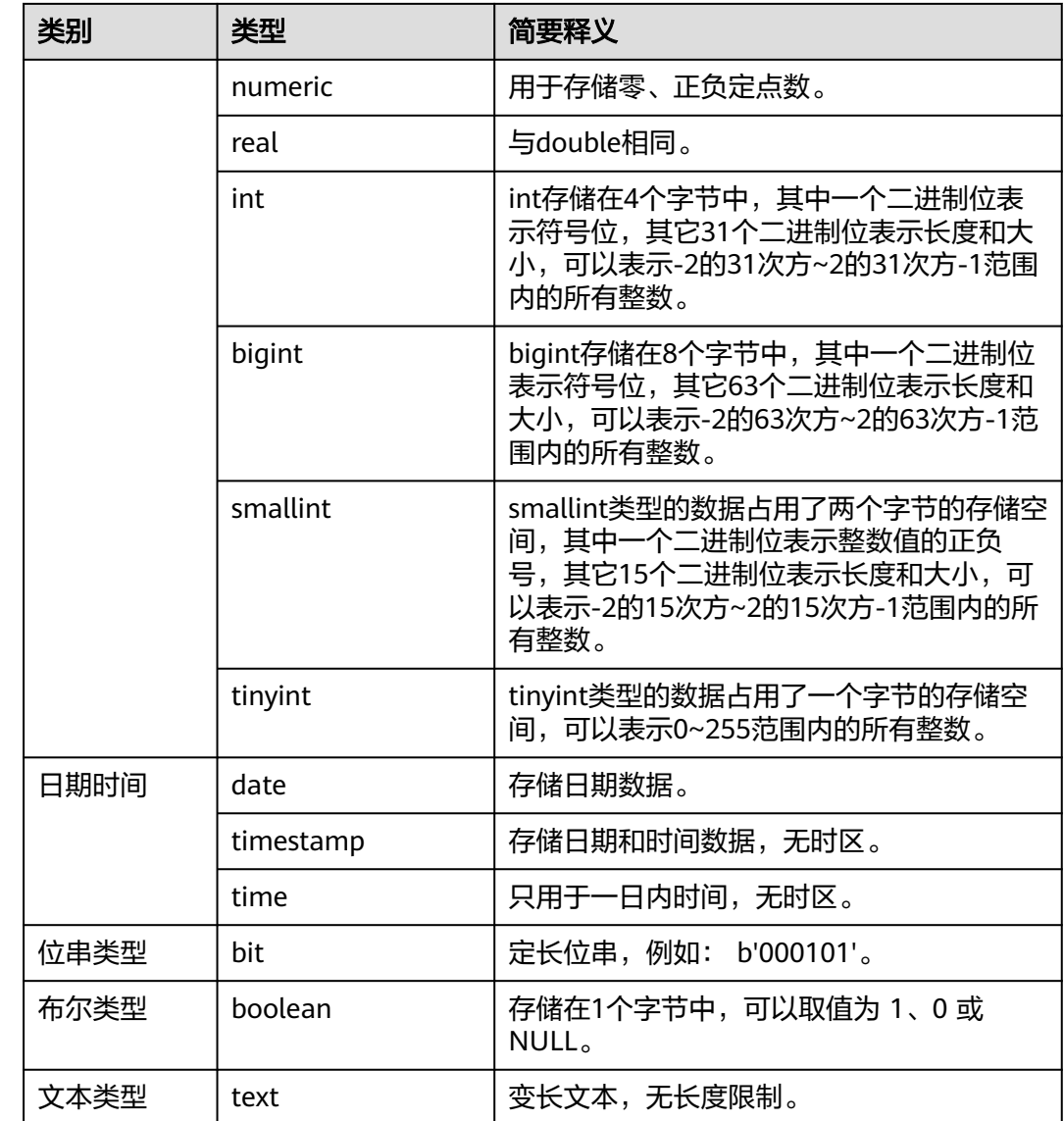

## 神通(**ST**)数据库迁移时支持的数据类型

源端为神通(ST)数据库,目的端为MRS Hive、MRS Hudi时,支持的数据类型如 下:

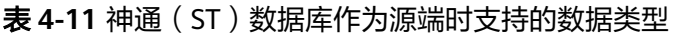

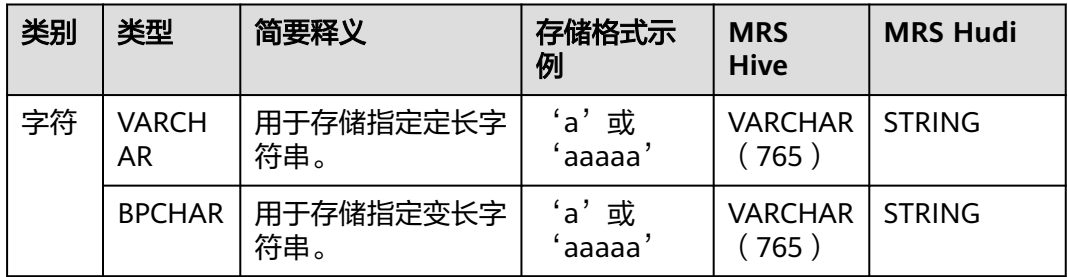

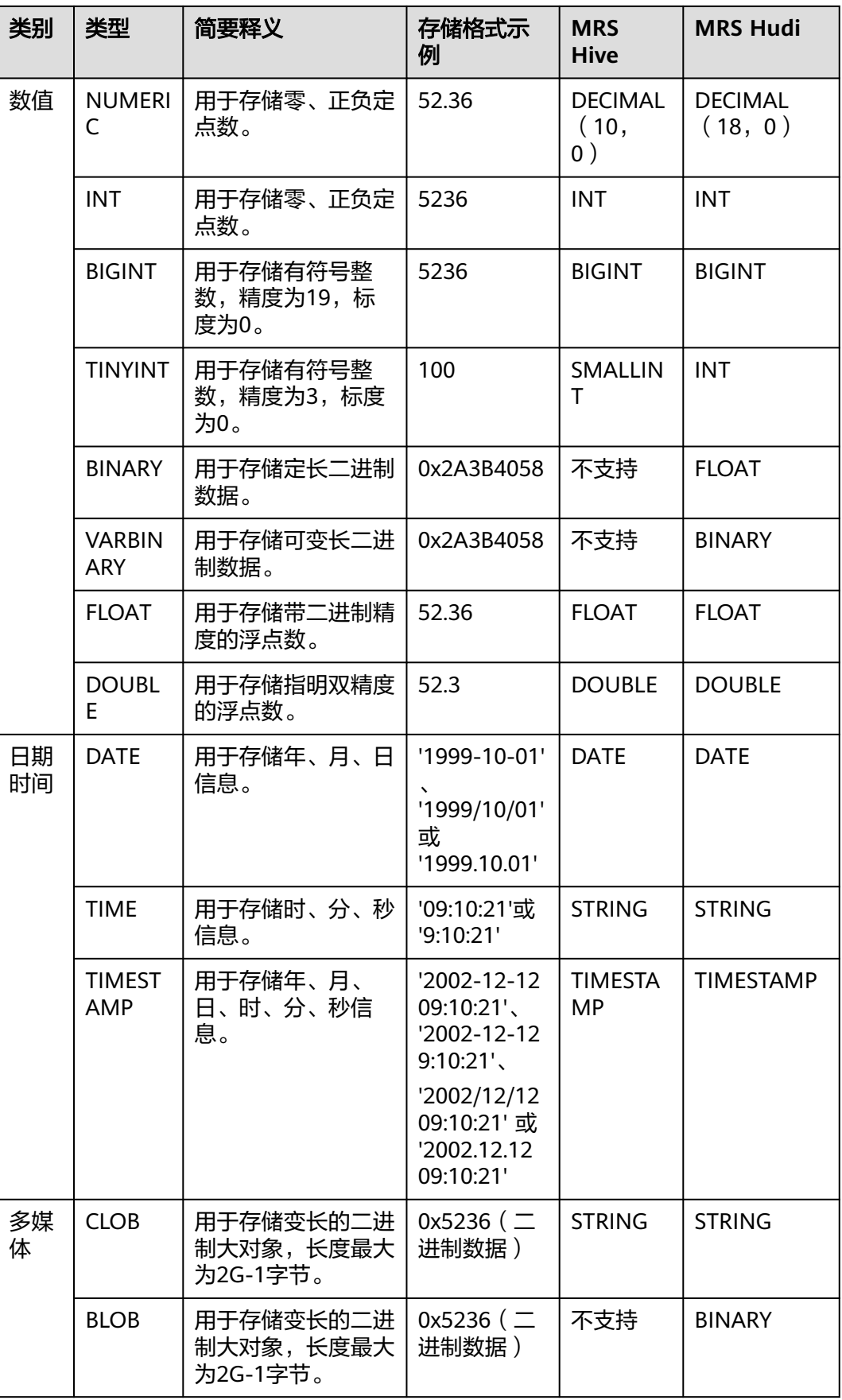

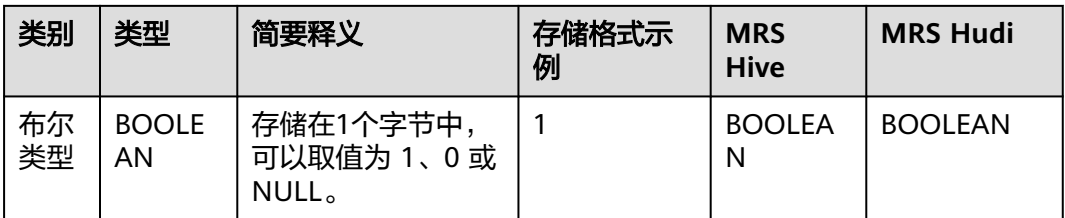

## **SAP HANA** 数据库迁移时支持的数据类型

源端为SAP HANA数据库时,支持的数据类型如下:

表 **4-12** SAP HANA 数据库作为源端时支持的数据类型

| 类别                   | 类型                          | 简要释义                                                                                                    |  |  |
|----------------------|-----------------------------|----------------------------------------------------------------------------------------------------|--|--|
| 字符                   | <b>VARCHAR</b>              | 用于存储指定定长字符串。                                                                                            |  |  |
| <b>NVARCHA</b><br>R. |                             | 包含unicode格式数据的变长字符串。                                                                                    |  |  |
|                      | <b>TEXT</b>                 | 用于存储长字符串类型,其字符串的长度最大为 2G-1,存储<br>长的文本串。                                                                 |  |  |
| 数值                   | <b>BIGINT</b>               | 用于存储有符号整数,精度为19,标度为0。                                                                                   |  |  |
|                      | <b>TINYINT</b>              | 用于存储有符号整数,精度为3,标度为0。                                                                                    |  |  |
|                      | <b>SMALLINT</b>             | SMALLINT类型的数据占用了两个字节的存储空间, 其中一个<br>二进制位表示整数值的正负号,其它15个二进制位表示长度<br>和大小,可以表示-2的15次方~2的15次方-1范围内的所有整<br>数。 |  |  |
|                      | REAL                        | 可以存储正的或者负的十进制数值。                                                                                        |  |  |
|                      | <b>DECIMAL</b>              | 带固定精度和小数位数的数值数据类型。                                                                                      |  |  |
|                      | <b>FLOAT</b>                | 用于存储带二讲制精度的浮点数。                                                                                         |  |  |
|                      | <b>DOUBLE</b>               | 用于存储指明双精度的浮点数。                                                                                          |  |  |
| 日期                   | <b>DATF</b>                 | 用于存储年、月、日信息。                                                                                            |  |  |
| 时间                   | <b>TIME</b>                 | 用于存储时、分、秒信息。                                                                                            |  |  |
|                      | <b>TIMESTA</b><br><b>MP</b> | 用于存储年、月、日、时、分、秒信息。                                                                                      |  |  |
| 多媒<br>体              | <b>CLOB</b>                 | 用于存储变长的二进制大对象, 长度最大为2G-1字节。                                                                             |  |  |
|                      | <b>NCLOB</b>                | 这种类型能够存储最多4GB的数据。当字符集发生转换时,这<br>种类型会受到影响。                                                               |  |  |
| 布尔<br>类型             | <b>BOOLEAN</b>              | 存储在1个字节中,可以取值为 1、0 或 NULL。                                                                              |  |  |

### **DLI** 数据库迁移时支持的数据类型

源端为DLI数据库时,支持的数据类型如下:

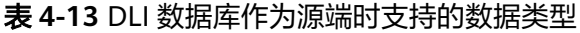

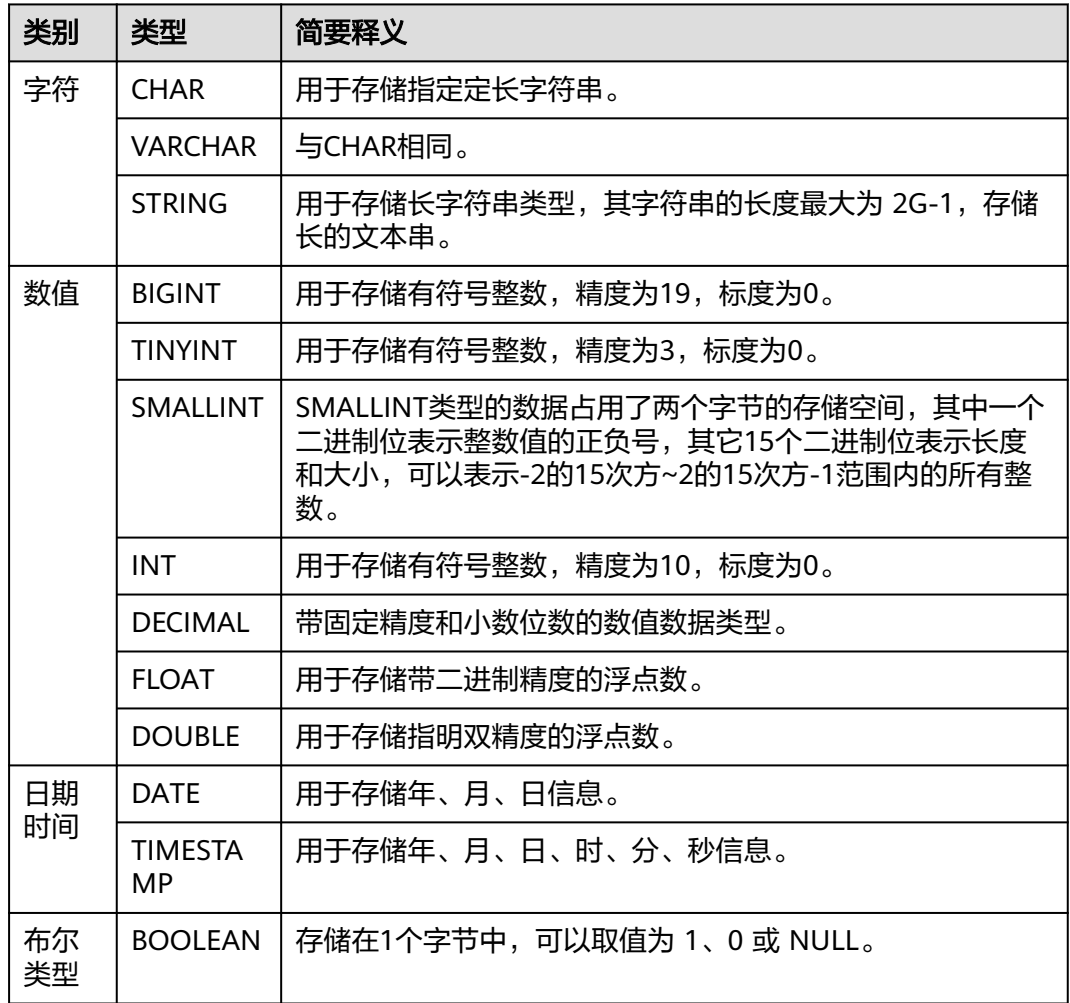

## **Elasticsearch/**云搜索服务(**CSS**)数据库迁移时支持的数据类型

源端为Elasticsearch/云搜索服务(CSS)数据库时,支持的数据类型如下:

| 类别 | 类型          | 简要释义                                     | 存储格式<br>示例       | <b>MyS</b><br>QL |
|----|-------------|------------------------------------------|------------------|------------------|
| 字符 | keywor<br>d | 用于存储字符串。                                 | "keyword         | Strin<br>g       |
|    | text        | 用于存储长字符串类型,其字符串的长度最<br>大为 2G-1, 存储长的文本串。 | "long<br>string" | <b>TEX</b>       |

表 **4-14** Elasticsearch/云搜索服务(CSS)数据库作为源端时支持的数据类型

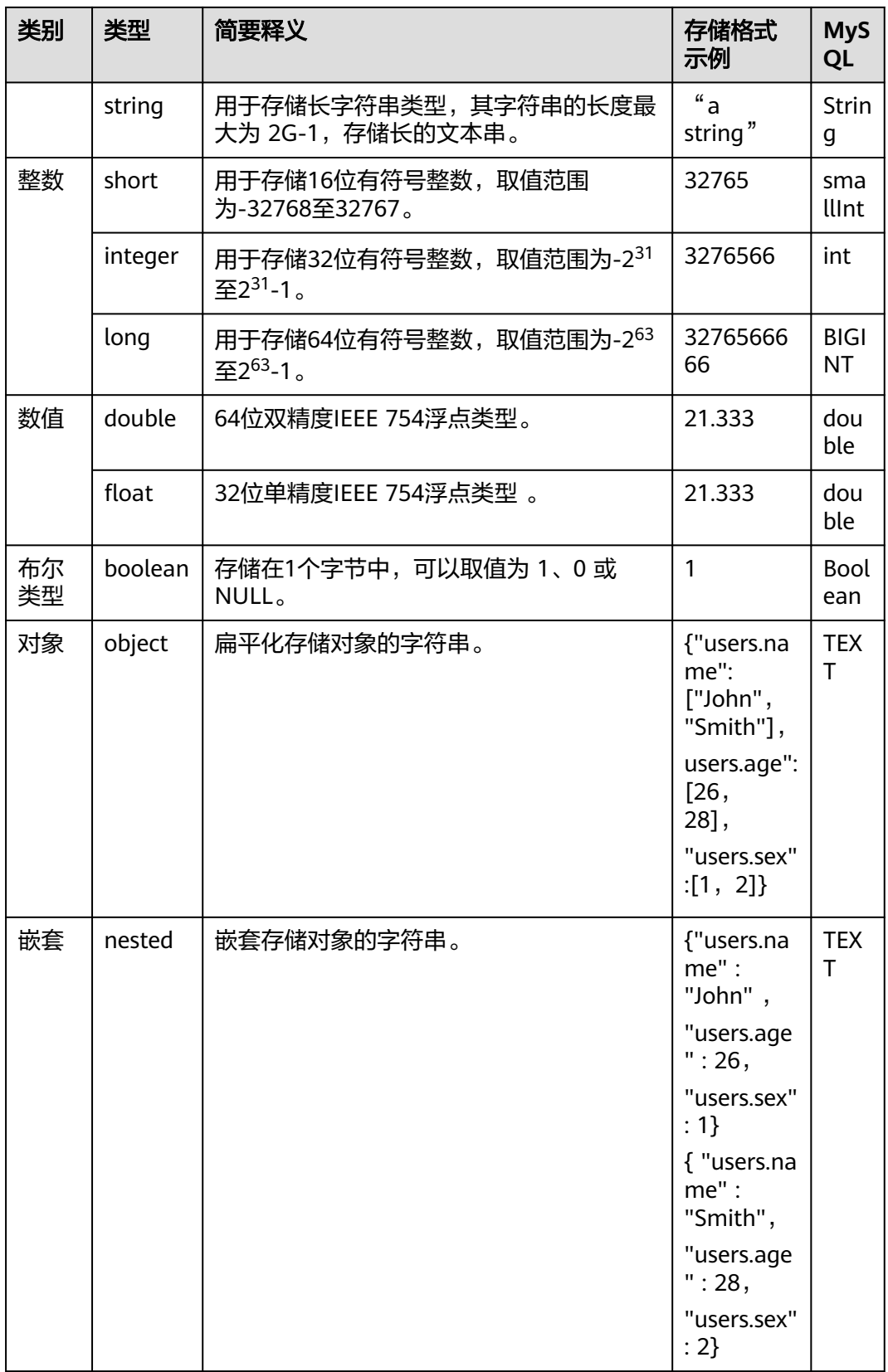

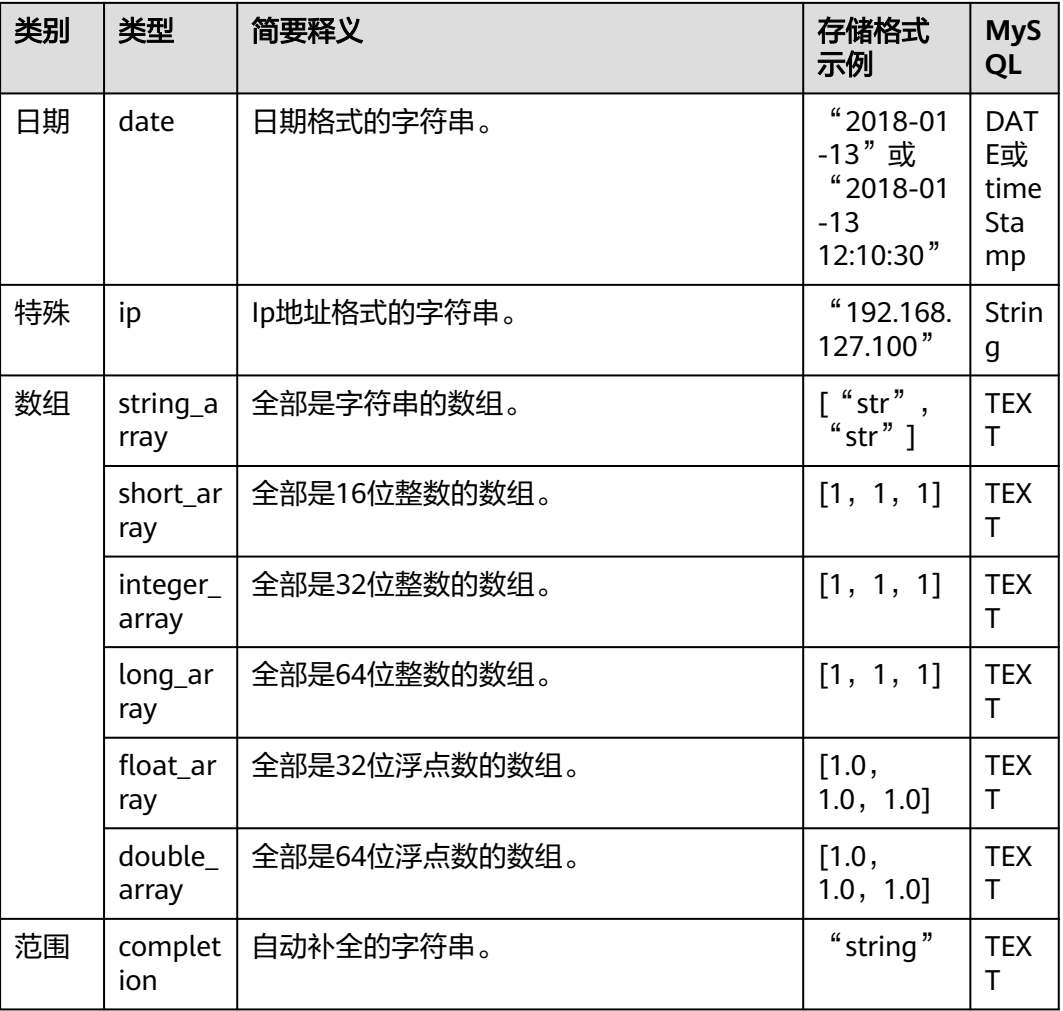

## 达梦数据库迁移时支持的数据类型

源端为达梦数据库,目的端为Hive、DWS时,支持的数据类型如下:

表 **4-15** 达梦数据库作为源端时支持的数据类型

| 类别 | 类型                              | 简要释义              | 存储格式示<br>例       | <b>Hive</b>    | <b>DWS</b>     |
|----|---------------------------------|-------------------|------------------|----------------|----------------|
| 字符 | <b>CHAR</b>                     | 用于存储指定定长字<br>符串。  | 'a' 或<br>ʻaaaaa' | <b>CHAR</b>    | <b>CHAR</b>    |
|    | <b>CHARA</b><br><b>CTER</b>     | 与 CHAR 相同。        | 'a' 或<br>ʻaaaaa' | <b>CHAR</b>    | <b>CHAR</b>    |
|    | <b>VARCH</b><br>AR.             | 用于存储指定变长字<br>符串.  | 'a' 或<br>ʻaaaaa' | <b>VARCHAR</b> | <b>VARCHAR</b> |
|    | <b>VARCH</b><br>AR <sub>2</sub> | 与 VARCHAR 相<br>同。 | 'a'或<br>aaaaa'   | <b>VARCHAR</b> | <b>VARCHAR</b> |

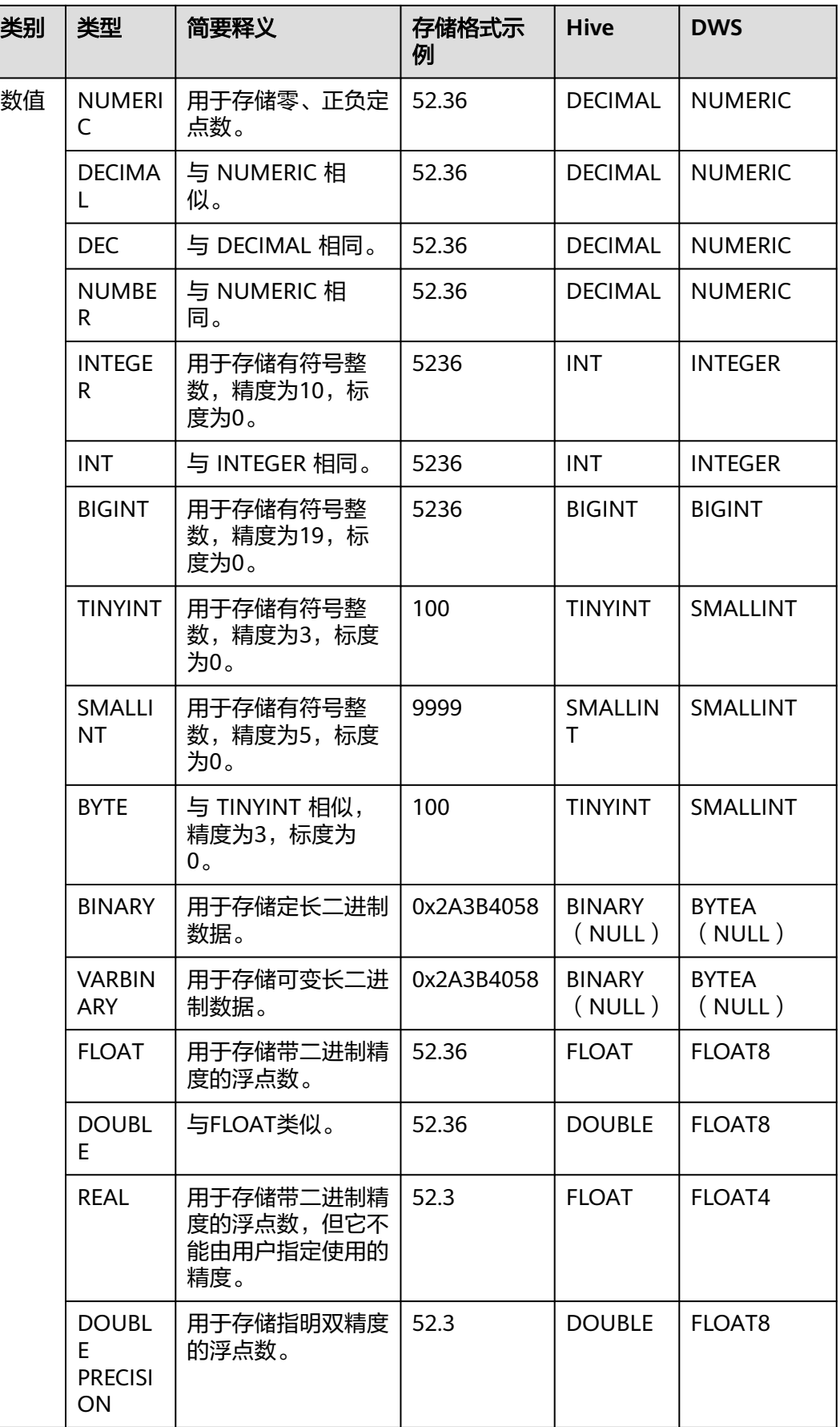

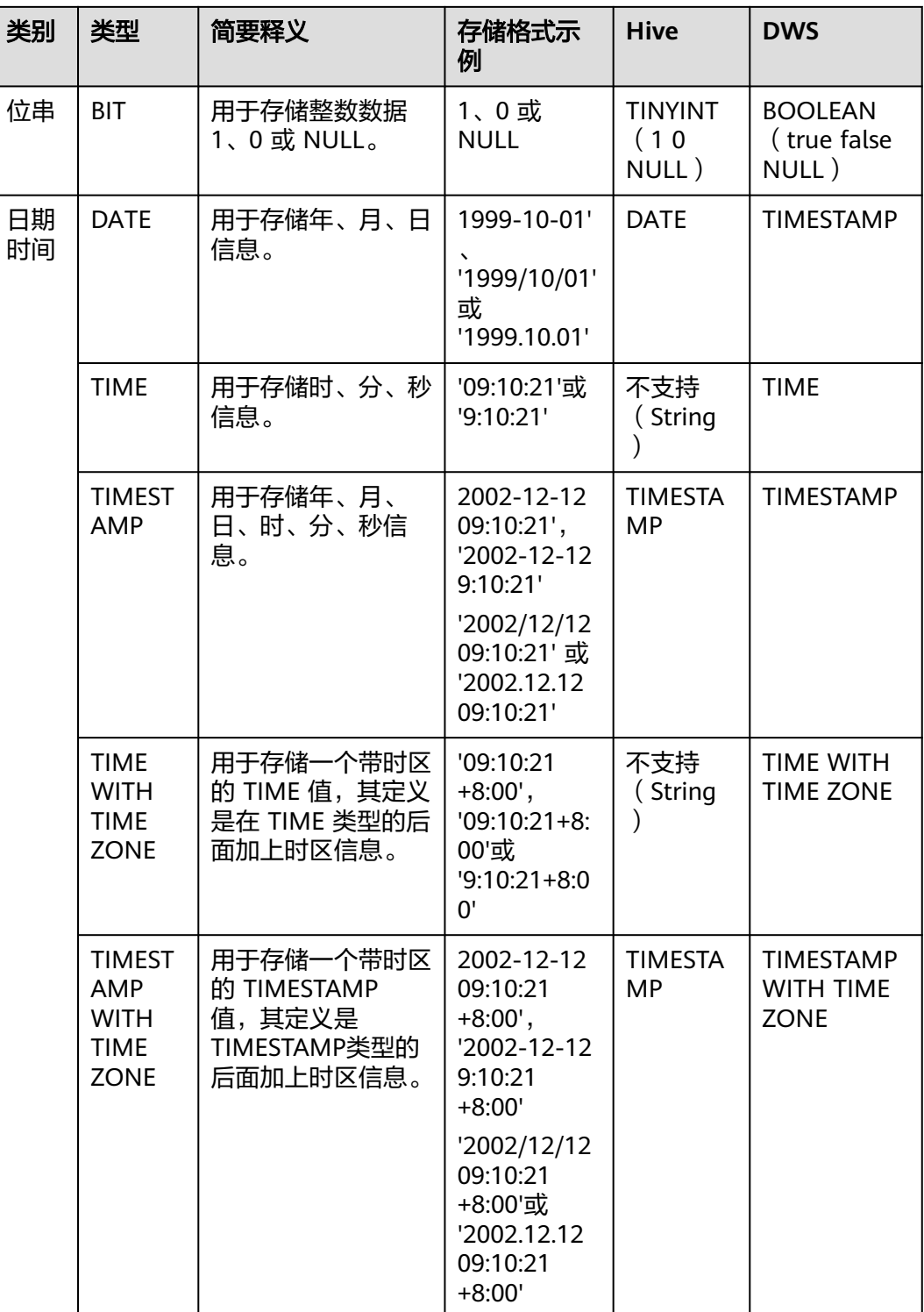

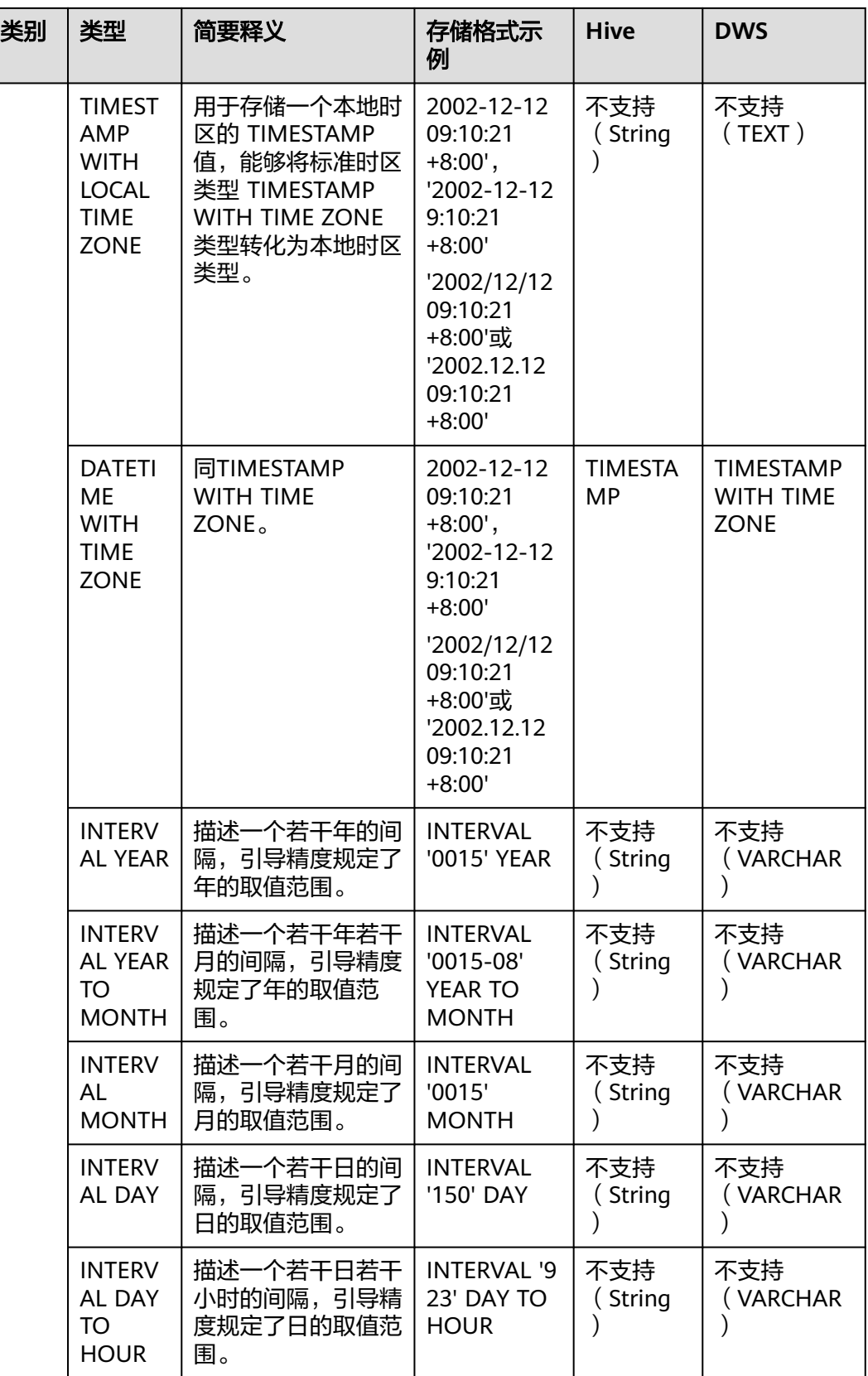

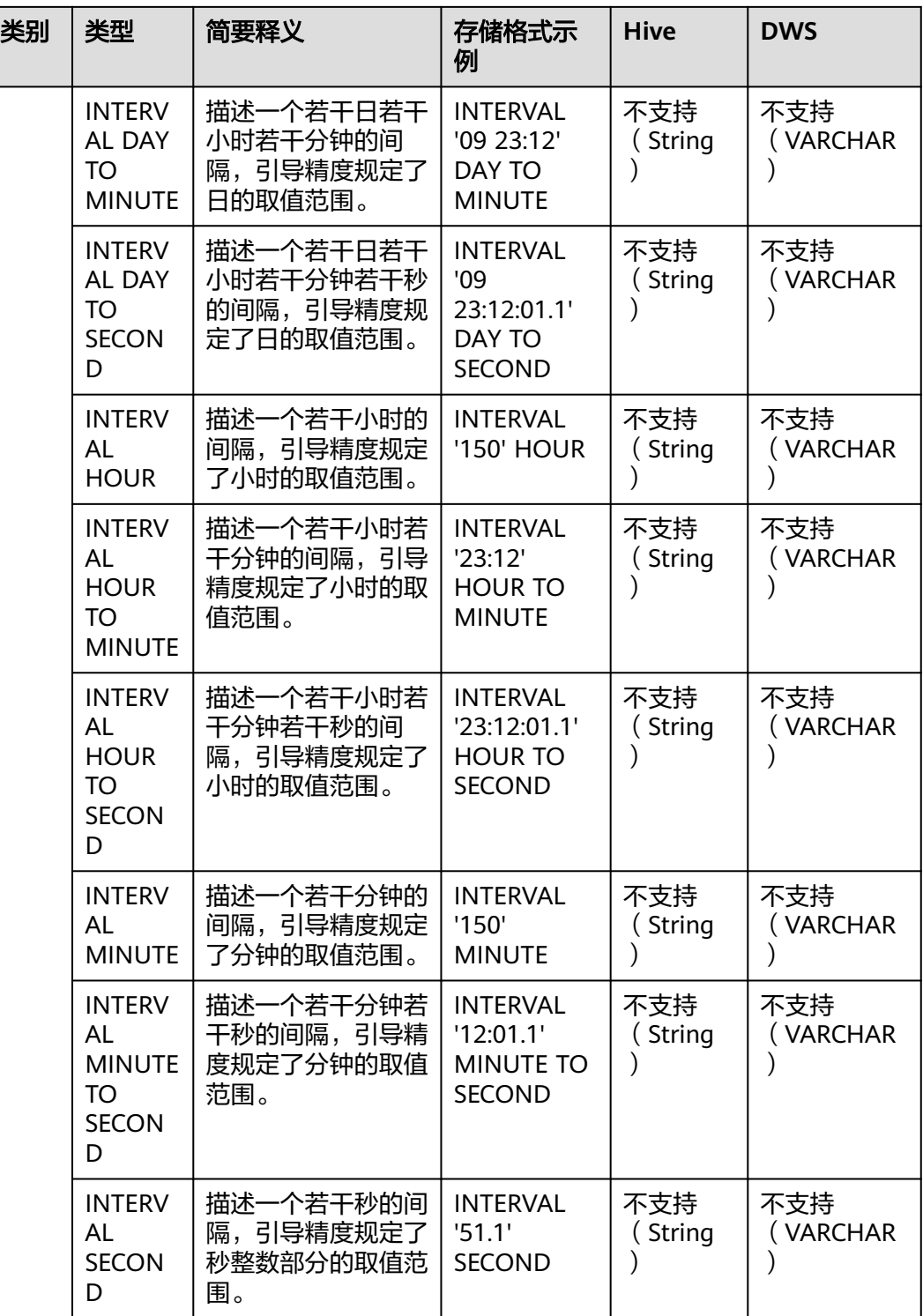

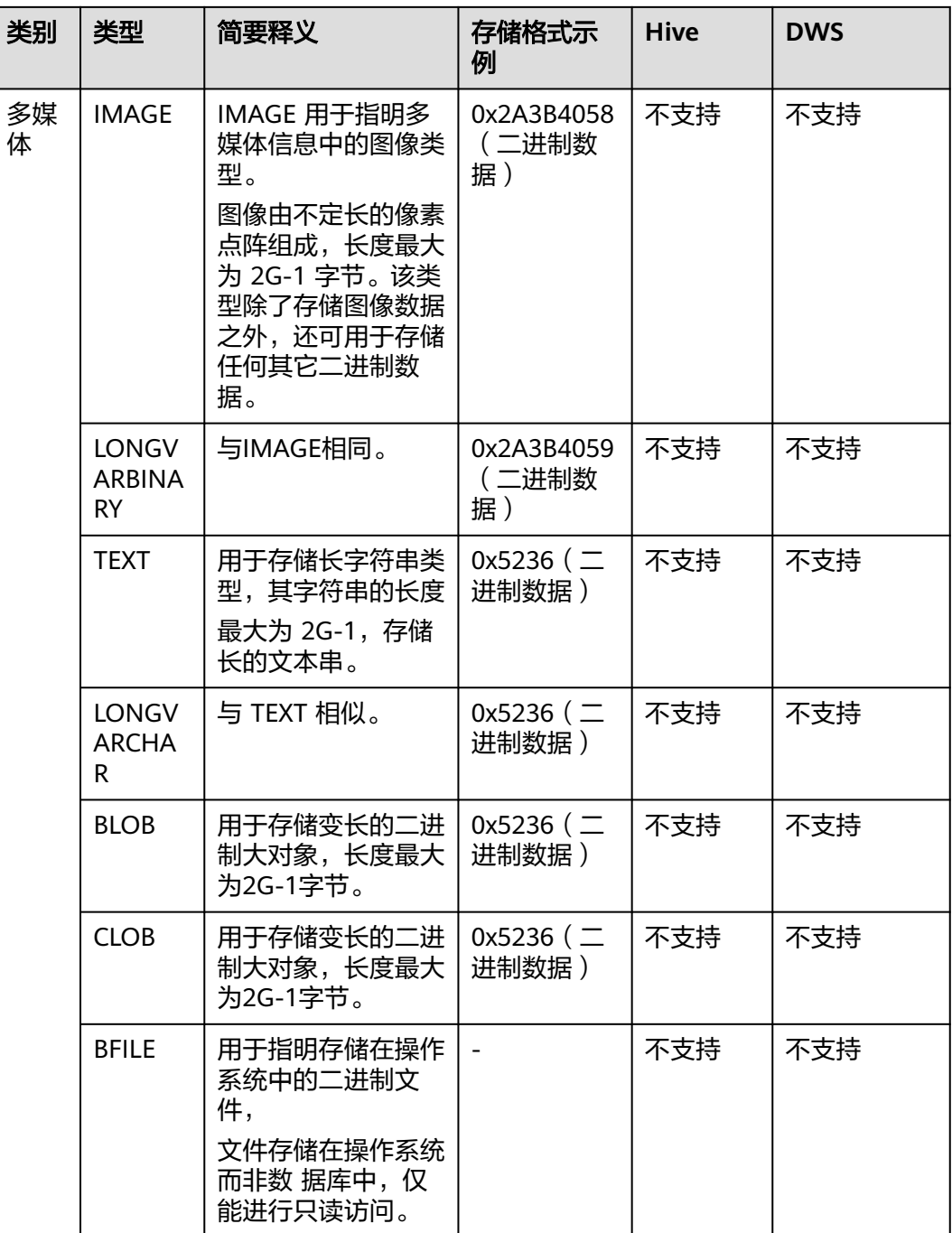

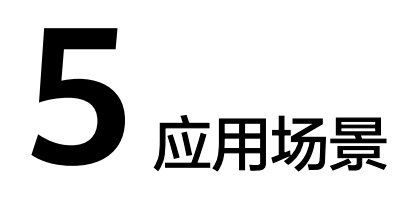

#### 大数据迁移上云

本地数据是指存储在用户自建或者租用的IDC中的数据,或者第三方云环境中的数据, 包括关系型数据库、NoSQL数据库、OLAP数据库、文件系统等。

这个场景是用户希望利用云上的计算和存储资源,需要先将本地数据迁移上云。该场 景下,需要保证本地网络与云上网络是连通的。

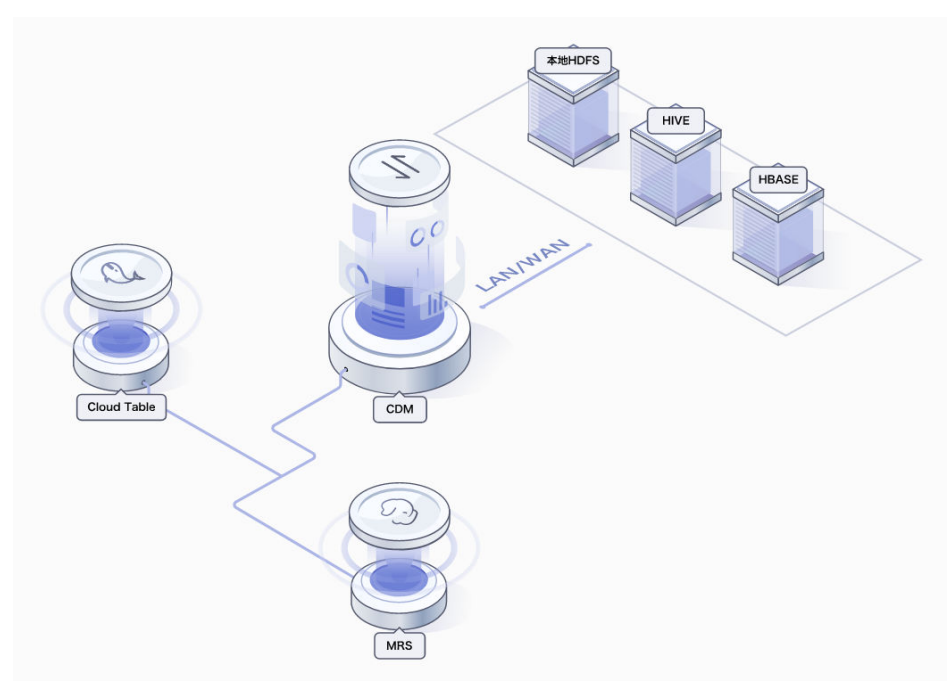

图 **5-1** 大数据迁移上云

#### 数据批量入湖

这个场景支持用户本地数据全量和T+1增量入湖。

#### 图 **5-2** 数据批量入湖

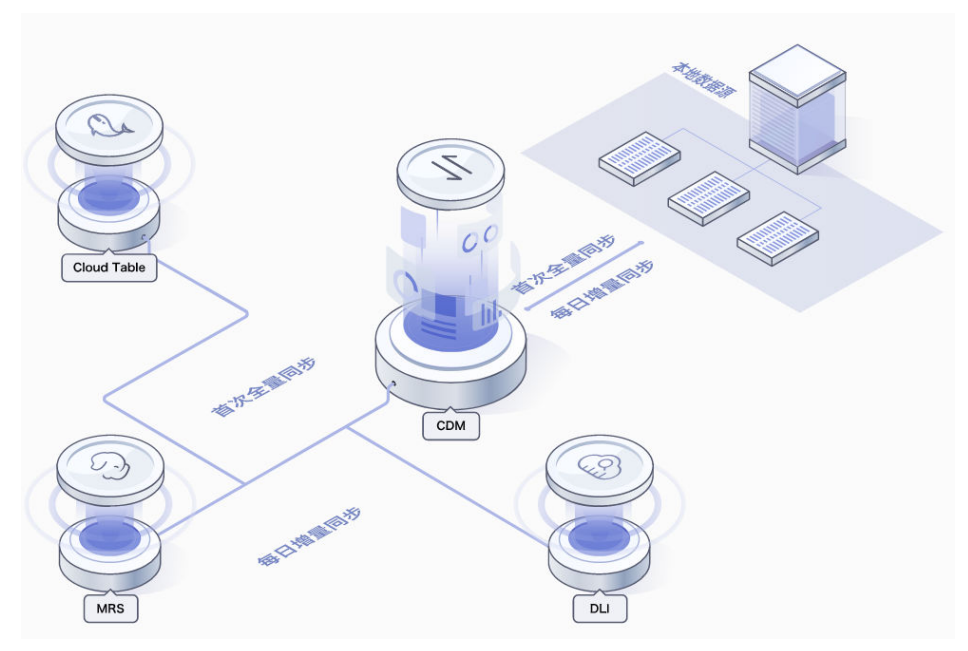

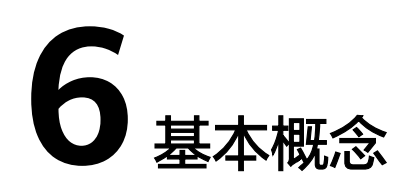

#### **CDM** 集群

CDM集群是指用户拥有的CDM实例,一个CDM集群由1个或多个虚拟机组成。一个用 户可以创建多个CDM集群,例如为财务部门和采购部门各创建一个CDM实例,实现数 据访问权限的隔离。

#### 本地环境

本地环境是指用户自建或者租用的IDC中的数据存储系统,或者第三方云环境中的数据 存储系统,包括关系型数据库以及文件系统。

#### 本地数据

本地数据是指存储在用户自建或者租用的IDC中的数据,或者第三方云环境中的数据, 包括关系型数据库、NoSQL数据库、OLAP数据库、文件系统等。

#### 连接器

连接器是CDM内置的连接某种数据源所需的对象模板,目前CDM支持连接OBS、 MRS、数据库等多种连接器,并可扩展增加新的连接器。

#### 连接

连接是用户基于连接器创建的用于连接某个具体数据源的对象。

创建连接时需要指定连接的名称、连接器类型,以及数据源的地址、鉴权信息,例如 连接到MySQL数据库需要主机地址、端口号、用户名、密码等配置信息。

一个连接被创建后可以被多个作业引用,且既可以作为源连接,也可以作为目的连 接。

#### 作业

作业是指用户创建的数据迁移任务,迁移特定数据源的数据到另一特定数据源。创建 时需要指定源连接、目的连接、数据映射规则。

#### 源端作业配置

在创建作业的过程中,由源连接指定抽取哪个数据源的数据,不同源连接对应的源端 作业参数不同,例如从哪个表或哪个目录导出数据,这些信息在源端作业配置中指 定。

#### 目的端作业配置

在创建作业的过程中,由目的连接指定加载数据到哪个数据源,不同目的连接对应的 目的端作业参数不同,例如将数据导入到哪个表或哪个目录,这些信息在目的端作业 配置中指定。

#### 字段映射

在创建作业的过程中,尤其是异构数据源之间的迁移作业,一般需要配置源端和目的 端数据源之间的对应关系,例如字段对应、字段类型对应,这个过程在CDM中称为字 段映射。

#### 账号

当您首次登录云时注册的账号,该账号是您的云资源归属、资源使用计费的主体,对 其所拥有的资源及云服务具有完全的访问权限,可以重置用户密码、创建IAM用户、 分配IAM用户权限等。账号统一接收所有IAM用户进行资源操作时产生的费用账单。账 号在登录控制台时,使用"账号登录"方式登录。

#### **IAM** 用户

由账号在IAM中创建的用户,类似于子账号,具有身份凭证(密码和访问密钥),可 以使用自己单独的用户名和密码通过控制台或者API访问云服务。IAM用户根据账号授 予的权限,帮助账号管理资源。IAM用户不拥有资源,不进行独立的计费,这些IAM用 户的权限和资源由所属账号统一控制和付费。IAM用户在登录控制台登录时,使用 "IAM用户登录"方式登录。

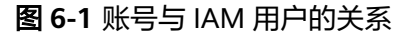

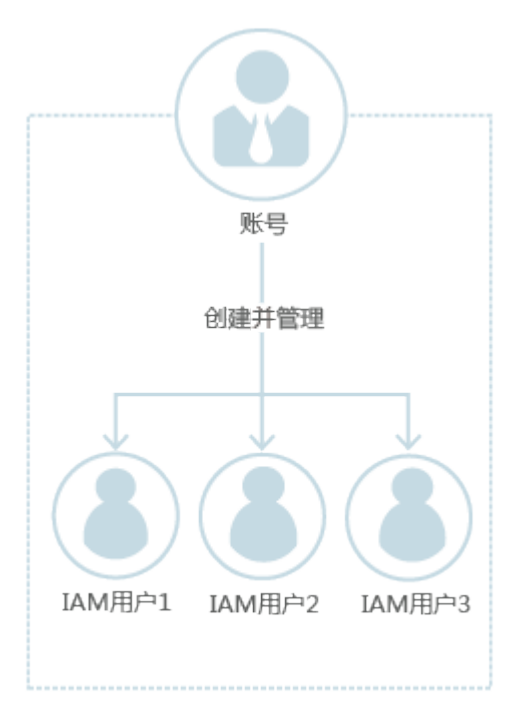

## 用户组

用户组是IAM用户的集合,IAM用户需要加入特定用户组后,才具备对应的权限,否则 无法访问您账号中的任何资源或是云服务。一个IAM用户可以加入多个用户组,以获 得不同的权限。

"admin"为系统缺省提供的用户组,具有所有云服务资源的操作权限,将IAM用户加 入该用户组后,可以操作并使用所有云资源,包括但不限于创建用户组及IAM用户、 修改用户组权限、管理云资源等。

## 策略与授权

策略是以JSON格式描述一组权限集的语言,它可以精确地描述被授权的资源集和操作 集。包括系统策略和自定义策略两种:

- 系统策略是IAM预置的策略,您可以使用但不能修改。
- 若系统策略不满足授权要求,您可以创建自定义策略,自由搭配需要授予的权限 集。

通过给用户组授予策略(包括系统策略和自定义策略),用户组中的IAM用户就能获 得策略中定义的权限,这一过程称为授权。

例如拥有CDM所有权限的策略(CDM Administrator)内容如下:

```
 "Version": "1.1",
 "Statement": [
       {
              "Action": [
                      "cdm:*:*",
                      "ecs:*:*",
                      "vpc:*:*",
                      "evs:*:*",
```
{

```
 "bss:*:*",
                 "CTS:*:*",
                 "eps:*:*",
 "obs:*:*",
"CES:*:*"
, where \sim 1,
 "Effect": "Allow"
        }
   \, \, \,}
```
#### 项目

云服务所属的区域默认对应一个项目,这个项目由系统预置,用来隔离物理区域间的 资源(计算资源、存储资源和网络资源)。

- 以默认项目为单位进行授权时,IAM用户可以访问您账号中该区域的所有资源。
- 如果您希望进行更加精细的权限控制,可以在区域默认的项目中创建子项目,并 在子项目中创建资源,然后以子项目为单位进行授权,这样IAM用户仅能访问特 定子项目中资源,使得资源的权限控制更加精确。

#### 图 **6-2** 项目隔离模型

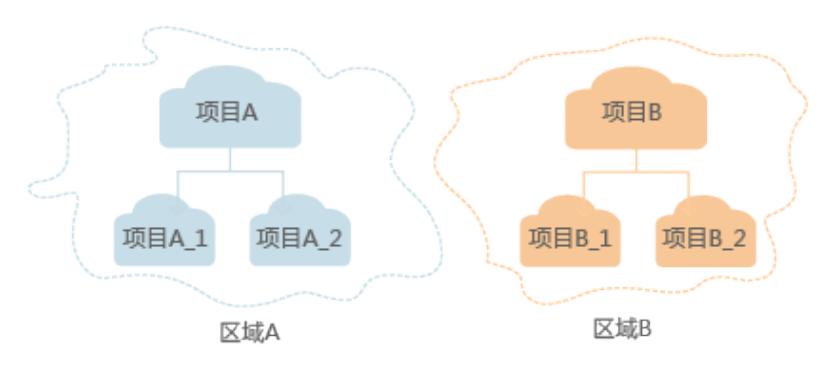

## 身份凭证

身份凭证是识别用户身份的依据,您通过控制台或者API访问云服务时,需要使用身份 凭证来通过系统的鉴权认证。身份凭证包括密码和访问密钥,您可以在IAM中管理账 号以及IAM用户的身份凭证。

- 密码: 常见的身份凭证, 密码可以用来登录控制台, 还可以调用云服务的API。
- 访问密钥: 即AK/SK (Access Key ID/Secret Access Key), 调用API的身份凭 证,不能用来登录控制台。访问密钥中具有验证身份的签名,通过加密签名验证 可以确保机密性、完整性和请求双方身份的正确性。

## ● **7** 区域和可用区

## 什么是区域、可用区?

我们用区域和可用区来描述数据中心的位置,您可以在特定的区域、可用区创建资 源。

- 区域(Region):从地理位置和网络时延维度划分,同一个Region内共享弹性计 算、块存储、对象存储、VPC网络、弹性公网IP、镜像等公共服务。Region分为 通用Region和专属Region,通用Region指面向公共租户提供通用云服务的 Region;专属Region指只承载同一类业务或只面向特定租户提供业务服务的专用 Region。
- 可用区 (AZ, Availability Zone): 一个AZ是一个或多个物理数据中心的集合, 有独立的风火水电,AZ内逻辑上再将计算、网络、存储等资源划分成多个集群。 一个Region中的多个AZ间通过高速光纤相连,以满足用户跨AZ构建高可用性系统 的需求。

图**7-1**阐明了区域和可用区之间的关系。

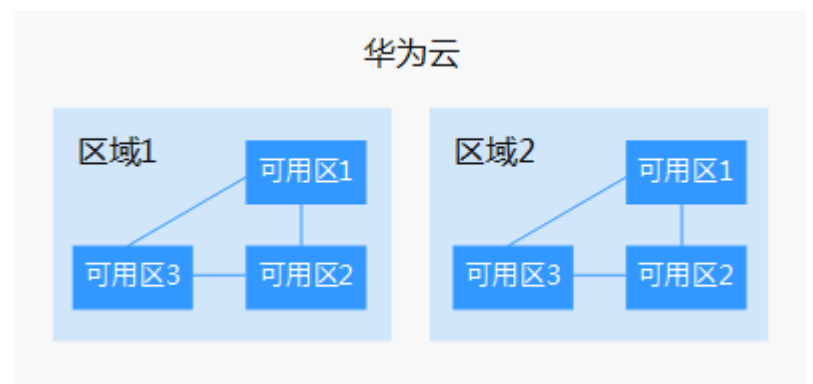

图 **7-1** 区域和可用区

目前,华为云已在全球多个地域开放云服务,您可以根据需求选择适合自己的区域和 可用区。更多信息请参[见华为云全球站点。](https://www.huaweicloud.com/global/)

#### 如何选择区域?

选择区域时,您需要考虑以下几个因素:

● 地理位置

一般情况下,建议就近选择靠近您或者您的目标用户的区域,这样可以减少网络 时延,提高访问速度。不过,在基础设施、BGP网络品质、资源的操作与配置等 方面,中国大陆各个区域间区别不大,如果您或者您的目标用户在中国大陆,可 以不用考虑不同区域造成的网络时延问题。

香港、曼谷等其他地区和国家提供国际带宽,主要面向非中国大陆地区的用户。 如果您或者您的目标用户在中国大陆,使用这些区域会有较长的访问时延,不建 议使用。

- 在除中国大陆以外的亚太地区有业务的用户,可以选择"亚太-曼谷"或"亚 太-新加坡"区域。
- 在非洲地区有业务的用户,可以选择"南非-约翰内斯堡"区域。
- 在欧洲地区有业务的用户,可以选择"欧洲-巴黎"区域。
- 资源的价格 不同区域的资源价格可能有差异,请参见[华为云服务价格详情](https://www.huaweicloud.com/pricing.html#/cdm)。

#### 如何选择可用区?

是否将资源放在同一可用区内,主要取决于您对容灾能力和网络时延的要求。

- 如果您的应用需要较高的容灾能力,建议您将资源部署在同一区域的不同可用区 内。
- 如果您的应用要求实例之间的网络延时较低,则建议您将资源创建在同一可用区 内。

#### 区域和终端节点

终端节点(Endpoint)即调用API的**请求地址**,不同服务不同区域的终端节点不同。本 服务的Endpoint可从终端节点**[Endpoint](https://support.huaweicloud.com/api-dataartsstudio/dataartsstudio_02_0004.html)**获取。

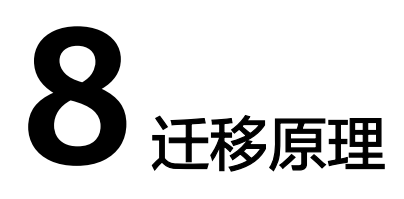

#### **CDM** 迁移原理

用户使用CDM服务时,CDM管理系统在用户VPC中发放全托管的CDM实例。此实例仅 提供控制台和Rest API访问权限,用户无法通过其他接口 (如SSH)访问实例。这种方 式保证了CDM用户间的隔离,避免数据泄漏,同时保证VPC内不同云服务间数据迁移 时的传输安全。用户还可以使用VPN网络将本地数据中心的数据迁移到云服务,具有 高度的安全性。

CDM数据迁移以抽取-写入模式进行。CDM首先从源端抽取数据然后将数据写入到目 的端,数据访问操作均由CDM主动发起,对于数据源(如RDS数据源)支持SSL时,会 使用SSL加密传输。迁移过程要求用户提供源端和目的端数据源的用户名和密码,这些 信息将存储在CDM实例的数据库中。保护这些信息对于CDM安全至关重要。

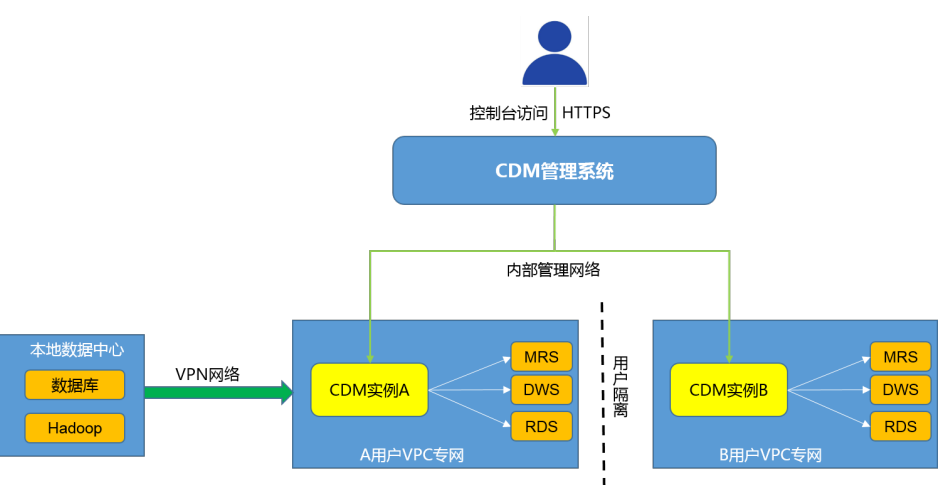

图 **8-1** CDM 迁移原理

## 安全边界和风险规避

#### 图 **8-2** 风险规避

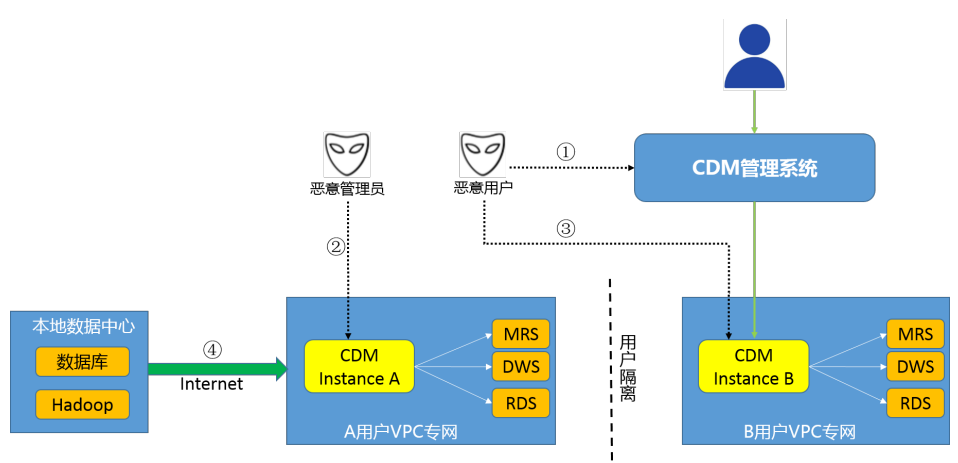

如<mark>图8-2</mark>所示, CDM可能存在以下威胁:

- 1. 互联网威胁:恶意用户可能通过CDM控制台攻击CDM。
- 2. 数据中心威胁:恶意CDM管理员获取用户的数据源访问信息(用户名和密码)。
- 3. 恶意用户感胁:恶意用户窃取其他用户的数据。
- 4. 数据暴露公网:从公网迁移数据时暴露数据的威胁。

对于这些潜在的威胁,CDM提供以下机制来规避终端用户的风险:

- 1. 针对互联网威胁: 用户不能直接通过公网登录CDM控制台。CDM提供双层安全保 障机制。
	- a. 云控制台框架要求用户访问任何控制台页面都要进行用户认证。
	- b. Web应用防火墙(Web Application Firewall,简称WAF)过滤所有控制台的 请求内容并停止请求攻击代码/内容。
- 2. 针对数据中心威胁:用户必须向CDM系统提供迁移源端和目的端的访问用户名和 密码信息,才能完成数据迁移。避免CDM管理员获取此类信息并攻击用户的重要 数据源对于CDM非常重要,CDM为此类信息提供三级保护机制。
	- a. CDM在本地数据库中存储经过AES-256加密的密码,确保用户隔离。本地数 据库使用用户Ruby运行,数据库仅侦听127.0.0.1,用户没有远程访问数据库 的权限。
	- b. 用户实例发放完毕后,CDM将虚拟机的root和Ruby用户密码更改为随机密码 且不会保存在任何地方,以阻止CDM管理员访问用户实例和含有密码信息的 数据库。
	- c. CDM实例迁移以推拉模式进行,因此CDM实例在VPC上没有侦听端口,用户 无法从VPC访问本地数据库或操作系统。
- 3. 针对恶意用户的威胁:CDM对每个用户,使用单独的虚拟机来运行各自的CDM实 例,用户之间的实例是完全隔离和安全的。恶意用户无法访问其他用户的实例。
- 4. 针对数据暴露公网的威胁:CDM的抽取-写入模型下,即使CDM绑定了弹性IP, 也不会开放端口到弹性IP,攻击者无法通过弹性IP来访问和攻击CDM。不过从公 网迁移数据的方式下,由于用户数据源也会暴露在公网,存在被第三方攻击的威

胁,推荐用户在数据源服务器上通过ACL或防火墙对源端进行防护,例如仅放通 来自CDM绑定的弹性IP的访问请求。

## **9** 与其他云服务的关系

## 统一身份认证服务

您注册的云账号对其所拥有的资源及云服务具有完全的访问权限,如果您需要给企业 中的员工设置不同的CDM访问权限,以达到不同员工之间的权限隔离,您可以使用统 一身份认证服务(Identity and Access Management,简称IAM)进行精细的权限管 理。IAM提供用户身份认证、权限分配、访问控制等功能,可以帮助您安全的控制云 资源的访问。

### 虚拟私有云

CDM的集群创建在虚拟私有云(Virtual Private Cloud,简称VPC)的子网内,VPC通 过逻辑方式进行网络隔离,为用户的集群提供安全、隔离的网络环境。

#### **MapReduce** 服务

CDM支持从MapReduce服务(MapReduce Service,简称MRS)导入、导出数据。

#### 对象存储服务

CDM支持从对象存储服务(Object Storage Service,简称OBS)导入、导出数据,同 时CDM还利用OBS存储集群数据备份文件和日志。

#### 云监控

CDM服务使用云监控(Cloud Eye)监控CDM服务集群中的多项性能指标,从而集中 高效地呈现状态信息,具体如表**9-1**所示。

#### 表 **9-1** CDM 的监控指标

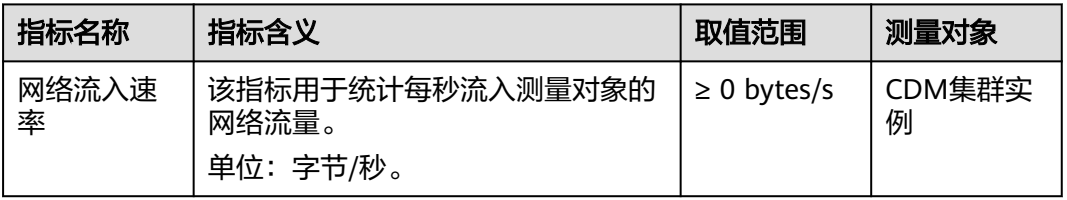

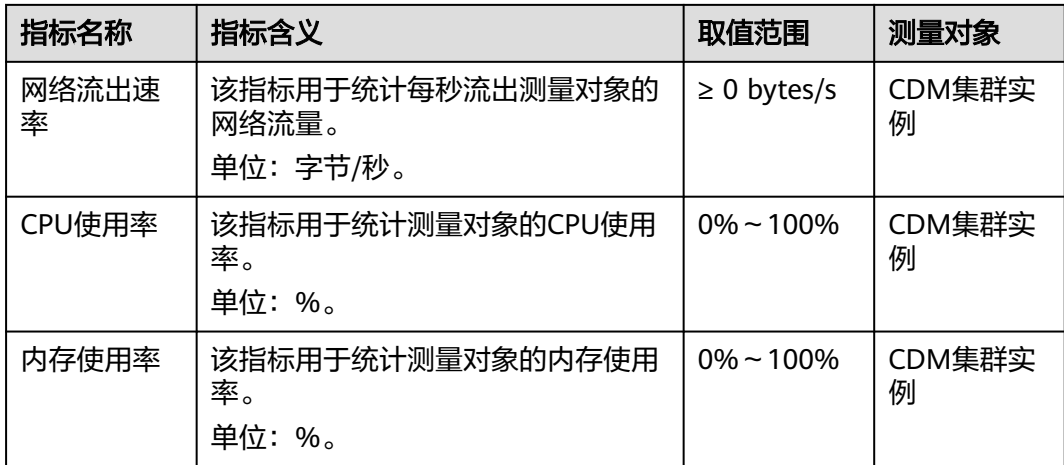

## 云审计服务

CDM使用云审计服务(Cloud Trace Service,以下简称CTS)记录CDM相关的操作事 件,便于日后的查询、审计和回溯,具体如表**9-2**所示。

| 操作名称   | 资源类型    | 事件名称             |
|--------|---------|------------------|
| 创建集群   | cluster | createCluster    |
| 删除集群   | cluster | deleteCluster    |
| 修改集群配置 | cluster | modifyCluster    |
| 开机     | cluster | startCluster     |
| 重启     | cluster | restartCluster   |
| 导入作业   | cluster | clusterImportJob |
| 绑定弹性IP | cluster | bindEip          |
| 解绑弹性IP | cluster | unbindEip        |
| 创建连接   | link    | createLink       |
| 修改连接   | link    | modifyLink       |
| 测试连接   | link    | verifyLink       |
| 删除连接   | link    | deleteLink       |
| 创建任务   | job     | createJob        |
| 修改任务   | job     | modifyJob        |
| 删除任务   | job     | deleteJob        |
| 启动任务   | job     | startJob         |

表 **9-2** 支持云审计的关键操作列表

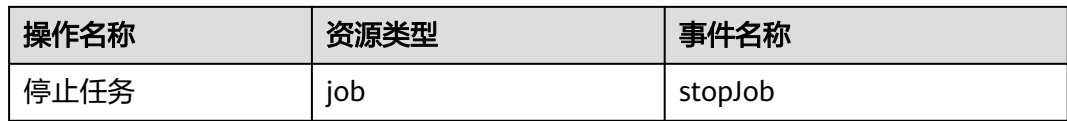

#### 数据仓库服务

CDM支持从数据仓库服务(Data Warehouse Service,简称DWS)导入、导出数据。

#### 关系型数据库服务

CDM支持从关系型数据库服务(Relational Database Service,简称RDS)导入、导出 数据,包括云数据库 MySQL、云数据库 PostgreSQL、云数据库 SQL Server。

#### 文档数据库服务

CDM支持从文档数据库服务(Document Database Service,简称DDS)导出数据, 暂不支持导入数据到DDS。

#### 云搜索服务

CDM支持从云搜索服务(Cloud Search Service,简称CSS)导入、导出数据。

#### 数据接入服务

CDM支持导入数据到数据接入服务(Data Ingestion Service,简称DIS),从DIS导出 时,目前只支持导出到云搜索服务CSS。

#### 表格存储服务

CDM支持从表格存储服务(CloudTable Service,简称CloudTable)导入、导出数 据。

#### 数据湖探索服务

CDM支持导入数据到数据湖探索服务(Data Lake Insight,简称DLI),暂不支持从 DLI导出数据。

#### 弹性文件服务

CDM支持从弹性文件服务(Scalable File Service,简称SFS)导入、导出数据。

#### 分布式消息服务

CDM支持导入数据到分布式消息服务(Distributed Message Service,简称DMS), 从DMS导出时,目前只支持导出到CSS。

#### 数据治理中心

CDM服务可以作为数据治理中心(DataArts Studio)服务的数据集成组件,可与 DataArts Studio其他组件配合完成数据迁移和周期调度等任务。

# 10 约束与限制

#### **CDM** 系统级限制和约束

- 1. DataArts Studio实例赠送的CDM集群,推荐作为DataArts Studio管理中心数据连 接的Agent代理使用,不建议同时作为Agent代理和运行数据迁移作业使用。
- 2. 用于运行数据迁移作业的其他规格CDM集群可以在DataArts Studio控制台以增量 包的形式购买,也可以在云数据迁移CDM服务控制台直接购买。二者差异体现在 如下方面:
	- a. 套餐计费: 在DataArts Studio控制台购买的CDM集群, 套餐计费时仅支持在 DataArts Studio控制台购买的套餐包;在CDM控制台购买的CDM集群,套餐 计费仅支持在云数据迁移CDM服务控制台购买的折扣套餐。
	- b. 权限控制:在DataArts Studio控制台购买的CDM集群,按照DataArts Studio 的权限体系进行权限管理;在CDM控制台购买的CDM集群,按照云数据迁移 CDM服务的权限体系进行权限管理。
	- c. 使用场景:在DataArts Studio控制台购买的CDM集群按工作空间隔离,需要 在关联的工作空间使用;在CDM控制台购买的CDM集群,不支持DataArts Studio工作空间级别的资源隔离,所有DataArts Studio工作空间均可使用。
- 3. 集群创建好以后不支持修改规格,如果需要使用更高规格的,需要重新创建一个 集群。
- 4. CDM集群为ARM或X86版本,依赖于底层资源的架构。
- 5. CDM暂不支持控制迁移数据的速度,请避免在业务高峰期执行迁移数据的任务。
- 6. 在迁移数据时CDM会对数据源端产生压力。建议创建新的数据库账号用于数据迁 移,并配置账号策略用于以限制迁移对数据源端的资源消耗。例如可配置当CPU 使用率超30%就清理该账号下的连接,从而避免影响业务。
- 7. 当前CDM集群cdm.large实例规格网卡的基准/最大带宽为0.8/3 Gbps,单个实例 一天传输数据量的理论极限值在8TB左右。同理,cdm.xlarge实例规格网卡的基 准/最大带宽为4/10 Gbps,理论极限值在40TB左右; cdm.4xlarge实例规格网卡 的基准/最大带宽为36/40 Gbps,理论极限值在360TB左右。对传输速度有要求的 情况下可以使用多个数据集成实例实现。

上述数据量为理论极限值,实际传输数据量受数据源类型、源和目的数据源读写 性能、带宽等多方面因素制约,实测cdm.large规格最大可达到约8TB每天(大文 件迁移到OBS场景)。推荐用户在正式迁移前先用小数据量实测进行速度摸底。

8. 迁移文件或对象时支持文件级增量迁移 ( 通过配置跳过重复文件实现 ) ,但不支 持断点续传。

例如要迁移3个文件,第2个文件迁移到一半时由于网络原因失败,再次启动迁移 任务时,会跳过第1个文件,从第2个文件开始重新传,但不能从第2个文件失败的 位置重新传。

- 9. 文件讦移时,单个任务支持千万数量的文件,如果待讦移目录下文件过多,建议 拆分到不同目录并创建多个任务。
- 10. 用户在CDM上配置的连接和作业支持导出到本地保存,考虑到密码的安全性, CDM不会将对应数据源的连接密码导出。因此在将作业配置重新导入到CDM前, 需要手工编辑导出的JSON文件补充密码或在导入窗口配置密码。
- 11. 不支持集群自动升级到新版本,需要用户通过作业的导出和导入功能,实现升级 到新版本。
- 12. 在无OBS的场景下,CDM系统不会自动备份用户的作业配置,需要用户通过作业 的导出功能进行备份。
- 13. 如果配置了VPC对等连接,可能会出现对端VPC子网与CDM管理网重叠,从而无 法访问对端VPC中数据源的情况。推荐使用公网做跨VPC数据迁移,或联系管理员 在CDM后台为VPC对等连接添加特定路由。
- 14. CDM迁移,当目的端为DWS和NewSQL的时候,不支持将源端的主键和唯一索引 等约束一起迁移过去。
- 15. CDM迁移作业时,需确保两个集群版本的JSON文件格式保持一致,才可以从将源 集群的作业导入到目标集群。
- 16. 作业运行过程中,任务异常中断,目标端已写入的部分数据不会清理,需手动清 理。
- 17. 单文件传输大小不超过1TB。

#### 数据库迁移通用限制和约束

- 1. CDM以批量迁移为主,仅支持有限的数据库增量迁移,不支持数据库实时增量迁 移,推荐使用数据复制服务(DRS)来实现数据库增量迁移到RDS。
- 2. CDM支持的数据库整库迁移,仅支持数据表迁移,不支持存储过程、触发器、函 数、视图等数据库对象迁移。

CDM仅适用于一次性将数据库迁移到云上的场景,包括同构数据库迁移和异构数 据库迁移,不适合数据同步场景,比如容灾、实时同步。

3. CDM迁移数据库整库或数据表失败时,已经导入到目标表中的数据不会自动回 滚,对于需要事务模式迁移的用户,可以配置"先导入到阶段表"参数,实现迁 移失败时数据回滚。

极端情况下,可能存在创建的阶段表或临时表无法自动删除,也需要用户手工清 理(阶段表的表名以" cdm\_stage"结尾,例如: cdmtet cdm\_stage)。

- 4. CDM访问用户本地数据中心数据源时(例如本地自建的MySQL数据库),需要用 户的数据源可支持Internet公网访问,并为CDM集群实例绑定弹性IP。这种方式下 安全实践是:本地数据源通过防火墙或安全策略仅允许CDM弹性IP访问。
- 5. 仅支持常用的数据类型,字符串、数字、日期,对象类型有限支持,如果对象过 大会出现无法迁移的问题。
- 6. 仅支持数据库字符集为GBK和UTF-8。
- 7. 字段名不可包含&和%。
- 8. jdbc2hive,hive2jdbc整库迁移的实现机制就是按字段名称映射的,不支持字段名 称不一致的迁移场景。
#### 关系数据库迁移权限配置

常见关系数据库迁移需要的最小权限级:

- MySQL: INFORMATION\_SCHEMA库的读权限, 以及对数据表的读权限。
- Oracle:需要该用户有resource角色,并在tablespace下有数据表的select权限。
- 达梦:具有该schema下select any table的权限。
- DWS:需要表的schema usage权限和数据表的查询权限。
- SQL Server:用户需要有sysadmin权限。
- PostgreSQL:角色拥有数据库下schema下表的select权限。

#### **FusionInsight HD** 和 **Apache Hadoop** 数据源约束

FusionInsight HD和Apache Hadoop数据源在用户本地数据中心部署时,由于读写 Hadoop文件需要访问集群的所有节点,需要为每个节点都放通网络访问。

推荐使用**[云专线服务](https://www.huaweicloud.com/zh-cn/product/dc.html)**,解决网络访问的同时,还可以提升迁移速度。

#### 数据仓库服务**(DWS)**数据源约束

- 1. DWS主键或表只有一个字段时,要求字段类型必须是如下常用的字符串、数值、 日期类型。从其他数据库迁移到DWS时,如果选择自动建表,主键必须为以下类 型,未设置主键的情况下至少要有一个字段是以下类型,否则会无法创建表导致 CDM作业失败。
	- INTEGER TYPES: TINYINT, SMALLINT, INT, BIGINT, NUMERIC/ DECIMAL
	- CHARACTER TYPES: CHAR, BPCHAR, VARCHAR, VARCHAR2, NVARCHAR2, TEXT
	- DATA/TIME TYPES: DATE, TIME, TIMETZ, TIMESTAMP, TIMESTAMPTZ, INTERVAL, SMALLDATETIME

#### 说明

2.9.1.200及之前版本的集群,DWS源端暂不支持NVARCHAR2数据类型。

- 2. DWS字符类型字段认为空字符串('')是空值,有非空约束的字段无法插入空字符 串("),这点与MySQL行为不一致,MySQL不认为空字符串(")是空值。从 MySQL迁移到DWS时,可能会因为上述原因导致迁移失败。
- 3. 使用GDS模式快速导入数据到DWS时,需要配置相关安全组或防火墙策略,允许 DWS/LibrA的数据节点访问CDM IP地址的25000端口。
- 4. 使用GDS模式导入数据到DWS时, CDM会自动创建外表 (foreign table) 用于数 据导入,表名以UUID结尾(例如: cdmtest\_aecf3f8n0z73dsl72d0d1dk4lcir8cd),作业失败正常会自动删除,极端 情况下可能需要用户手工清理。

#### 对象存储服务(**OBS**)数据源约束

- 1. 迂移文件时系统会自动并发,任务配置中的"抽取并发数"无效。
- 2. 不支持断点续传。CDM传文件失败会产生OBS碎片,需要用户到OBS控制台清理 碎片文件避免空间占用。
- 3. 不支持对象多版本的迁移。

4. 增量迁移时,单个作业的源端目录下的文件数量或对象数量,根据CDM集群规格 分别有如下限制:大规格集群30万、中规格集群20万、小规格集群10万。 如果单目录下文件或对象数量超过限制,需要按照子目录来拆分成多个迁移作 业。

#### **DLI** 数据源约束

- 使用CDM服务迁移数据到DLI时,当前用户需拥有OBS的读取权限。
- 目的端为DLI数据源时,抽取并发数建议配置为1,否则可能会导致写入失败。

#### **Oracle** 数据源约束

不支持Oracle实时增量数据同步。

#### 分布式缓存服务(**DCS**)和 **Redis** 数据源约束

- 1. 第三方云的Redis服务无法支持作为源端。如果是用户在本地数据中心或ECS上自 行搭建的Redis支持作为源端或目的端。
- 2. 仅支持Hash和String两种数据格式。

#### 文档数据库服务(**DDS**)和 **MongoDB** 数据源约束

从MongoDB、DDS迁移数据时,CDM会读取集合的首行数据作为字段列表样例,如 果首行数据未包含该集合的所有字段,用户需要自己手工添加字段。

#### 云搜索服务和 **Elasticsearch** 数据源约束

- 1. CDM支持自动创建索引和类型,索引和类型名称只能全部小写,不能有大写。
- 2. 索引下的字段类型创建后不能修改,只能创建新字段。 如果一定要修改字段类型,需要创建新索引或到Kibana上用Elasticsearch命令删 除当前索引重新创建(数据也会删除)。
- 3. CDM自动创建的索引,字段类型为date时,要求数据格式为"yyyy-MM-dd HH:mm:ss.SSS Z ",即 " 2018-08-08 08:08:08.888 +08:00 "。 迁移数据到云搜索服务时如果date字段的原始数据不满足格式要求,可以通过 CDM的<mark>字段转换</mark>功能转换为上述格式。

#### 数据接入服务(**DIS**)和 **Kafka** 数据源约束

- 消息体中的数据是一条类似CSV格式的记录,可以支持多种分隔符。不支持二进 制格式或其他格式的消息内容解析。
- 设置为长久运行的任务,如果DIS系统发生中断,任务也会失败结束。
- 迁移作业源端为MRS Kafka时,字段映射不支持自定义字段。
- 迁移作业源端为DMS kafka时,字段映射支持自定义字段。

#### 表格存储服务(**CloudTable**)和 **HBase** 数据源约束

- 1. CloudTable或HBase作为源端时,CDM会读取表的首行数据作为字段列表样例, 如果首行数据未包含该表的所有字段,用户需要自己手工添加字段。
- 2. 由于HBase的无Schema技术特点,CDM无法获知数据类型,如果数据内容是使用 二进制格式存储的,CDM会无法解析。

#### **Hive** 数据源约束

Hive中使用Parquet格式存储时间戳数据时,时间戳的精度为纳秒级别(即精确到 毫微秒),即2023-03-27 00:00:00.000。当源端数据精度大于纳秒级别时,字段 映射时会对数据进行截取。例如源端数据为2023-03-27 00:00:00.12345,目的端 数据会被截取为2023-03-27 00:00:00.123。

```
● Hive作为迁移的目的时,如果存储格式为Textfile,在Hive创建表的语句中需要显
式指定分隔符。例如:
CREATE TABLE csv_tbl(
smallint_value smallint.
 tinyint_value tinyint,
 int_value int,
bigint_value bigint,
 float_value float,
 double_value double,
 decimal_value decimal(9, 7),
timestmamp_value timestamp,
 date_value date,
 varchar_value varchar(100),
string_value string,
 char_value char(20),
boolean_value boolean,
binary_value binary,
varchar_null varchar(100),
 string_null string,
 char_null char(20),
int_null int
 )
ROW FORMAT SERDE 'org.apache.hadoop.hive.serde2.OpenCSVSerde'
 WITH SERDEPROPERTIES (
 "separatorChar" = "\t",
 "quoteChar" = "'",
 "escapeChar" = "\\"
 )
 STORED AS TEXTFILE;
```
## **11** 计费说明

本小节主要介绍云数据迁移的计费说明,包括计费项、计费方式等。

#### 须知

在您使用CDM的过程中,可能还会产生以下相关服务的费用,敬请知悉:

- OBS服务: 数据迁移时, CDM可能会将脏数据写入到OBS服务中, 则会产生对象 存储服务费用,收费标准请参见**OBS**[价格详情。](https://www.huaweicloud.com/pricing.html?tab=detail#/obs)
- EIP服务:如果您为CDM集群开通了公网IP,则会产生弹性公网IP服务费用,收费 标准请参见**EIP**[价格详情](https://www.huaweicloud.com/pricing.html?tab=detail#/eip)。

#### 计费项

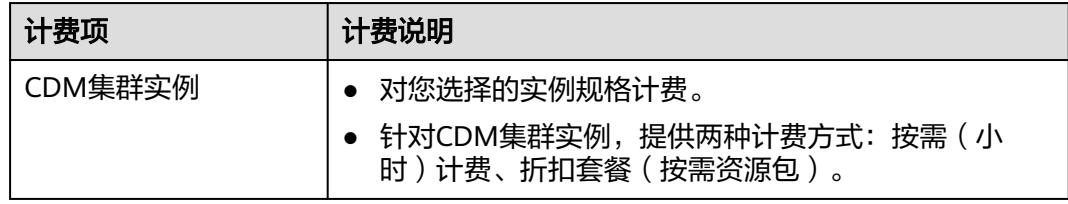

#### 计费方式

CDM计费仅包含集群实例费用,提供按需计费和折扣套餐方式供您灵活选择,使用越 久越便宜。

● 按需计费

这种购买方式比较灵活,可以即开即停,按实际使用时长计费。

- 按需计费只包含集群实例费用,不包含公网流量费用。
- 集群和具体的区域绑定,购买的集群只能在绑定的区域使用。
- 购买集群后会自动创建CDM集群,如果需要绑定EIP,用户需要前往集群管理 界面自行为CDM集群绑定EIP。

按需计费方式下各实例的具体价格,请参[见产品价格详情](https://www.huaweicloud.com/pricing.html?tab=detail#/cdm)。

● 折扣套餐(按需资源包)

这种购买方式建立在按需计费的基础之上,是通过预付费购买一定时间期限内的 使用量套餐。相对于按需计费更优惠,对于长期使用者,推荐该方式。

- 折扣套餐(按需资源包)购买后,系统不自动创建CDM集群,而是和具体的 区域和实例规格绑定,在生效期内的每个计费月内按月提供745小时/月的使 用时长,在绑定区域给对应实例规格的CDM集群使用。
- 如果当前绑定区域有1个或多个对应实例规格的CDM集群,则扣费方式是先 扣除已购买资源包内的时长额度,超出部分以按需计费的方式进行结算(资 源包对应多个集群时,会出现每月订购周期内可使用时长不足的情况)。 例如购买了1个月的折扣套餐(745小时/月),按区域和实例规格匹配到两个 CDM集群后,从当前开始的1个月订购有效期内,两个集群同时使用只能使 用745/2=372.5小时,约15.5天,剩余时间内两个集群按照按需计费的方式结 算费用。
- 如果当前绑定区域没有对应实例规格的CDM集群,购买折扣套餐后不会消耗 所购买的时长;但在生效期内,若未使用CDM集群,折扣套餐也不会延期。 建议您先安排好服务使用计划,再购买折扣套餐。
- 如果您希望享受折扣套餐的优惠价格,需要先购买一个"折扣套餐",再购 买一个和"折扣套餐"具有相同区域和规格的"按需计费"集群。
- 如果您先购买一个"按需计费"集群,再购买一个相同区域和规格的"折扣 套餐",则在购买折扣套餐之前已经产生的费用按"按需计费"计费,购买 折扣套餐之后的费用按"折扣套餐"计费。

各折扣套餐包在不同规格下的具体价格,请参[见产品价格详情](https://www.huaweicloud.com/pricing.html?tab=detail#/cdm)。

#### 变更配置

在开通CDM时有4种集群规格供您选择,您可根据业务需要选择合适的实例规格。

当集群创建成功后,无法对集群进行规格变更,不过您可以通过删除集群后重建集 群,实现变更。

#### 续费

资源包到期后,您可以进行续费以延长资源包的有效期,也可以设置到期自动续费。

#### 到期与欠费

折扣套餐资源包到期后,自动转为按需计费。转按需后如果账号欠费,会根据"客户 等级"和"订购方式"定义不同的宽限期和保留期时长,宽限保留期内资源处理和费 用详[见宽限期保留期](https://support.huaweicloud.com/usermanual-period/zh-cn_topic_0086671074.html)。

#### 退订

CDM服务运行期间,删除集群则不再按需计费;折扣套餐当前不支持退订。

- 删除CDM集群后无法恢复,一旦删除则不再按需计费或扣除折扣套餐时长,详情 请参[见删除集群](https://support.huaweicloud.com/usermanual-cdm/cdm_01_0220.html)。
- 折扣套餐为按需资源包, 当前不支持退订, 具体详情可查看不可**退订**。

另外在删除集群或退订CDM后,对于在CDM使用过程中可能会产生费用的以下相关服 务,请分别退订其资源,避免其依然计费。

● OBS服务:数据迁移时,CDM可能会将脏数据写入到OBS服务中,则会产生对象 存储服务费用,收费标准请参见**OBS**[价格详情。](https://www.huaweicloud.com/pricing.html?tab=detail#/obs)

● EIP服务:如果您为CDM集群开通了公网IP,则会产生弹性公网IP服务费用,收费 标准请参见**EIP**[价格详情](https://www.huaweicloud.com/pricing.html?tab=detail#/eip)。

# **12** 安全

## **12.1** 责任共担

华为云秉承"将公司对网络和业务安全性保障的责任置于公司的商业利益之上"。针 对层出不穷的云安全挑战和无孔不入的云安全威胁与攻击,华为云在遵从法律法规业 界标准的基础上,以安全生态圈为护城河,依托华为独有的软硬件优势,构建面向不 同区域和行业的完善云服务安全保障体系。

安全性是华为云与您的共同责任,如图**[12-1](#page-79-0)**所示。

- 华为云:负责云服务自身的安全,提供安全的云。华为云的安全责任在于保障其 所提供的 IaaS、PaaS 和 SaaS 类云服务自身的安全,涵盖华为云数据中心的物理 环境设施和运行其上的基础服务、平台服务、应用服务等。这不仅包括华为云基 础设施和各项云服务技术的安全功能和性能本身,也包括运维运营安全,以及更 广义的安全合规遵从。
- 租户:负责云服务内部的安全,安全地使用云。华为云租户的安全责任在于对使 用的 IaaS、PaaS 和 SaaS 类云服务内部的安全以及对租户定制配置进行安全有效 的管理,包括但不限于虚拟网络、虚拟主机和访客虚拟机的操作系统,虚拟防火 墙、API 网关和高级安全服务,各项云服务,租户数据,以及身份账号和密钥管 理等方面的安全配置。

**《 华为<del>云安</del>全白皮书 》**详细介绍华为云安全性的构建思路与措施,包括云安全战略、 责任共担模型、合规与隐私、安全组织与人员、基础设施安全、租户服务与租户安 全、工程安全、运维运营安全、生态安全。

#### 数据 客户端数据加密 & 服务器端加密 网络流量保护 租户数据 数据完整性认证 (文件系统/数据) (加率/完整性/身份) 安全 租户定制配置 租 华为云 应用 租户 芦 安全 应用服务 应用服务 华  $\overline{1}$ 十为云 虚拟网络, 网关, 高级防护,  $\overline{A}$ 平台, 应用, 数据, 身份管理,  $\overline{M}$  $\overline{1}$ 平台 华为云 租户 密钥管理...  $\overline{A}$ 安全 平台服务 平台服务 M 基础 基础服务 计算 存储 数据库 网络 设施 安全 物理基础设施 地区 可用区 边缘位置 设备 终端设备安全 安全 绿色: 华为云责任(负责云服务自身的安全) 蓝色: 租户责任 (负责云服务内部的安全)

#### <span id="page-79-0"></span>图 **12-1** 华为云安全责任共担模型

## **12.2** 资产识别与管理

云资源的标识与管理可通过标签实现。

#### 使用场景

通常您的业务系统可能使用了华为云的多种云服务,您可以为这些云服务下不同的资 源实例分别设置标签(对于CDM而言,标签作用于其集群上),各服务产生的计费详 单中都会体现这些资源实例和实例上设置的标签。如果您的业务系统是由多个不同的 应用构成,为同一种应用拥有的资源实例设置统一的标签将很容易帮助您对不同的应 用进行使用量分析和成本核算。

对CDM来说,标签用于标识购买的集群,以此来达到对购买的CDM集群进行分类的目 的。当为集群添加标签时,该集群上所有请求产生的计费话单里都会带上这些标签, 从而可以针对话单报表做分类筛选,进行更详细的成本分析。例如:某个集群作用于A 部门,我们可以用该部门名称作为标签,设置到被使用的集群上。在分析话单时,就 可以通过该部门名称的标签来分析此部门的开发使用成本。

CDM以键值对的形式来描述标签。一个集群默认最大拥有10个标签。每个标签有且只 有一对键值。键和值可以任意顺序出现在标签中。同一个集群标签的键不能重复,但 是值可以重复,并且可以为空。

#### 使用方式

CDM支持通过控制台方式创建集群标签,详情请参见[创建集群标签。](https://support.huaweicloud.com/usermanual-cdm/cdm_01_0273.html)

## **12.3** 身份认证与访问控制

#### 身份认证

用户访问CDM的方式主要有两种,包括CDM Console界面、Open API等,其本质都是 通过CDM提供的REST API接口进行请求。

CDM的接口均需要通过认证鉴权才能访问,控制台发送的请求与调用API接口的请求均 支持Token认证鉴权。

#### 访问控制

您可以使用统一身份认证服务(Identity and Access Management,简称IAM)进行 精细的权限管理。该服务提供用户身份认证、权限分配、访问控制等功能,可以帮助 您安全的控制华为云资源的访问。关于IAM的详细介绍,请参见**IAM**[产品介绍。](https://support.huaweicloud.com/productdesc-iam/iam_01_0026.html)

权限根据授权精细程度分为角色和策略。

- 角色: IAM最初提供的一种根据用户的工作职能定义权限的粗粒度授权机制。该 机制以服务为粒度,提供有限的服务相关角色用于授权。由于华为云各服务之间 存在业务依赖关系,因此给用户授予角色时,可能需要一并授予依赖的其他角 色,才能正确完成业务。角色并不能满足用户对精细化授权的要求,无法完全达 到企业对权限最小化的安全管控要求。
- 策略: IAM最新提供的一种细粒度授权的能力,可以精确到具体服务的操作、资 源以及请求条件等。基于策略的授权是一种更加灵活的授权方式,能够满足企业 对权限最小化的安全管控要求。例如:不允许某用户组删除集群,仅允许CDM基 本操作(如创建、查询作业等)。CDM支持的授权项请参见<mark>权限策略及授权项</mark>。

如表**1**所示,包括了CDM的所有系统权限。

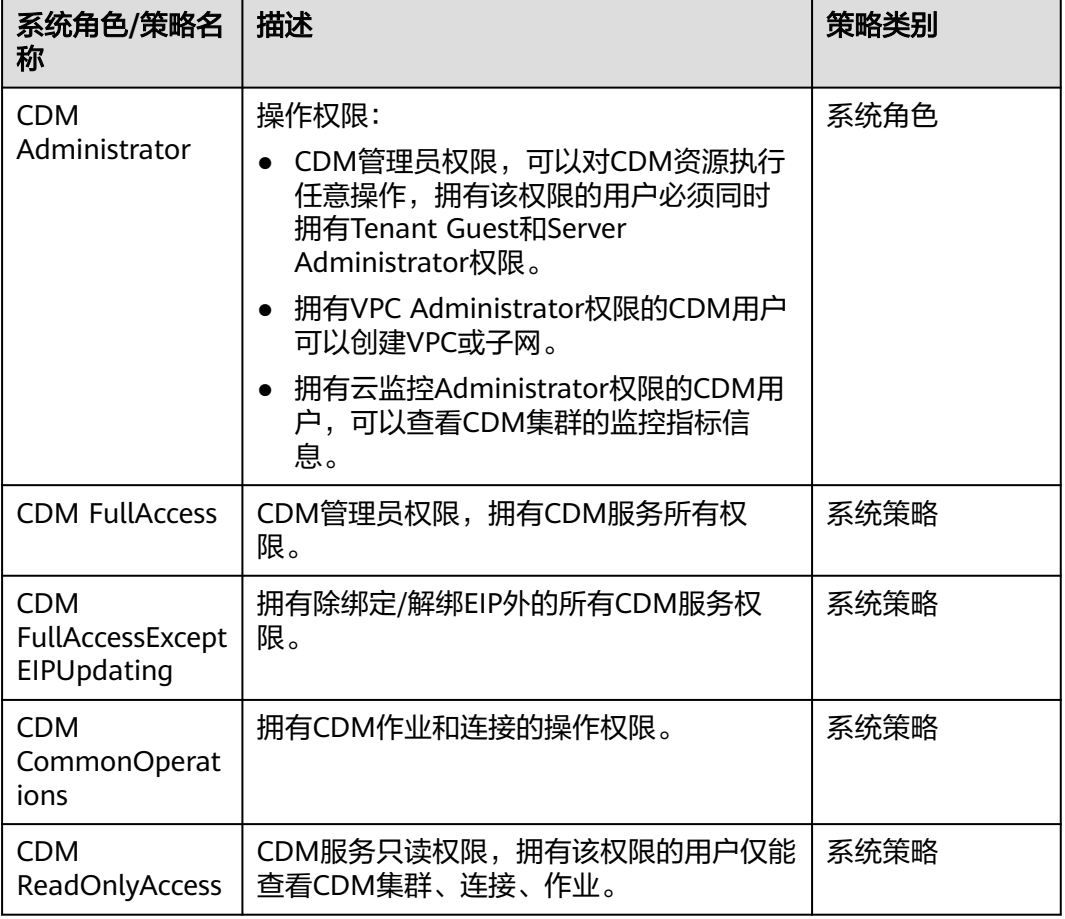

#### 表 **12-1** CDM 系统权限

## **12.4** 数据保护技术

#### 数据存储安全

为了确保您的**个人敏感数据**( 例如用户名、密码、手机号码等 )不被未经过认证、授 权的实体或者个人获取,CDM对用户数据的存储和传输进行加密保护,以防止个人数 据泄露,保证您的个人数据安全。

#### 数据销毁机制

用户删除CDM集群后,存储在集群上的用户个人敏感数据会随之删除。

用户在控制台上删去填写的手机号、邮箱,并关闭消息通知功能后,数据库中会同步 删除用户的手机号、邮箱信息。

#### 数据传输安全

用户个人敏感数据将通过TLS 1.2、TLS1.3进行传输中加密,所有华为云CDM的API调 用都支持 HTTPS 来对传输中的数据进行加密。

## **12.5** 审计与日志

云审计服务 (Cloud Trace Service, CTS), 是华为云安全解决方案中专业的日志审计 服务,提供对各种云资源操作记录的收集、存储和查询功能,可用于支撑安全分析、 合规审计、资源跟踪和问题定位等常见应用场景。

CTS可记录的CDM操作列表详见**支持云审计的关键操作**。用户开通**[开通云审计服务](https://support.huaweicloud.com/qs-cts/cts_02_0001.html)**并 创建和配置追踪器后,CTS开始记录操作事件用于审计,用户可查看CTS保存最近7天 的审计日志。

CTS支持<mark>配置关键操作通知</mark>。用户可将与IAM相关的高危敏感操作,作为关键操作加入 到CTS的实时监控列表中进行监控跟踪。当用户使用CDM服务时,如果触发了监控列 表中的关键操作,那么CTS会在记录操作日志的同时,向相关订阅者实时发送通知。

### **12.6** 服务韧性

CDM通过流量限制、备份恢复等技术方案,保障数据的持久性和可靠性。

### **12.7** 监控安全风险

CDM提供基于云监控服务CES的资源监控能力,帮助用户监控账号下的CDM集群,执 行自动实时监控、告警和通知操作。用户可以实时掌握集群运行中所产生的网络流入 速率、网络流出速率、CPU使用率、内存使用率、磁盘利用率、失败作业率等信息

关于CDM支持的监控指标,以及如何创建监控告警规则等内容,请参见<del>[查看监控指](https://support.huaweicloud.com/usermanual-cdm/cdm_01_0111.html)</del> [标](https://support.huaweicloud.com/usermanual-cdm/cdm_01_0111.html)。

## **12.8** 故障恢复

CDM集群支持<mark>定时备份</mark>功能,开启后可以将作业定时备份到OBS上,当服务故障后, 可以通过作业导入功能恢复作业。

## **12.9** 更新管理

#### 更新漏洞

CDM云服务通过华为云安全公告密切关注漏洞,如Apache Log4j2 远程代码执行漏洞 (CVE-2021-44228)、Fastjson存在反序列化漏洞(CNVD-2022-40233)等,如发 现服务模块涉及漏洞影响,会迅速通过官方解决方案升级现网更新漏洞。

#### 更新配置

CDM云服务通过版本更新升级更新配置。

## **12.10** 认证证书

#### 合规证书

华为云服务及平台通过了多项国内外权威机构 (ISO/SOC/PCI等) 的安全合规认证, 用 户可自行[申请下载合](https://www.huaweicloud.com/securecenter/compliance/compliance-certificate.html)规资质证书。

#### 图 **12-2** 合规证书下载

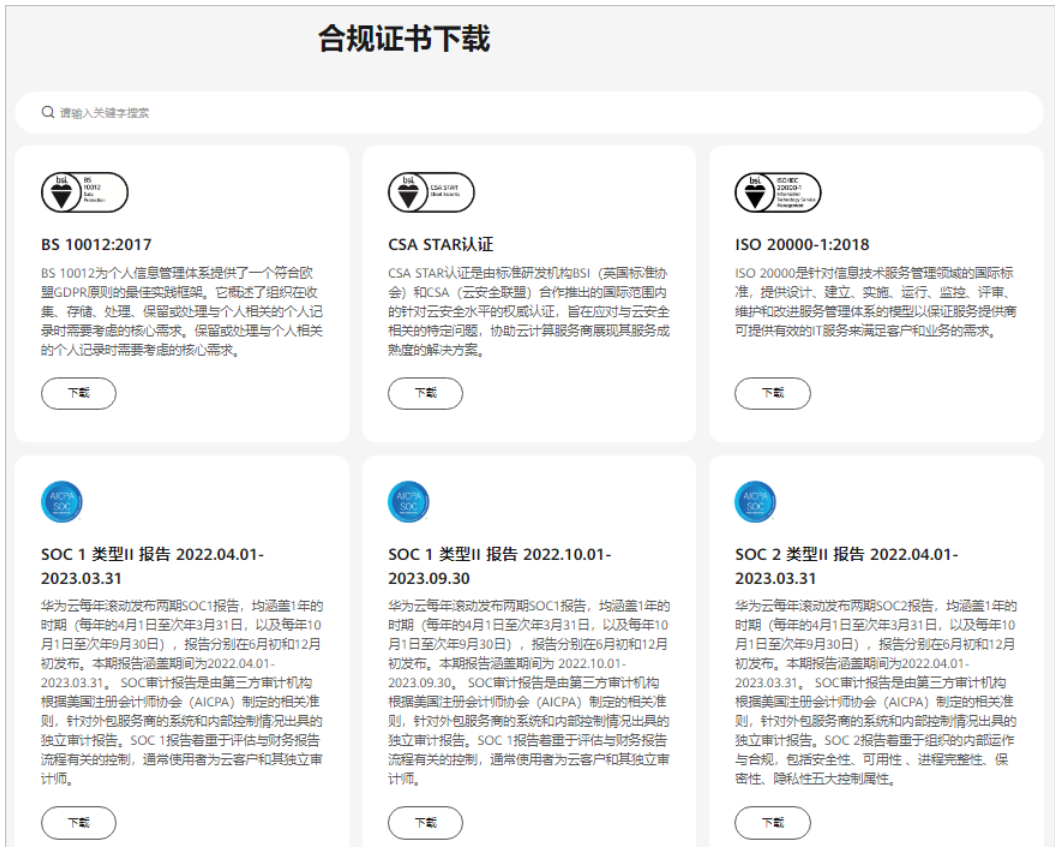

### 资源中心

华为云还提供以下资源来帮助用户满足合规性要求,具体请查看<mark>资源中心</mark>。

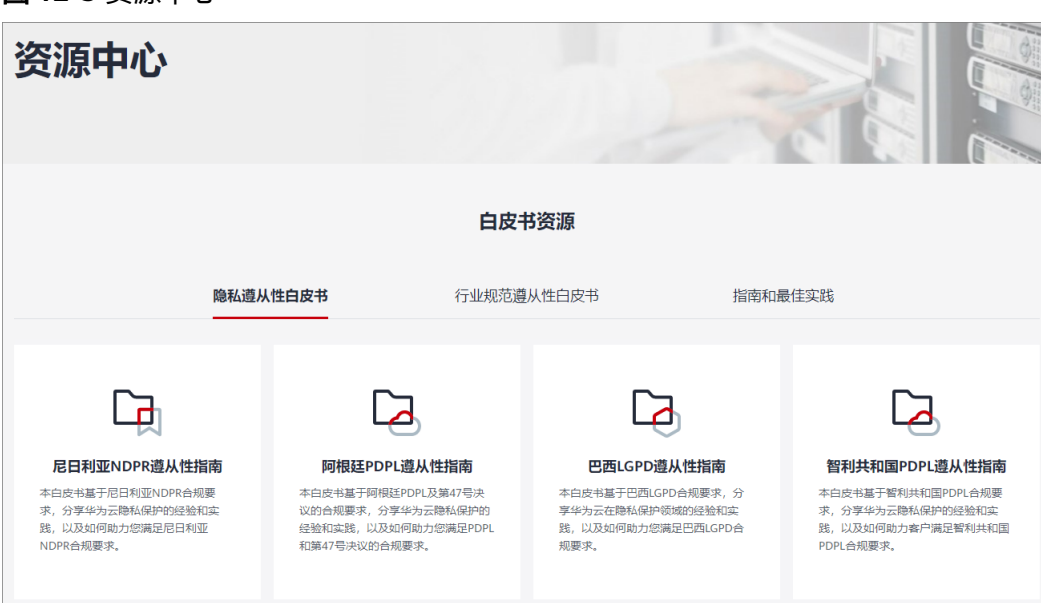

图 **12-3** 资源中心

#### 销售许可证**&**软件著作权证书

另外,华为云还提供了以下销售许可证及软件著作权证书,供用户下载和参考。具体 请查[看合规资质证书](https://www.huaweicloud.com/product/security.html)。

#### 图 **12-4** 销售许可证&软件著作权证书

#### 合规资质证书

华为云安全服务提供了销售许可证、软件著作权证书,供用户下载和参考。

销售许可证

软件著作权证书

--------<br>云堡垒机 |DDoS防护 |Web应用防火墙 |数据库安全 |企业主机安全 | 态势感知 | 漏洞扫描 |<br>云防火墙 | 数据安全中心

态势感知 | 漏洞扫描 | 企业主机安全 | 容器安全 | DDoS防护 | Web应用防火墙 | 数据库<br>安全 | 数据安全中心 | 数据加密

## 13 配额说明

CDM服务应用的基础设施如下:

- 弹性云服务器
- 虚拟私有云
- 弹性公网IP
- 消息通知服务
- 统一身份认证服务

其配额查看及修改请参[见关于配额](https://support.huaweicloud.com/zh-cn/usermanual-iaas/zh-cn_topic_0040259342.html)。

## **14** 权限管理

如果您需要对CDM集群,给企业中的员工设置不同的访问权限,以达到不同员工之间 的权限隔离,您可以使用统一身份认证服务(Identity and Access Management,简 称IAM)进行精细的权限管理。该服务提供用户身份认证、权限分配、访问控制等功 能,可以帮助您安全的控制云资源的访问。

通过IAM,您可以在云账号中给员工创建IAM用户,并使用策略来控制其对云资源的访 问范围。例如您的员工拥有CDM的使用权限,但是不希望其拥有删除CDM集群等高危 操作的权限,那么您可以使用IAM为员工创建IAM用户,通过授予仅能使用CDM服 务,但是不允许删除CDM集群的权限策略,实现控制其对CDM的使用范围。

如果云账号已经能满足您的要求,不需要创建独立的IAM用户进行权限管理,您可以 跳过本章节,不影响您使用CDM的其它功能。

IAM是华为云提供权限管理的基础服务,无需付费即可使用,您只需要为您账号中的 资源进行付费。关于IAM的详细介绍,请参见**IAM**[产品介绍。](https://support.huaweicloud.com/productdesc-iam/iam_01_0026.html)

#### **CDM** 权限

默认情况下,管理员创建的IAM用户没有任何权限,需要将其加入用户组,并给用户 组授予策略或角色,才能使得用户组中的用户获得对应的权限,这一过程称为授权。 授权后,用户就可以基于被授予的权限对云服务进行操作。

CDM部署时通过物理区域划分,为项目级服务,需要在各区域(如华北-北京1)对应 的项目(cn-north-1)中设置相关权限,并且该权限仅对此项目生效。如果需要所有 区域都生效,则需要在所有项目都设置权限。访问CDM时,需要先切换至授权区域。

权限根据授权精细程度分为角色和策略。

- 角色: IAM最初提供的一种根据用户的工作职能定义权限的粗粒度授权机制。该 机制以服务为粒度,提供有限的服务相关角色用于授权。由于华为云各服务之间 存在业务依赖关系,因此给用户授予角色时,可能需要一并授予依赖的其他角 色,才能正确完成业务。角色并不能满足用户对精细化授权的要求,无法完全达 到企业对权限最小化的安全管控要求。
- 策略: IAM最新提供的一种细粒度授权的能力,可以精确到具体服务的操作、资 源以及请求条件等。基于策略的授权是一种更加灵活的授权方式,能够满足企业 对权限最小化的安全管控要求。例如:不允许某用户组删除集群,仅允许CDM基 本操作(如创建、查询作业等)。CDM支持的授权项请参见<mark>权限策略及授权项</mark>。

[如表](#page-87-0)**1**所示,包括了CDM的所有系统权限。

#### <span id="page-87-0"></span>表 **14-1** CDM 系统权限

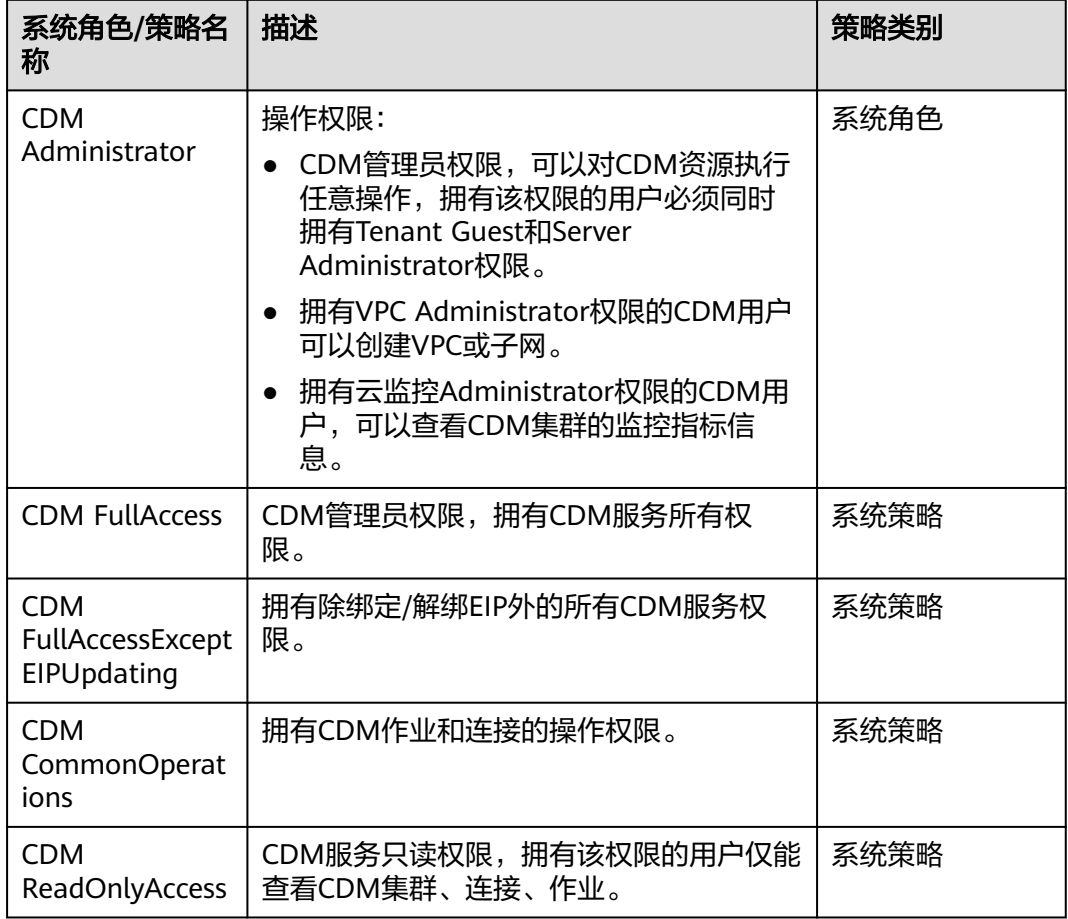

表**14-2**列出了CDM常用操作与系统权限的授权关系,您可以参照该表选择合适的系统 权限。

表 **14-2** 常用操作与系统权限的关系

| 操作             | <b>CDM FullAccess</b> | <b>CDM</b><br><b>FullAccessE</b><br>xceptEIPUp<br>dating | <b>CDM</b><br><b>CommonOp</b><br>erations | <b>CDM</b><br><b>ReadOnlyA</b><br>ccess |
|----------------|-----------------------|----------------------------------------------------------|-------------------------------------------|-----------------------------------------|
| 创建集群           | J                     | √                                                        | $\times$                                  | $\times$                                |
| 集群绑定/解绑<br>EIP | N                     | $\times$                                                 | $\times$                                  | $\times$                                |
| 查询集群列表         | √                     | √                                                        | √                                         | N                                       |
| 查询集群详情         | N                     | √                                                        | √                                         |                                         |
| 重启集群           | J                     | √                                                        | $\times$                                  | $\times$                                |
| 修改集群配置         |                       | √                                                        | $\times$                                  | $\times$                                |

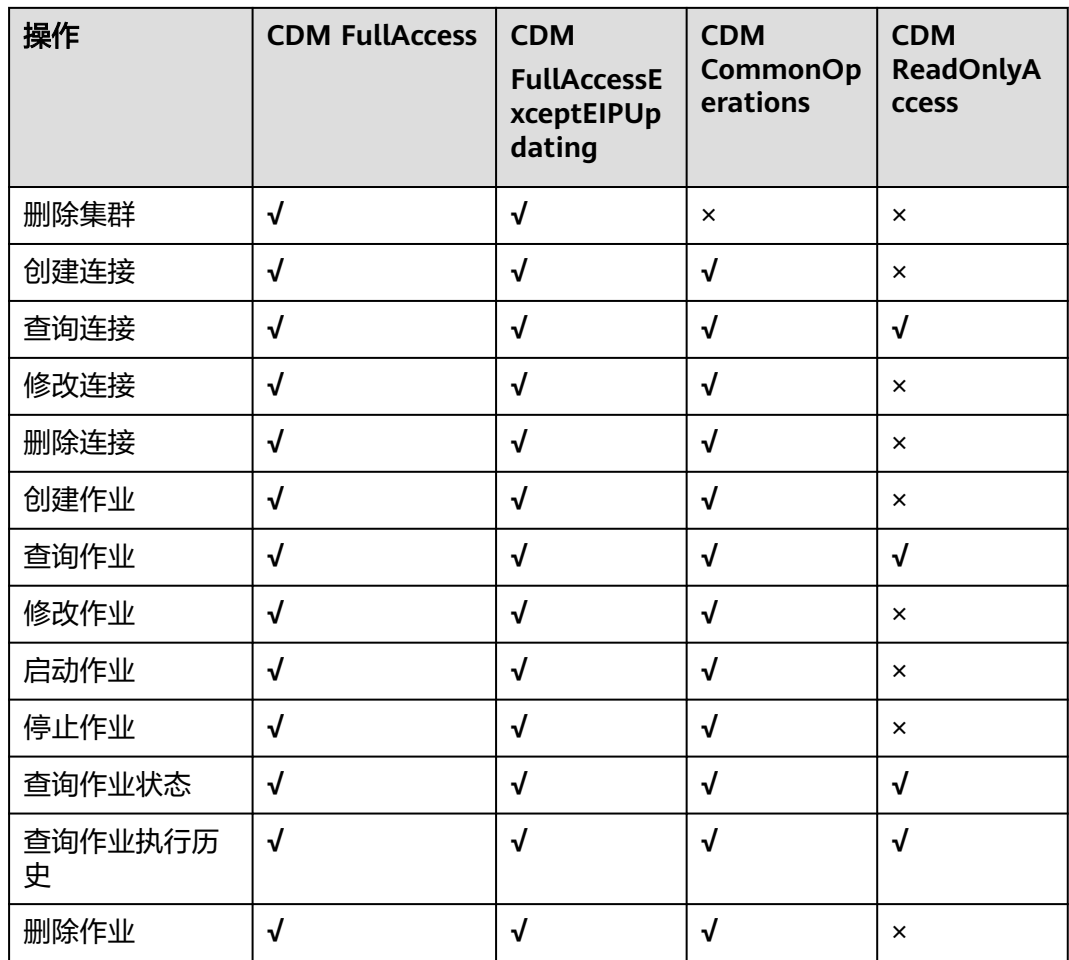